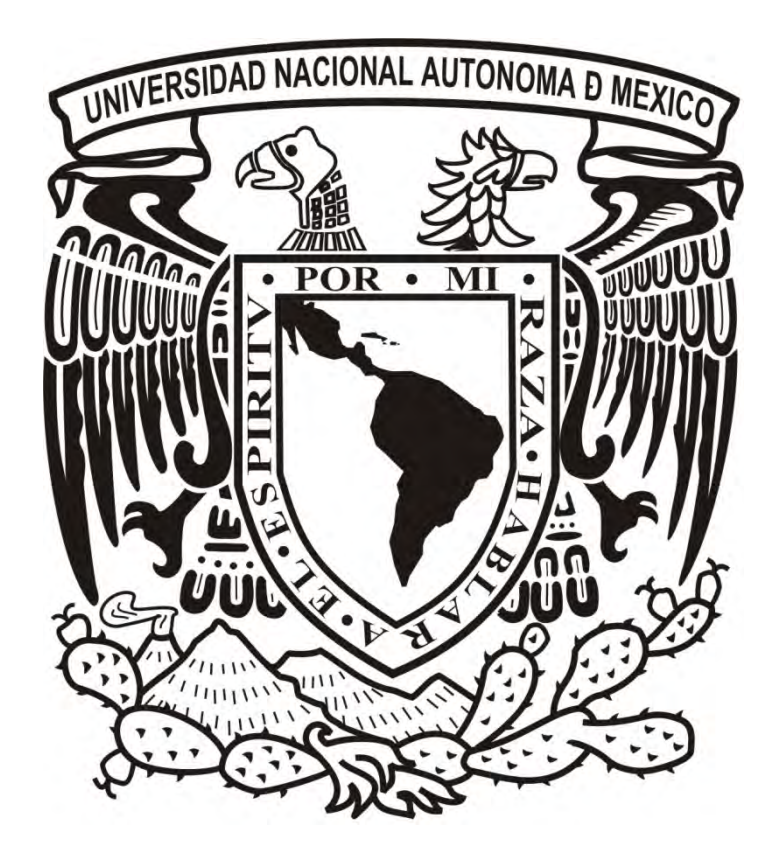

## **UNIVERSIDAD NACIONAL AUTÓNOMA DE MÉXICO FACULTAD DE ARTES Y DISEÑO**

La animación independiente como vehículo de la conciencia social (Pato rey)

**TESINA** Que para obtener el título de **Licenciado en Diseño y comunicación visual**

> **PRESENTA Angel Ruslan Fajardo Doutov**

**DIRECTOR DE TESINA: Maestro Juan Carlos Miranda Romero**

**Ciudad de México 2018**

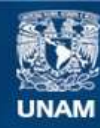

Universidad Nacional Autónoma de México

**UNAM – Dirección General de Bibliotecas Tesis Digitales Restricciones de uso**

## **DERECHOS RESERVADOS © PROHIBIDA SU REPRODUCCIÓN TOTAL O PARCIAL**

Todo el material contenido en esta tesis esta protegido por la Ley Federal del Derecho de Autor (LFDA) de los Estados Unidos Mexicanos (México).

**Biblioteca Central** 

Dirección General de Bibliotecas de la UNAM

El uso de imágenes, fragmentos de videos, y demás material que sea objeto de protección de los derechos de autor, será exclusivamente para fines educativos e informativos y deberá citar la fuente donde la obtuvo mencionando el autor o autores. Cualquier uso distinto como el lucro, reproducción, edición o modificación, será perseguido y sancionado por el respectivo titular de los Derechos de Autor.

## **Título: La animación independiente como vehículo de conciencia social (Pato rey)**

## **Tema: Animación independiente**

Planeación y desarrollo de un corto animado sobre la representación del poder y sociedad en los contextos de comunismo y monarquía.

## **Planteamiento del problema:**

Dentro del medio de la producción audiovisual y particularmente en la animación, existen pocos espacios u oportunidades para que los recién egresados desarrollen sus habilidades en el medio que les interesa, participando en proyectos profesionales y con un desarrollo completo.

Ya sea por la falta de experiencia que los ejecutores de estos procesos buscan o por la negativa de abrirse a ideas nuevas que se consideren difíciles de posicionar en un determinado mercado.

Por otro lado en muchas ocasiones la iniciativa que puedan tener los alumnos se ve disminuida por la falta de conocimiento en el proceso de producción de una animación y la carencia de bases para realizar un proyecto independiente, lo que deriva en una disminución del desempeño al momento de intentar desarrollar una idea por su cuenta o la renuncia total a gestionar este tipo de proyectos, logran provocar una desvalorización del esfuerzo independiente de los jóvenes creativos, frente a la decisión de una mayoría más experimentada o frente a quienes dirigen las grandes producciones.

Otra situación a la que se enfrenta el diseñador o animador en ese momento es no encontrar recursos, apoyo o simplemente difusión de quienes tienen el capital para invertir en producciones, incluso pequeñas, o tienen alguna capacidad de difusión mediática; precisamente bajo la premisa de que quien aspira a realizarlas no cuenta con una práctica o propuesta suficientes.

## **Objetivo general:**

Resaltar la importancia de la realización independiente de un corto animado relativo al comportamiento social frente al poder.

## **Justificación:**

En el momento de ser egresado, es común hallar dificultades para llevar a cabo la ejecución de proyectos reales, sin embargo, considero que esta etapa es precisamente el momento adecuado para llevar a cabo proyectos en producciones concretas, aunque sean de una pequeña escala, que representen un reto en el aspecto de nuestra capacidad de organización y también en el desarrollo de nuestras habilidades.

Considero es necesario demostrar que aún dentro de los recién egresados existe la capacidad creativa y la iniciativa de tomar seriamente el trabajo en un proyecto.

Se realizará un corto animado relacionado con el comportamiento de la sociedad frente al poder, usando la representación de formas de gobierno que podemos entender opuestas como son la monarquía y el socialismo. Más allá de rehacer una interpretación o juicio sobre ellas, se utilizarán como pretexto para hablar de los rasgos o actitudes humanas que retuercen cualquier forma de organización, tocando los temas de la avaricia, la envidia, el rencor, la venganza y el deseo de poder. El término exitoso de este proyecto representará además un logro personal dentro del área de desarrollo en la que el animador desea desempeñarse laboralmente.

En base a lo anterior con la intención de generalizar la difusión de este proyecto, se buscará influir en los futuros animadores a través de su publicación en plataformas gratuitas para la visualización de videos, así como a través de la inscripción del producto final en concursos donde cumpla las normas para participar.

## **Objetivos específicos:**

-Enfocar la animación hacia un medio de análisis y sátira del comportamiento social frente al poder.

- -Ejecutar la práctica de la animación en 3D de manera independiente con el fin de mejorar habilidades y laborar profesionalmente en futuros proyectos que lo utilicen.
- -Desarrollar metodológicamente un proyecto de animación que sirva como recurso útil a otros egresados o estudiantes con deseo de poner en marcha un proyecto similar.
- -Producir una propuesta de animación con base a los resultados obtenidos de la investigación de las formas de gobierno y comportamiento social.
- -Fomentar a través de la propuesta animada una reflexión sobre los comportamientos de los grupos sociales frente a las problemáticas de poder.
- -Evaluar la percepción del público lograda por el corto animado, con el fin de descubrir puntos fuertes o que necesiten mejorar en nuestro proceso de desarrollo conceptual y de animación.

## **INDICE INTRODUCCIÓN**

## **CAPITULO I:**

Marco teórico de la animación y aspectos técnicos:

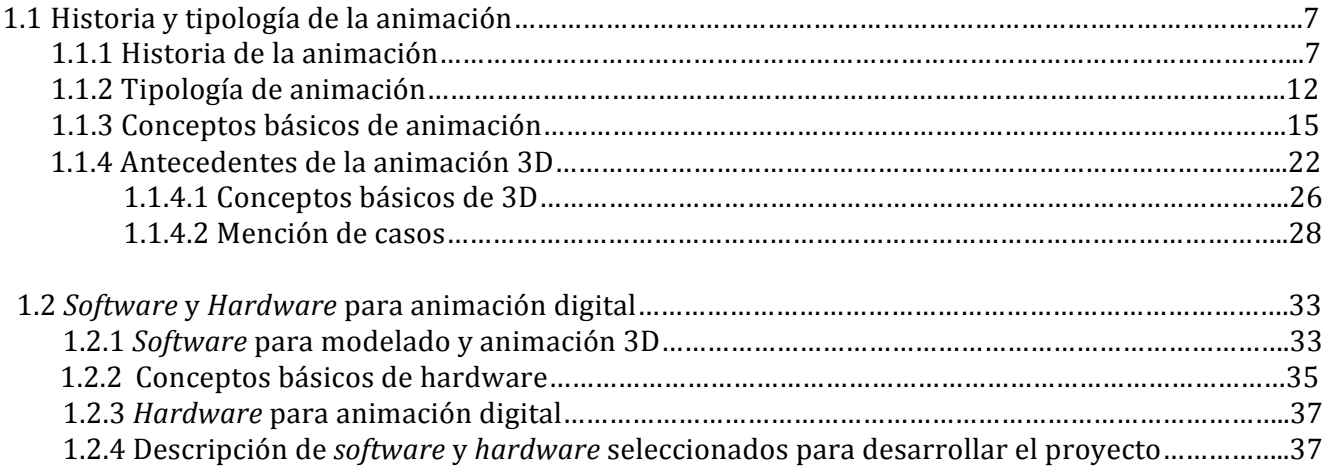

## **CAPITULO II:**

La animación y su relación con el poder

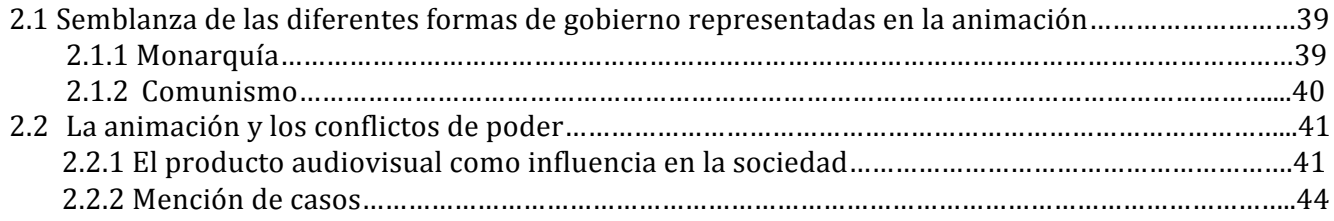

## **CAPITULO III:**

Conceptualización y propuesta grafica de la investigación, desarrollo de un corto animado.

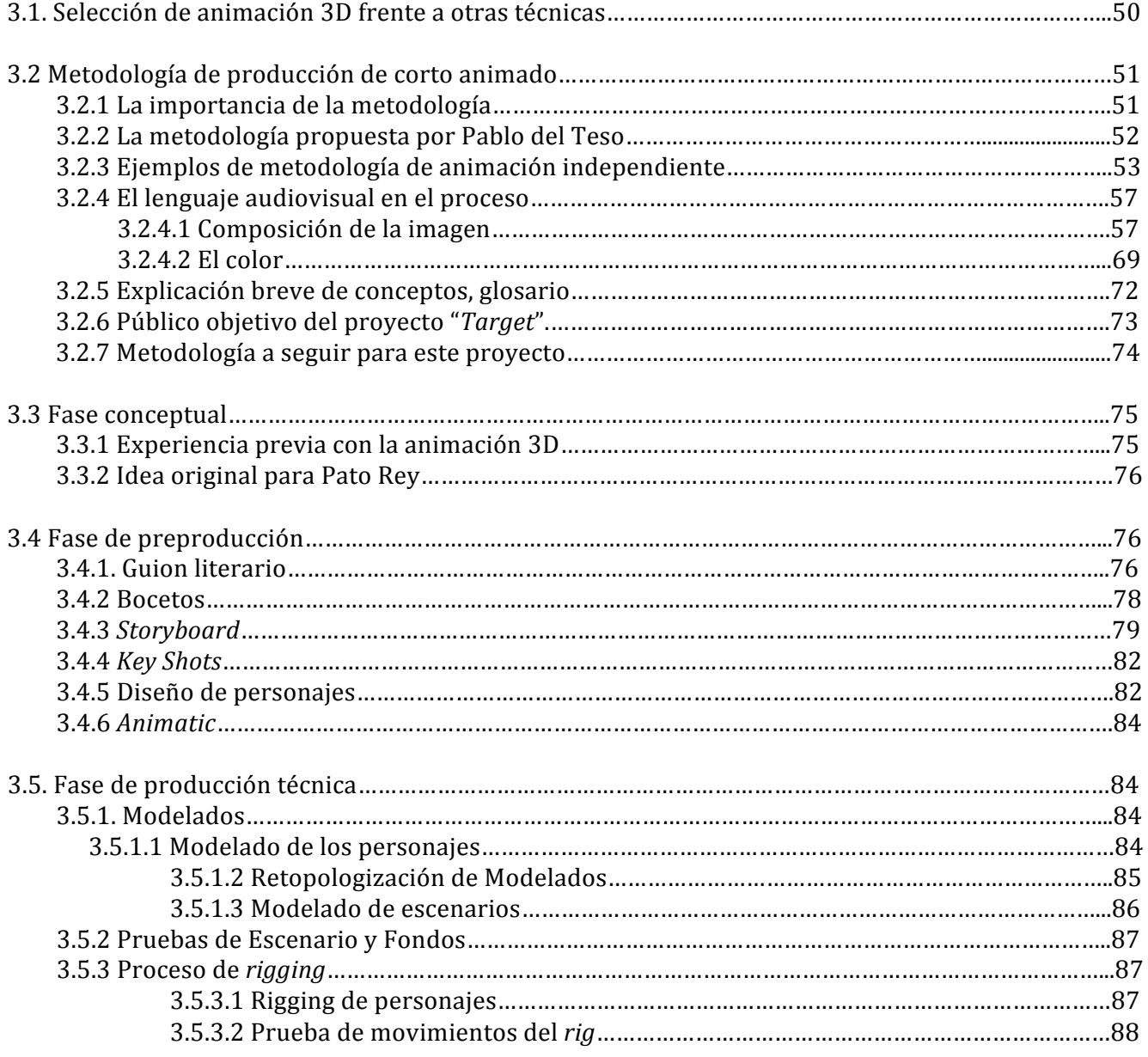

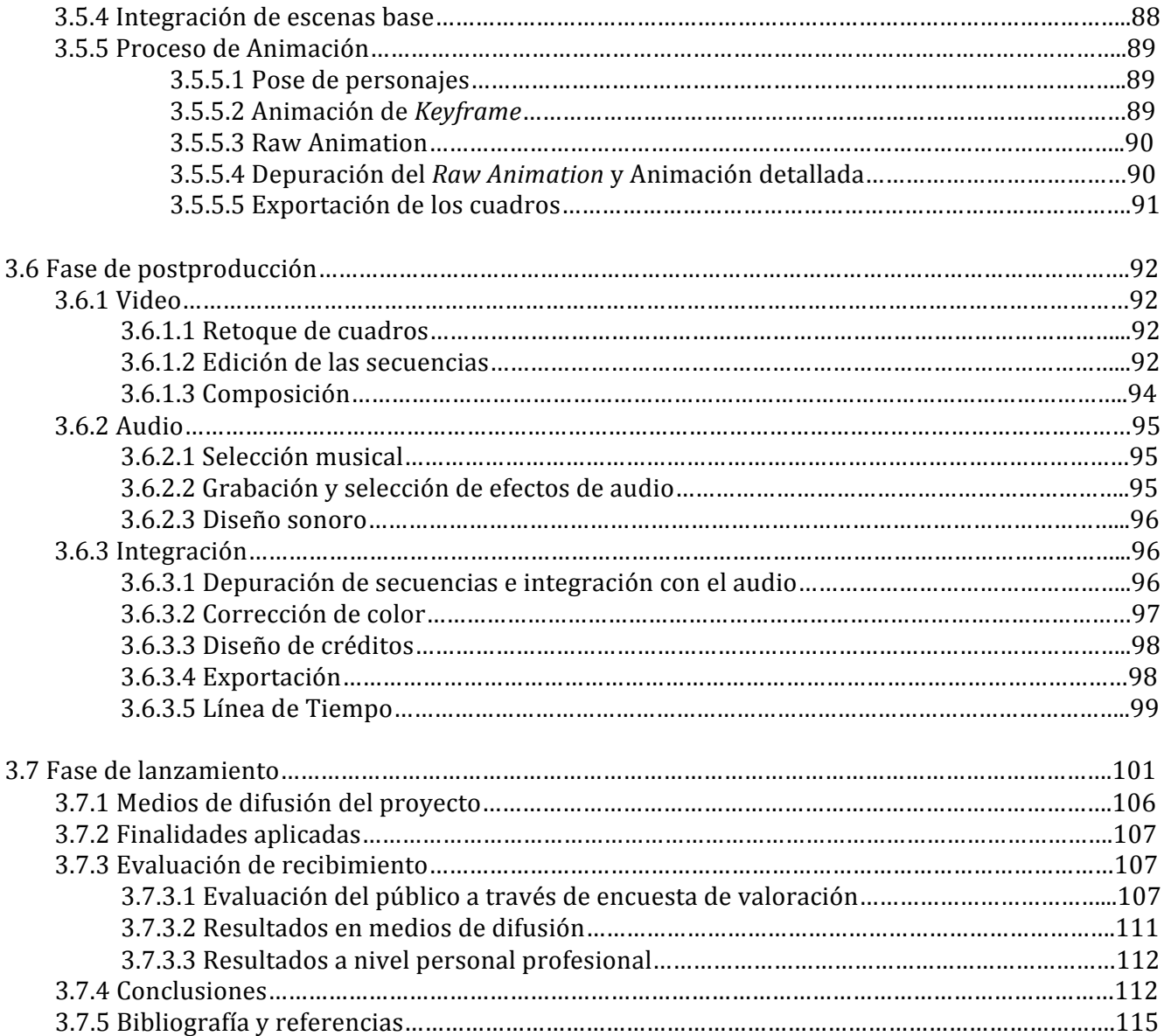

## **Introducción**

## **La animación independiente como vehículo de conciencia social (Pato rey)**

La imagen como medio de comunicación ha servido como vehículo de mensajes, desde anuncios hasta historias y esta, la imagen, se ha desarrollado a través del tiempo en diferentes formas para comunicar de mejor manera uno u otro mensaje. Dentro de las formas de comunicación con imágenes encontramos la rama de lo audiovisual, una rama que se enfoca principalmente en la narrativa a través del tiempo, que es más emocional y abierta a la comprensión del público. Aprovechando las posibilidades de esta rama de la comunicación se han realizado películas, videos y animaciones con temáticas ficcionales, emocionales, de entretenimiento, propagandísticas, ideológicas, etc. con la intención de que el espectador sea motivado a un sentimiento, a realizar una acción, cuestionar e influenciar. En este proyecto se propone hacer uso de esto para realizar un proyecto que será mostrado a un publico con la intención de hacerlo reflexionar y llevarlo a tomar más conciencia social.

La intención de generar conciencia social responde en este caso para situar a los espectadores en un entendimiento ó cuestionamiento de las relaciones de poder que hay dentro de las sociedades y la sociedad en la que participa, con esto hacer al espectador estar al tanto del mundo que le rodea y que vea como el entorno influye en el y el en el entorno.

Estas ideas se abordaran desde una historia mostrada a través de un cortometraje en el punto enfrentado de sistemas económicos y sociales de monarquía y comunismo, dos ejemplos distantes y con desarrollo de puntos intermedios aquí reunidos, para guiar la idea del espectador hacia un mejor entendimiento de la sociedad y el poder.

El desarrollo de este tipo de historias ayudan a desarrollar empatía por los demás, dar noción de lo que se esta experimentando como grupo o cultura y con esto se puede desarrollar la conciencia social de una comunidad.

A lo largo de esta tesina se hablara de los precedentes históricos, técnicos, obras y conceptos en los que se apoya el proyecto para continuar con una descripción del desarrollo del proyecto.

En la parte final de la tesina se resolverá a través de una encuesta si se logro generar la conciencia social o a que conclusiones llego el publico al que se le mostro el cortometraje, las conclusiones generales del proyecto y resultados del mismo.

# **Agradecimientos:**

**Agradezco a mis compañeros en este proyecto. Profesores y la Universidad Nacional Autónoma de México por su labor apoyándome a**  desarrollar mis estudios. Gracias especiales a familiares, **padres y amigos, todos se merecen una corona.**

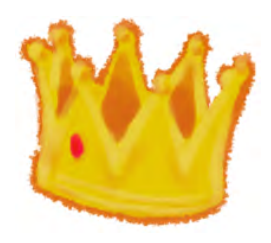

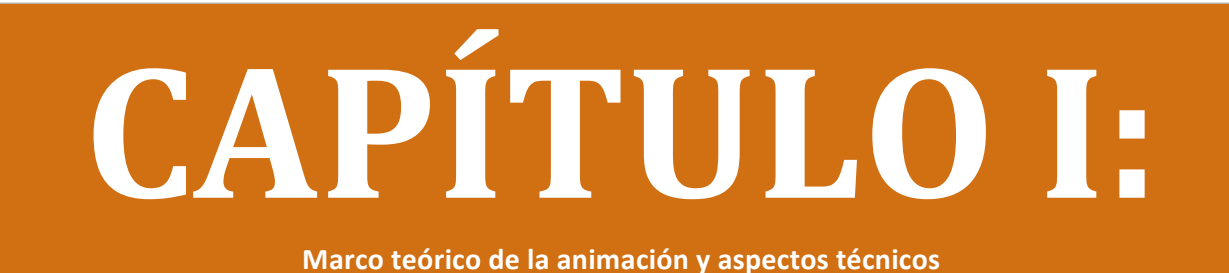

## **1.1. Historia y tipología de la animación**

**1.1.1. Historia de la animación**<sup>1</sup>

## **Primer interés del ser humano por captar el movimiento**

Desde la prehistoria, el ser humano ha tenido la intención de representar gráficamente lo que observa en su entorno cotidiano. Podemos encontrar múltiples ejemplos en el arte rupestre, donde los antepasados del paleolítico plasmaron sobre las paredes de las cuevas escenas de animales en plena acción y de cacerías altamente dinámicas; como en la Cueva de Altamira, situada al norte de España, donde se halló uno de los vestigios más importantes de arte rupestre con trazos de animales salvajes policromos tratados con estilo naturalista y representados con actitudes que connotan movimiento. Posteriormente, los egipcios crearon secuencias de acciones en sus pinturas al trazar una misma figura humana con cambios progresivos de posición. Los griegos generaron un efecto pictórico similar en sus vasijas, pues al girarlas revelaban la secuencia de las imágenes.

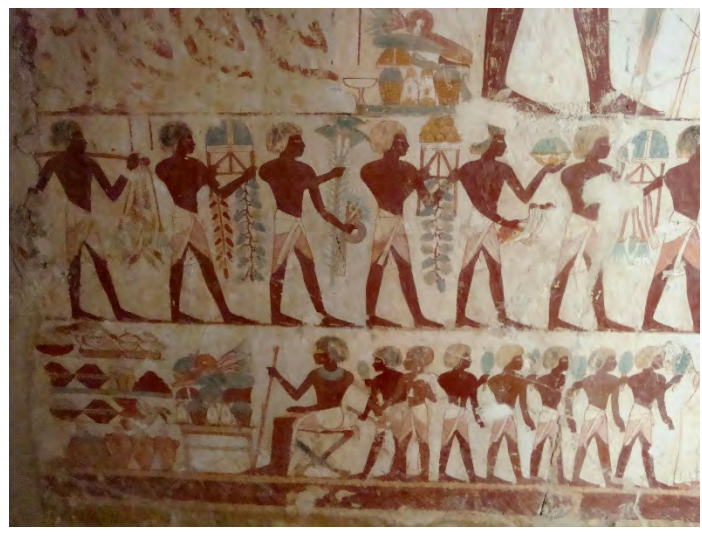

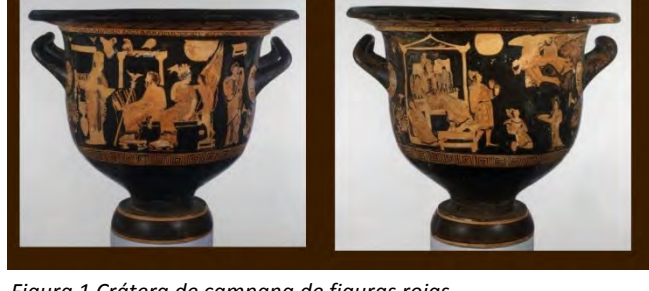

*Figura 1 Crátera de campana de figuras rojas.*  Anverso: Europa rogando a Zeus por la vida de Sarpedón, Hera, *Hypnos, Pastea. Reverso: Europa observa cómo Hypnos y Thanatos traen el cuerpo de Sarpedón (Periodo clásico 500 – 350 a.C.).*

*Figura 2 Tumba de Sennefer (1,439 – 1,413 a.C) en Luxor, antigua Tebas.*

<u> 1989 - Johann Stein, markin film yn y breninn y breninn y breninn y breninn y breninn y breninn y breninn y b</u>

<sup>1</sup> WELLS, Paul; *Fundamentos de la Animación*; 1ra. Edición; España; Parramón; 2007.

Tanto el antiguo arte egipcio como el griego pudieron ser el principio de los juguetes ópticos, antecesores de la animación y la cinematografía, cuyo desarrollo se refleja en la siguiente cronología:

- **Phantasmagoria, 1798**: Etienne Robertson creó la phantasmagoria, *una* sofisticada linterna mágica que proyectaba imágenes<sup>2</sup>.
- Taumátropo, 1824: Inventado por John Ayrton Paris, se trata de un disco de cartón atado por los dos extremos a cuerdas, que al tirarlas simultáneamente hacen girar el disco. En cada cara hay una imagen, al ser giradas rápidamente se mezclan formando una tercera imagen.
- **Zoótropo o máquina estroboscópica, 1834:** Creada por William George Horner, se trata de una tira de papel con una secuencia de dibujos que mantienen una continuidad entre sí y que se colocan dentro de una rueda con rendijas; al girar la rueda y mirar a través de las rendijas da la impresión de que es un solo dibujo en movimiento.
- **Praxinoscopio, 1882:** Similar al zoótropo, este juguete óptico consiste en una serie de dibujos secuenciales montados en la pared interna de un tambor giratorio y enfrentado al centro, donde son reflejados por un juego de espejos iguales en número al número de los dibujos y que proyecta una secuencia nítida o una animación estable, donde las imágenes se fusionan y logran el efecto animado.

## **Animación3**

Los juguetes ópticos contribuyeron al desarrollo de la animación, que se define como el proceso de dar movimiento a dibujos u objetos estáticos, mediante secuencias de imágenes que al estar ordenadas consecutivamente generan un aparente movimiento o ilusión óptima que "engañan" nuestra mirada.

## Cronología de las producciones animadas más relevantes de 1900 a 1970<sup>4</sup>

- *Humurous Phases of Funny Faces***, 1906.** Colaboración realizada con fotografías de Thomas Alba Edison y el dibujante James Stuart Blackton.
- **Fantasmagorie, 1908.** Realizada por el fotógrafo y dibujante Emyle Cohl, esta producción animada se elaboró en negativos blanco y negro con una duración de 5 minutos. Plantea una historia sencilla en la que los objetos cobran vida. Introdujo los conceptos visuales del plano y la perspectiva, así como la idea de contar con un personaje central en las series animadas.
- **Little Nemo in Slumberland, 1911**. Winsor McCay, historietista, incursionó en la animación dibujando cuadro por cuadro; también en algunas ocasiones él mismo interactuaba con la proyección como un personaje que formaba parte de la animación.
- **La venganza del camarógrafo, 1912.** En Moscú, y desprendiéndose más de la tradición de las marionetas, la obra de Vadislav Starevich fue pionera del *stop motion*, animando insectos disecados.
- En 1913, John R Bray y Raoul Barré desarrollaron diversos procesos para la producción sistemática e industrial de películas animadas, que, posteriormente, desembocarían en el acetato de animación; es decir, en la hoja transparente sobre la que se trazaban los dibujos en diferentes fases de movimiento y que después se superponían a fondos fijos mediante una barra de pivotes.
- **Gertie, the Dinosaur**, de Winsor McCay fue exhibida por primera vez en 1914.

 

<sup>&</sup>lt;sup>2</sup> WELLS, Paul; *Fundamentos de la Animación*; 1ra. Edición; España, Parramón, 2007.<br><sup>3</sup> Pixel Creativo (2012); *Animación Teoría: ¿Qué es Animación?*; Perú; recuperado de: https://pixel-creativo.blogspot.mx<br><sup>4</sup> WELLS, P

- *El Apóstol,* **1917**, el primer largometraje animado de la historia, fue hecho por el argentino Quirino Cristiani.
- **Steamboat Willie, 1928**. Ante la competencia creciente de estudios cinematográficos, Disney creó la primera película animada con sonido, la cual fue, a la vez, el lanzamiento de su máxima estrella animada: *Mickey Mouse*.
- *Silly Symphonies* fue una serie de películas animadas lanzadas por Walt Disney entre 1932 y 1937, entre las cuales figuró *Flowers and trees*, la primera cinta de animación a color con el sistema Technicolor.
- *Blancanieves y los siete enanitos*, de Disney, se estrenó en 1937.
- Lotte Reiniger (Berlín, 1899 Dettenhausen, 1981) fue pionera en el cine de animación y su trabajo es único por la innovadora técnica de siluetas negras sobre fondos de colores. La primera cinta animada que exhibió fue *Die Abenteuer des Prinzen Achmed* (*Las aventuras del Príncipe Acmed*), en 1926.
- En la década de los 20, en Estados Unidos, surgieron personajes como *Betty Boop* y *Félix, El Gato*, que lograron una identificación con la audiencia y abrieron lugar para los personajes animados en la naciente cultura popular.
- En la década de los 40 adquirieron popularidad personajes como *Betty Boop*, de los hermanos Reischer; Tom y Jerry, de Hanna-Barbera; *Bugs Bunny* y el *Pato Lucas* de Warner Bros.
- En 1954, Halas & Bachelor lanzan una adaptación de *La Rebelión en la Granja*, la cual representó un avance en el mundo de la animación al hablar sobre un tema serio y representar a los animales de una forma realista. En ese mismo periodo, la industria japonesa expandió su producción al mercado de televisión y estrenaron la serie *Astroboy* en Estados Unidos de América.
- A partir de 1960, toma forma la radicalización de la animación en Estados Unidos con Ralph Bakshi; posteriormente aparecen películas con una carga explícitamente sexual y racial como *Fritz el Gato*, 1972; *Heavy Traffic*, 1973 y *Coonskin*, 1975.

## **Tradiciones y escuelas**

## **Francia**

Emyle Cohl fue uno de los pioneros de la animación francesa. En 1892, presentó *Las Pantomimas* Luminosas, a través de un sistema de proyección de dibujos trazados y coloreados directamente sobre una película de cinema de 70 mm directamente sobre la pantalla grande, conocido como Teatro Óptico, que dio a conocer por primera vez en el Museo Grévin. Posteriormente, de 1908 a 1923, Cohl realizó alrededor de trescientas películas con materiales como cerillos, recortes de papel y marionetas, entre otros; asimismo, trabajó para compañías como Lux, Pathé, Eclipse y Gaumont, la casa productora del séptimo arte más antigua del mundo.

Gaumont vio nacer cinematográficamente a Alice Guy-Blaché, quien inició su carrera como secretaría de León Gaumont, pero rápidamente aprendió técnicas cinematográficas y desarrolló su propio estilo convirtiéndose en la primera directora de cine feminista. Guy-Blaché realizó la primera película narrativa en la historia del cine, *Le Feeaux Choux*, y fue pionera de los efectos especiales al crear una nueva técnica usando máscaras de doble exposición y filmándolas en doble secuencia en retroceso. La industria fue relativamente discreta hasta la mitad del siglo veinte, cuando comenzaron a destacar con cintas como *La Planete Sauvage*, de René Laloux, en 1973; *Astérix el Galo*, basada en el cómic homónimo, en 1967; *Kirikou y la hechicera*, en 1998; y *Las Trillizas de Belleville*, en 2003. Ésta última recibió reconocimiento en el Festival de Cannes, de la misma manera que fueron premiadas *Persépolis* y *Arthur* y Los Minimoys, en 2007.

## **Checoslovaquia**

El *stop motion* fue una técnica que distinguió a la cinematografía checa desde los años 40 hasta los 80. El ilustrador y escenógrafo Jiri Trnka fue el principal impulsor de esta técnica. Nombrado *El Walt Disney* de Checoslovaquia, Jiri Trnka creó una propuesta estética basada en el tradicional teatro de marionetas, dirigió más de 14 películas y seis largometrajes. Al término de la Segunda Guerra Mundial, junto con Eduard Hofman y Jirí Brdecka fundó un estudio de animación llamado *Bratri y Triku*, donde realizó producciones como *Los animales* y los bandidos, que fue premiada en el primer Festival de Cannes de la historia.

Jan Svankmajer fue otro de los cineastas relevantes en este género. Él desarrolló un estilo marcadamente surrealista al fusionar la técnica del stop motion con imágenes de rodaje real. Sus películas tenían un trasfondo social en el que abordaba temáticas como la incomunicación, la burocracia, el sexo, la escatología, el terror y la muerte, por las que fue censurado en más de una ocasión.

## **Rusia**

La primera película rusa de ficción surgió en 1907 y tan sólo cinco años después aparecieron los dibujos animados. Vladislav Starevich (1882-1965) fue el pionero de este género cinematográfico; estrenó su primer filme de marionetas animadas, *Lucanida, la bella* (un melodrama protagonizado por insectos) el 26 de marzo de 1912. 

Posteriormente, tras la revolución bolchevique, la industria cinematográfica fue nacionalizada y puesta al servicio del Estado, en 1919. Un ejemplo de las animaciones de la época, y de las primeras de la Unión Soviética, es el cortometraje de Dziga Vertov, *Los juguetes soviéticos* (1924), en el que el director y animador soviético no sólo describió la lucha de clases rusa y sino que hizo una crítica mordaz al capitalismo y demostró que el cine animado podía ser utilizado como un medio eficaz de propaganda política.

Más tarde, en 1936, los Estudios *Союзмультфильм* (*Soyuzmultfilm*), ubicados en Moscú, concentraron a los realizadores rusos. Allí se produjeron alrededor de 1,100 películas de dibujos animados durante más de 70 años continuos, incluso, durante la Segunda Guerra Mundial la producción no cesó y se crearon filmes de animación con temáticas infantiles y bélicas.

Hacia la segunda mitad del siglo veinte, las películas de animación proliferaron; muchas de ellas se basaron en obras populares de la literatura infantil, así como en caricaturas, sátiras y temáticas didácticas e ilustrativas. Sin embargo, al mismo tiempo, algunos directores de cine decidieron profundizar en las filmografías de dibujos animados y comenzaron a plantear temas filosóficos y existencialistas. Cineastas como Fiodor Jitruk, Alexandr Tatarski, Garry Bardin y Yuri Norstein trataron de convertir los dibujos animados en un arte elevado, de grandes propósitos y de lenguaje muy elaborado. Quizá uno de sus máximos exponentes haya sido Andrei Jrzhanovski, con su película de sátira social, *Vivía una vez Koziavin* (1966), que fue el preámbulo de una serie de trabajos de animación en los que cuestionó la cultura y moral rusas.

Con la caída de URSS, la industria cinematográfica empobreció, particularmente en el campo de la animación; los creadores emigraron a Occidente después de haber perdido subsidios gubernamentales y patrocinadores particulares. Hoy en día, la industria se ha regularizado y hay autores de gran prestigio que revitalizaron el cine de animación gráfica como Andrei Zolotukhin, Irina Evteeva, Valentin Olshvang, Mikhail Lisovoi, Vladislav Bairamgulov, Sergei Ainutdinov, Andrei Ushakov, Dmitrii Geller y Stepan Biriukov.

## **Reino Unido**

En 1930, la animación con fines comerciales se establecía en Estados Unidos, en el Reino Unido se popularizaron los cortometrajes con información pública de la GPO (Oficina General Postal), elaborados por la casa *Film Unit* del documentalista John Grierson, pues él consideraba que este formato era el medio ideal para comunicar mensajes oficialistas.

Con la popularización de la televisión, a mediados del siglo pasado, se crearon nuevas vías para la producción de cintas de animación y se atrajo al público infantil al mercado. En 1950 se estrenó la serie *Watch with mother* (1950-74), que no incluía animación pero contenía varios segmentos con marionetas como *Andy Pandy* y *The Flowerpot Men.* 

En 1960, Gordon Murray creó varias series infantiles en *stop motion*, entre ellas, *Camberwick Green* (1966), *Trumpton* (1967) y *Chigley* (1969). El creador de modelos Peter Firmin y el escritor Oliver Postgate así mismo generarían trabajos para niños en *stop motion* como *Pingwings* (1961-1964), Pogles' Wood (1966-1967) y *Clangers* (1969-1972), entre los más relevantes.

En 1968, la película animada *Yellow submarine*, basada en la música de *The Beatles* y producida por la *TVC Animation* de Londres, fue un éxito mundial y se convirtió en un referente en el ámbito de la animación y diseño gráfico de los años subsiguientes.

Actualmente, *Aardman Animations* es uno de los centros productores de animación más importantes del mundo, y sus producciones con *stop motion* y animación son, probablemente, las más difundidas en el globo terráqueo.

## **Japón**

La cultura visual del manga es una de las más prolíficas en la isla asiática. A principios de los 80, los estudios japoneses produjeron alrededor de 400 series para la televisión global y en los 90 más de 100 filmes al año. El ánime ha tenido gran apertura de parte del público masivo y su consumo se ha extendido a nivel mundial gracias a su estética inconfundible y sus temáticas sin limitaciones. Este género visual se distingue por los rasgos faciales de sus personajes -exagerados y muy expresivos, la animación limitada, los paralelismos con el lenguaje cinematográfico y el vínculo (aún vigente) con la narrativa gráfica, literaria y la animación, son las principales características del manga. Una de las primeras propuestas fue *Akira*, de Katsuhiro Otomo, creada en 1988, pues introdujo al público occidental en la estructura compleja y multinarrativa de la animación japonesa. Desde entonces, surgieron grandes exponentes como Mamoru Oshii, Masamune Shirow y Hayao Miyazaki (uno de sus autores más relevantes) cuyos trabajos compiten con producciones de Disney, Dreamworks y Pixar. Destaca el estudio Ghibli por ser uno de los líderes en la producción de películas con técnica 2D, aunque empieza a implementar recursos de animación por computadora.

## **1.1.2 Tipología de la animación5 <sup>6</sup>**

## Por tipo de producción

- $\Rightarrow$  **Cortometraje.** Son producciones de corta duración (mínimo 5 minutos y máximo 30), tienen libertad total en el manejo de técnicas y temáticas gracias a su bajo costo y necesidades mínimas de producción. Uno de sus subgéneros es el **cine minuto**, el cual, dada su brevedad, implica un gran reto creativo para el cineasta.
- $\Rightarrow$  **Serie Animada.** Producciones destinadas al consumo masivo que se transmiten por televisión o por internet. Tienden a desarrollar episodios, o incluso historias completas, alrededor de uno o más personajes; se producen por temporadas con capítulos de 15 a 24 minutos cada uno; los países con mayor producción de series animadas en el mundo son Japón y Estados Unidos. Antiguamente, las técnicas en 2D eran las más utilizadas para animar estas series televisivas, pero cada vez se usa más el 3D, como parte de su evolución visual.
- $\Rightarrow$  **Largometraje.** Son las producciones de mayor contenido narrativo argumental de todos los géneros audiovisuales, que se desarrollan usando técnicas digitales y tradicionales de animación. Su duración sobrepasa los 60 minutos y no tiene límite. Estados Unidos y Japón son los principales productores del mercado.
- $\Rightarrow$  **Videoclip**. Este tipo de producciones acompañan piezas musicales, independientemente del género musical. De igual manera que con el cortometraje, su corta duración permite mayor libertad de experimentación con las técnicas y narrativas visuales.

## **Tipología por técnicas de animación**

## **Técnicas Tradicionales7**

<u> 1989 - Johann Stein, markin film yn y breninn y breninn y breninn y breninn y breninn y breninn y breninn y b</u>

- **⇒ Dibujo animado cuadro a cuadro.** Técnica usada principalmente para la producción de dibujos animados para televisión y para cine. Anteriormente consistía en realizar los dibujos sobre papel y una vez coloreados se fotografiaban con una cámara. Posteriormente el soporte de papel fue sustituido por acetatos, lo cual aceleró el proceso.
- $\Rightarrow$  **Rotoscopía.** Técnica que consiste en dibujar cada uno de los fotogramas partiendo de una imagen real captada por una cámara. Este mecanismo fue utilizado en la película *Blanca Nieves* de Walt Disney, considerado el primer largometraje animado de esta casa productora.
- ⇒ *Stop motion.* Técnica basada en la creación del movimiento a partir de fotografías secuenciadas de objetos reales, que cambian mínimamente de posición de una foto a otra; de tal manera que al ser observadas en conjunto da la impresión de movimiento. Los objetos más utilizados para este género son modelos en plastilina, marionetas, muñecos, entre otros.

http://www.boe.es/buscar/doc.php?id=BOE-A-2007-22439

<sup>&</sup>lt;sup>5</sup> Óscar M. (2009); *Duración del Cortometraje, mediometraje y largometraje;* Foro de Cine; Zamora, España; recuperado de: http://www.forodecine.com/showthread.php/8401-Duraci%C3%B3n-del-cortometraje-mediometraje-y-largometraje <sup>6</sup> Jefatura del Estado (2007); *Boletín Oficial de Estado, núm 312;* 55/2007, Madrid, España; recuperado de:

 $^7$  WELLS, Paul; "Fundamentos de la Animación"; 1ra Edición; España; Parramón; 2007.

- $\Rightarrow$  **Pixilación.** Técnica estrechamente relacionada con el *stop motion* debido a que funciona de la misma manera, pero en lugar de usar objetos se utilizan seres humanos. Dos ejemplos fundamentales para comprender este tipo de animación es *Neighbours* de Norman McLaren y *Food* (*Breakfast*) de Jan Svankmajer y Jaromir Kallista. Este último utiliza muñecos en forma de seres humanos por lo que puede ser considerado tanto *stop motion* como pixilación.
- **⇒** *Claymation* **(Animación con arcilla).** Técnica en la que se amasa arcilla para la creación de personajes y ambientación, se fotografía cada paso de la progresión de movimiento. Podría considerarse una de las formas más tradicionales de animación.
- $\Rightarrow$  **Recortes o** *cut-out.* Utiliza recortes, fotografías y de dibujos para generar movimiento. Para animar las figuras (generalmente humanas) se recortan las diferentes partes del cuerpo y se articulan, de manera que las piernas, brazos y cabeza sean móviles. El resultado es un efecto de movimiento eficaz y relativamente sencillo de realizar.

## **Técnicas digitales**

**Animación 2D.** Contiene todas las características de la animación tradicional, pero se produce desde una computadora, en la que a través de ciertas herramientas adicionales se pueden integrar diferentes tipos de animación como *cut-out*, deformación, el *morphing*, cinemática inversa, generación de cuadros intermedios, partículas y la integración 2D-3D. Los *software* más utilizados para este tipo de animación son MOHO, Toon Boom y Tv Paint.

La animación 2D digital -igual que las técnicas tradicionales de dibujo animado como cuadro a cuadro, rotoscopía y recortes (*cut-out*), entre otras– posee sólo dos dimensiones: X y Y. La profundidad en la imagen se obtiene gracias al manejo de la perspectiva, color, luz, etcétera, en las gráficas. Gracias a los avances tecnológicos, actualmente se pueden integrar elementos 3D digitales en ciertas partes de los filmes, pero todavía predomina la representación en dos dimensiones.

**Animación 3D.** Se trata de un proceso de creación y animación de imágenes por computadora, en el que ciertos *software* especializados ayudan a crear representaciones visuales en tres dimensiones (X-Y-Z). Permite realizar transformaciones básicas de los objetos, personajes y escenarios en los tres ejes (X-Y-Z), a través de procesos como rotación, escala y traslación. Se emplean esqueletos para controlar el movimiento de los personajes y nos brinda herramientas para automatizar partes del proceso de animación así como simulaciones. Aunque existen distintas etapas del proceso 3D de animación, aquí destacamos cuatro:

**Conceptualización.** Construcción, orden y desarrollo de ideas de la producción animada basada en investigaciones y experiencias, para definir claramente qué y cómo se va a hacer.

**Modelado**. Consiste en dar forma a objetos individuales que se usarán en la escena, a través de diferentes tipos de modelado, como el de geometría, de *NURBS*, poligonal y subdivision surfaces. Existe otro tipo llamado *image based modeling* (IBM), que es menos conocido pero permite convertir una fotografía en una imagen 3D, mediante diversas técnicas como la fotogrametría, que fue impulsada por Paul Debevec.

**Huesos y controladores.** Esta etapa tiene dos componentes básicos: La superficie es usada para dibujar el objeto (imagen, geometría, personaje) y un grupo de huesos se interconectan para animar esa superficie, deformándola, moviéndola, rotándola y escalándola (esqueleto, *rig*). Los huesos pueden estar organizados en una jerarquía que forzará a que los huesos iniciales, al moverse, afecten a los siguientes que han sido subordinados a los primeros, pero los subordinados no afectarán a los iniciales.

Los controladores son usados para controlar una serie de huesos o adoptar posiciones o gestos ya establecidos. Este método de animación se puede combinar perfectamente con la colocación de *keyframes*8.

**Iluminación**. Creación de luces de diversos tipos puntuales, direccionales en área o volumen, con distinto color o propiedades.

**Renderizado**. Se conoce como *render* el proceso final de generar la imagen 2D o animación a partir de la escena creada. Esto puede ser comparado con tomar una foto o filmar una escena de la vida real. Generalmente se buscan imágenes de calidad foto realista, para lo cual se han desarrollado diversos métodos especiales.

El proceso de *render* exige capacidad de cálculo, pues se requiere simular una gran cantidad de procesos físicos complejos. La capacidad de cálculo computacional se ha incrementado rápidamente a través de los años, permitiendo un grado superior de realismo en los *renders*. Estudios de cine que producen animaciones por computadora hacen uso, en general, de lo que se conoce como *render farm* (granja de *render*) para acelerar la producción de fotogramas.

Existen diferentes métodos para hacer animación en 3D. Una de ellas es la animación procedural, que se define de forma algorítmica mediante una serie de reglas que permiten controlar las modificaciones del objeto en sus distintos parámetros a lo largo del tiempo; por ejemplo *morphing*, explosiones, humo, pelo, se basan en la simulación de leyes físicas, como mecanismos, biomecánica, etcétera, así como en la generación de partículas.

Otra forma de ejecutar este método es estableciendo un orden y conjunto de reglas para que el *software* lo aplique, en vez de permitir que éste se base en su programación original respecto a las leyes físicas para animar, sea el animador quien determine las condiciones en las que los objetos animados interactuarán entre sí o con su entorno.

Estos dos métodos permiten simular sistemas y elementos naturales como nubes, humo y fluidos. El método de *script* (que consiste en escribir un código de indicaciones en el panel del programa de algunos *software*) puede combinar las dos fórmulas.

También se puede animar en 3D capturando el movimiento, por ejemplo, colocando marcadores en el cuerpo de un actor, cerca de sus articulaciones con el fin de identificar los movimientos de acuerdo a la posición y ángulo de los marcadores. Existen distintos tipos: luces, reflectores, *LEDs*, infrarrojos, inertes, mecánicos, inalámbricos RF, entre otros, que se pueden llevar pegados al cuerpo del actor o en forma de traje de cuerpo completo; sin embargo, también hay sistemas para el rostro y los dedos del actor, que son capaces de capturar expresiones muy sutiles. Los movimientos son registrados en la computadora y con esa información se puede animar un modelo en 2D o 3D; esta misma información también se puede usar para seguir el movimiento de una cámara<sup>9</sup>.

<u> 1989 - Johann Stein, markin film yn y breninn y breninn y breninn y breninn y breninn y breninn y breninn y b</u>

<sup>&</sup>lt;sup>8</sup> Raluca (2016); *Skeletal Based Animation*, 2D Animation for Games; Marionette Studio; 3739 San Francisco, California, USA; Recuperado de: https://marionettestudio.com/skeletal-animation/

<sup>&</sup>lt;sup>9</sup> Lanay (2012); *Programas para crear Animaciones*; Animación por Ordenador 2D y 3D; México; recuperado de: http://computeranimationst2.blogspot.mx/

## **1.1.3 Conceptos básicos de animación**

## Los 12 principios de la animación<sup>10</sup> <sup>11</sup> <sup>12</sup>

Estos principios fueron acuñados por animadores de Walt Disney en los años 30, para elaborar personajes apegados a las leves físicas y con un mejor desarrollo de personalidad. Sus fundamentos dieron la pauta para crear un lenguaje estandarizado que agilizaría la comunicación en los procesos de animación e impulsaría la formación de futuros especialistas. Los 12 principios de la animación se dieron a conocer en el libro *The Illusion of life: Disney Animation*, escrito por Ollie Johnston y Frank Thomas en los años 30, también integrantes de Walt Disney.

Aunque fueron firmemente adoptados por los estudios de animación tradicional, también son de gran importancia en el área de la animación digital 3D.

#### **Aplastar y estirar**

Existen diferentes recursos para alterar la imagen. Por ejemplo, la exageración y la deformación de los cuerpos generan efectos cómicos o dramáticos; el estiramiento crea la sensación de velocidad o inercia; pero es importante que independientemente de cómo se deforme la imagen, tanto en la comprensión como extensión el objeto conserve su volumen.

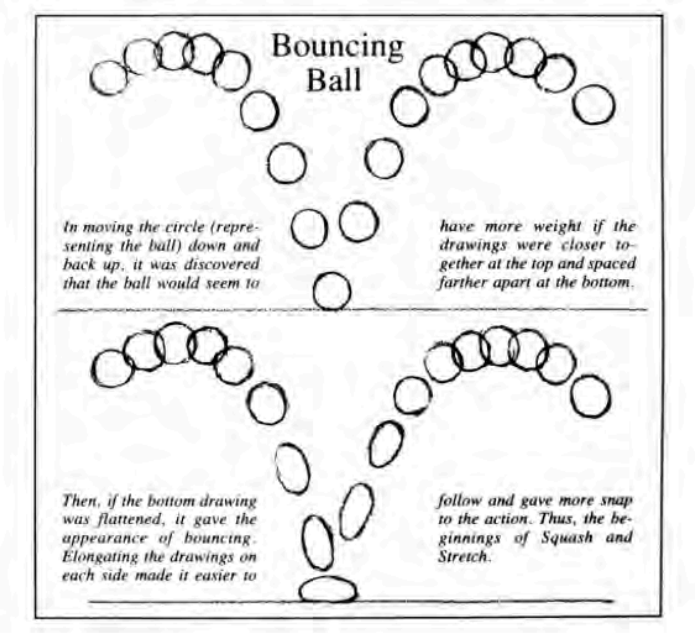

La pelota que rebota (*The bouncing Ball*) (Thomas et al., 1981, p.51)

 $^{10}$  THOMAS, Frank & JOHNSTON, Ollie; The Illusion of Life; Abbeville Press; 1981; 576 págs.

<sup>&</sup>lt;sup>11</sup> CUESTA, José; La Reinterpretación de los Principios Clásicos de Animación en los Medios Digitales; Tesis Doctoral; Universidad Complutense de Madrid, Facultad de Bellas Artes; Madrid, Eapaña.

<sup>&</sup>lt;sup>12</sup> ALCÁNTARA, Verónica; Los 12 Principios de la Animación para el Desarrollo de Contenidos y Fomento de las Inteligencias *Múltiples en 4° de Educación Plástica y Visual*; Trabajo de fin de Máster; Universidad Internacional La Rioja, Facultad de Educación; Pamplona, España; 2015.

## **Anticipación**

Se deben anticipar los movimientos para guiar la mirada del espectador y anunciar lo que va a pasar. Esa técnica se divide en tres pasos: anticipación (nos prepara para la acción), la acción y la reacción (recuperación, término de la acción). La anticipación no debe mostrar el "por qué" de la acción principal, pero sin revelar "qué" es lo que va a pasar.

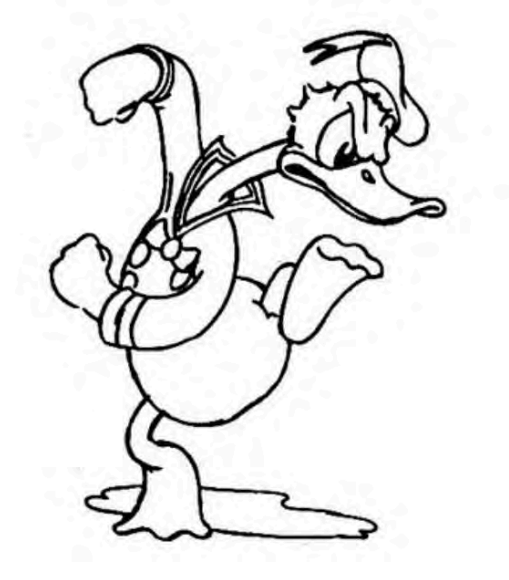

La anticipación prepara la salida de Donald de la escena. (Thomas et al., 1981, p.52)

#### **Puesta en escena**

Con este principio traducimos las intenciones y el ambiente de la escena a posiciones y acciones específicas de los personajes. Al poner en escena las posiciones claves de los personajes definiremos la naturaleza de la acción. 

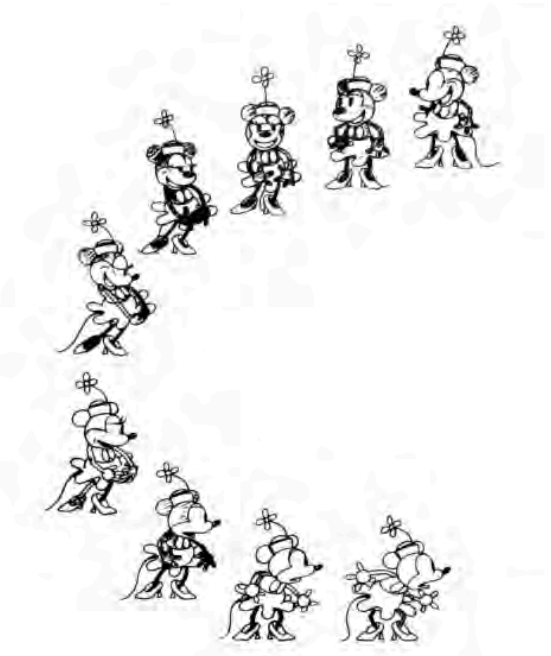

*Una* puesta en escena clara muestra la feminidad y reacciones de Minnie (Thomas et al., 1981, p.53)

#### **Acción directa y pose a pose**

En la acción directa creamos una acción continua, paso a paso, hasta concluir en una acción impredecible. En la acción pose a pose desglosamos los movimientos en series estructuradas de poses clave. La acción directa da fluidez al movimiento y proporciona un aspecto fresco, suelto y desenfadado. En la acción pose a pose se desarrolla un planteamiento inicial. El resultado es una animación controlada determinada por el número de poses y poses intermedias.

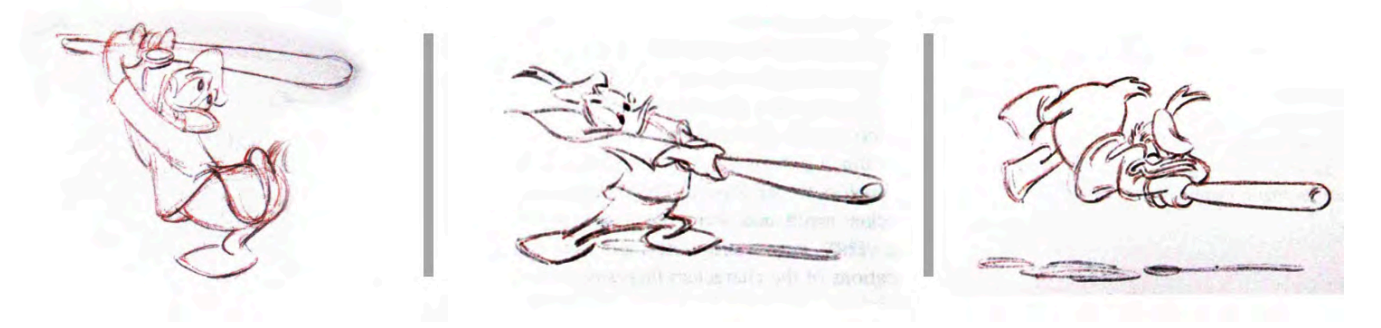

*Bocetos de pose a pose, 3 fotogramas clave de una acción (Thomas et al., 1981, p.57)* 

## **Acción continuada y superposición**

Estos principios ayudan a enriquecer y dar detalle a la acción. En la acción continuada, el personaje aún sigue moviéndose después de la acción principal. En la acción superpuesta, se mezclan movimientos múltiples que influyen en la posición del personaje. En la animación 3D se utiliza mucho la acción continuada, por ejemplo en las simulaciones dinámicas de la ropa o el pelo.

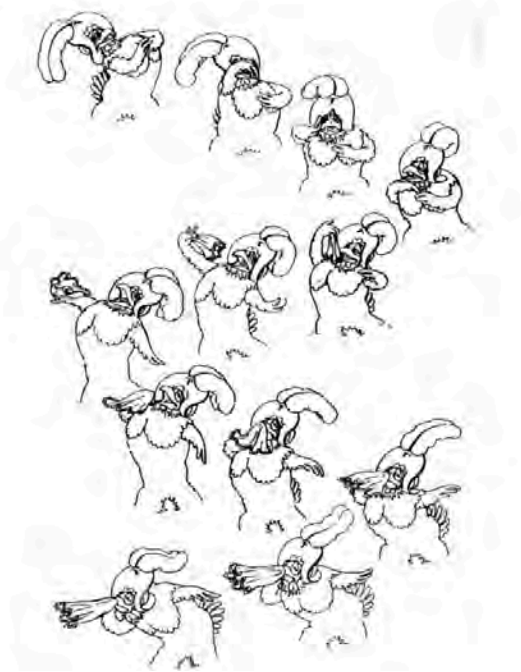

*El trabajo de acción continuada y superpuesta se observa principalmente en la animación de la pluma.* (Thomas *et al.*, 1981, p.59)

## **Entradas y salidas lentas**

Se trata de acelerar el centro de la acción, así como ralentizar el principio y el final de la misma.

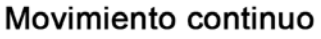

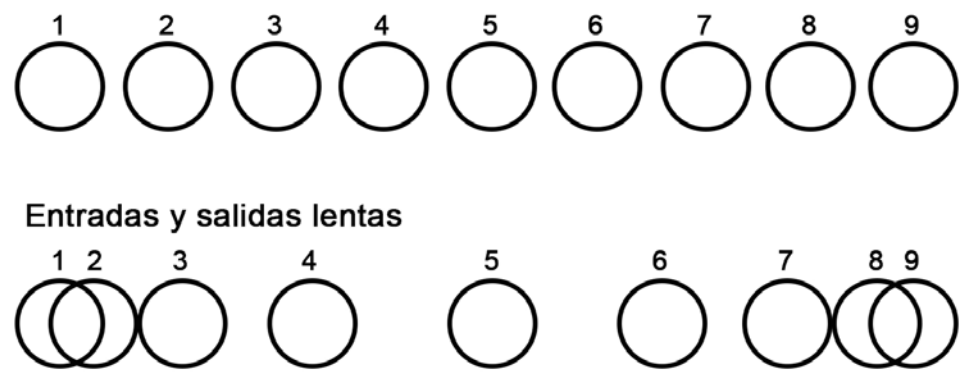

*Los números marcan la posición en la que está el círculo en un cuadro en específico de la animación. Los círculos*  en el ejemplo de movimiento continuo se mueven a una velocidad constante, en el ejemplo de entradas y salidas lentas los *círculos empiezan su movimiento lento, aceleran y después desaceleran. Otro ejemplo para entender este principio es un columpio que cuando está en los extremos se mueve más lento y cuando está en medio se mueve más rápido*. Nota: Esta imagen fue creada para ejemplificar este principio.

## **Arcos**

Al utilizar trayectorias en arco para animar los movimientos de un personaje aportaremos una apariencia natural, ya que la mayoría de los seres vivientes se mueven en trayectorias curvas, nunca en líneas perfectamente rectas; sin este elemento el personaje parecería robótico o anti natural. En el 3D, podemos utilizar los obligadores *constraints* para forzar que todo, o parte del movimiento, se ajuste a trayectorias de arco.

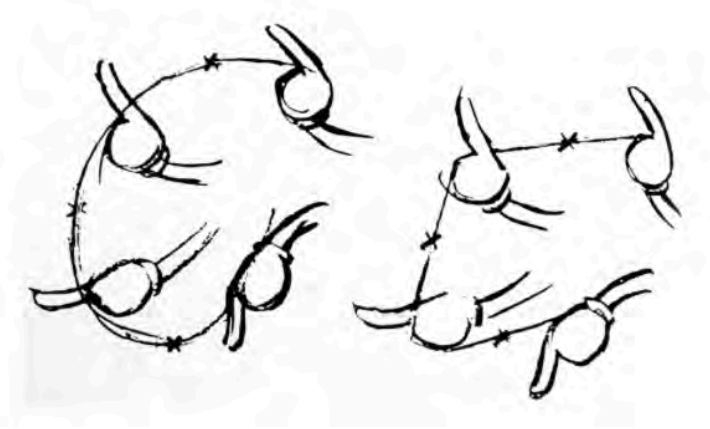

*Ejemplo de movimiento planteado con arcos* (Thomas *et al.*, 1981, p.62)

## **Acción Secundaria**

Consiste en pequeños movimientos que complementan la acción principal y son consecuencia de ella. La acción secundaria nunca deberá ser más marcada que la principal, pues es consecuente de ella. En la animación 3D se facilita la creación de acciones secundarias

a través de simulaciones dinámicas y *scripts*.

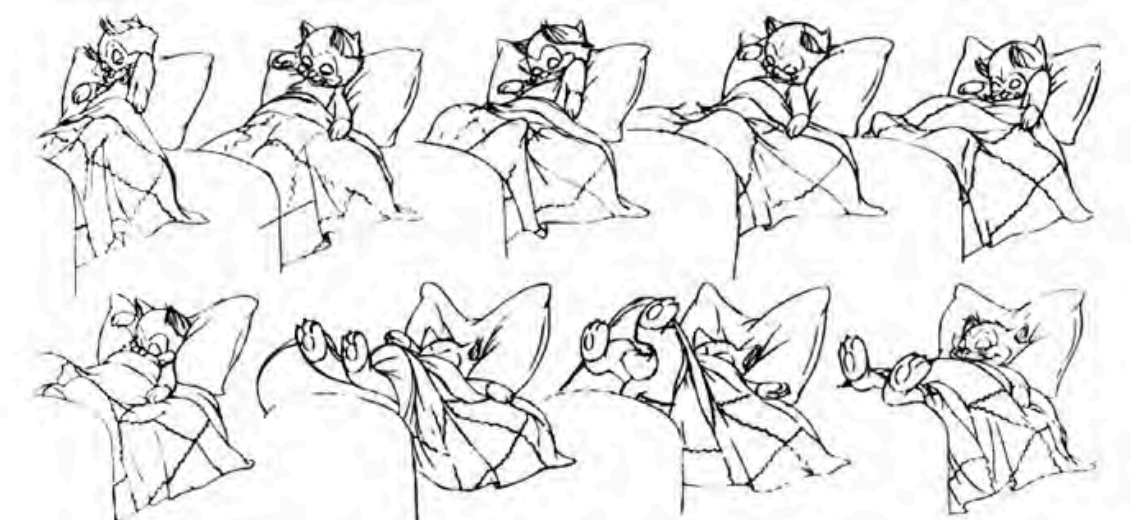

*El gato no solamente se acuesta en la cama, si no que se acomoda y mueve las cobijas. Ilustración del principio de* Secondary Action en una secuencia del animador Eric Larson para la película Pinocchio (Norman Ferguson, T. Hee, Wilfred Jackson, Jack Kinney, Hamilton Luske, Bill Roberts, Ben Sharpsteen 1940) (Tomado de Thomas y Johnston 1981)

## *Timing*

El ritmo da sentido al movimiento: el tiempo que tarda un personaje en realizar una acción, incluidas las interrupciones y dudas en los movimientos, definen la acción. También contribuye a dar idea del peso, escalas y tamaños del modelo. La mayoría de herramientas de animación 3D permiten refinar el *timing* con editores no lineales, recortando o añadiendo *frames* (cuadros).

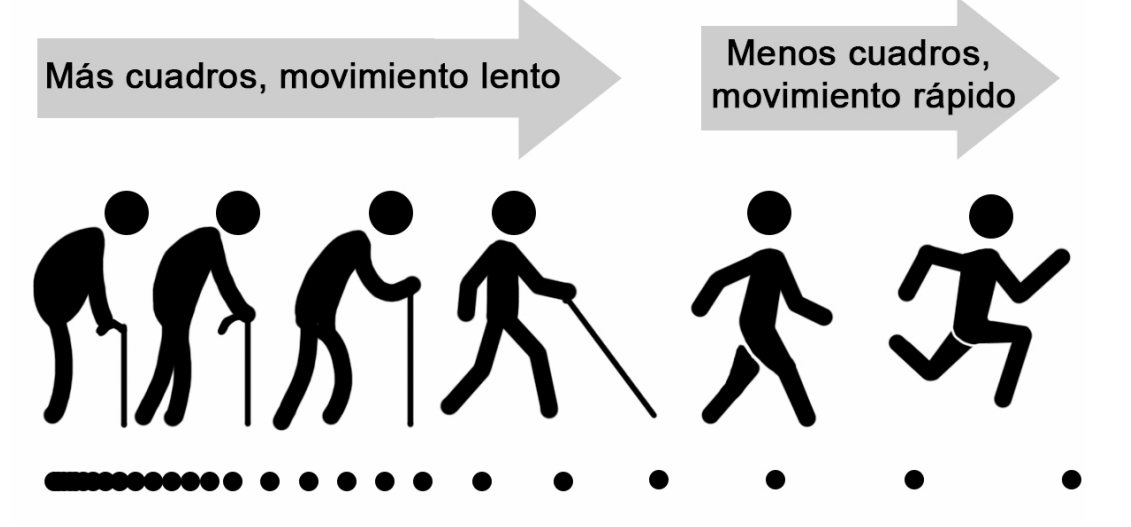

La imagen sirve como ejemplo de la velocidad y ritmo de los personajes y muestra la cantidad de cuadros necesarios para representar esa velocidad. La imagen es una adaptación basada en la publicación de *http://animaster.com/priciples-of-animation/job-oriented-degree-courses-programs-best-india-timing/.*

## **Exageración**

Acentuar una acción generalmente ayuda a hacerla más creíble. El nivel de exageración depende de cuánto realismo se busque o de un estilo en particular, como el tipo de dibujo o animación de un artista.

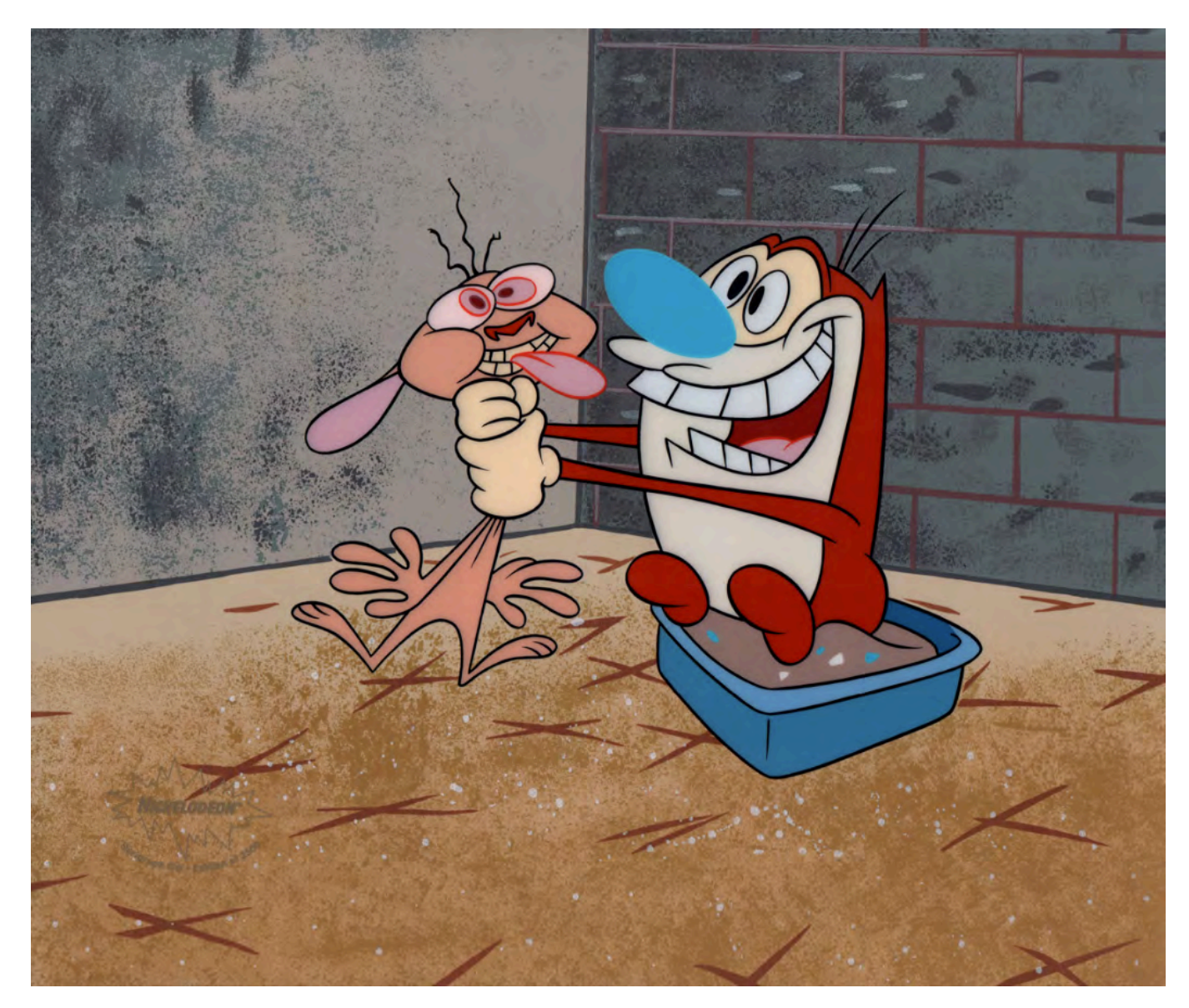

All choked up, 1994. Produced By: Nickelodeon, from The Ren and Stimpy show *Animated series created by John Kricfalusi*

## **Dibujos sólidos**

Un buen modelado y un sistema de esqueleto sólido (o dibujo sólido, como se decía en los años 30) ayudarán a hacer que el personaje cobre vida. Tener en cuenta el peso, la profundidad y el equilibrio simplificará complicaciones posteriores en la producción, debido a que los personajes están pobremente modelados. En referencia a la animación 3D, tenemos que familiarizarnos con los esqueletos y optimizarlos para personalidades y movimientos específicos de cada personaje, pero con la ventaja de que usualmente este tipo de *software* nos permite aplicar las leyes de la física sobre los cuerpos animados.

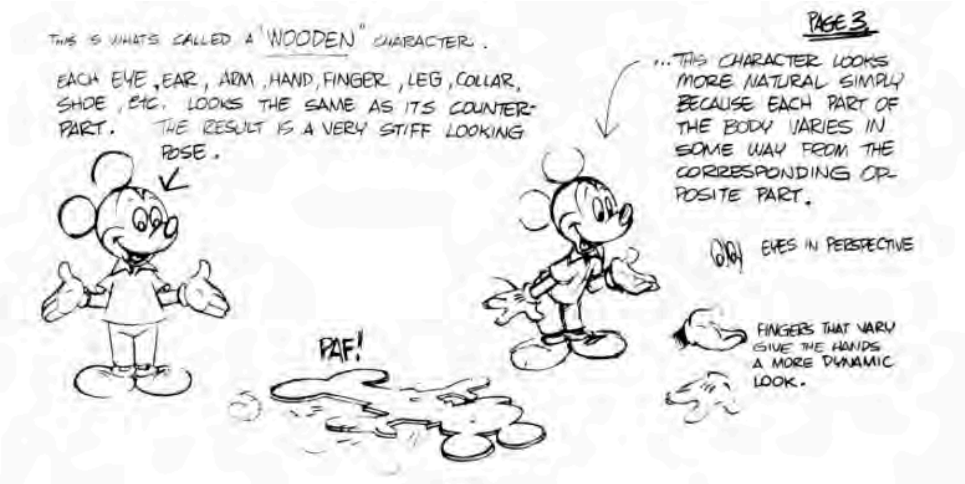

*Contraste entre un dibujo estático y un dibujo sólido, que evita los twins* (Thomas et al., 1981, p.67)

#### **Personalidad o apariencia**

Se trata de crear conexión emocional con el espectador. La forma de ser del personaje debe ser coherente con su forma de moverse. Dentro de la animación 3D se involucra también el factor de *renderizado*, sus ajustes, el motor de *render*, así como los materiales que se proporcionen a los objetos, afectarán el resultado visual final.

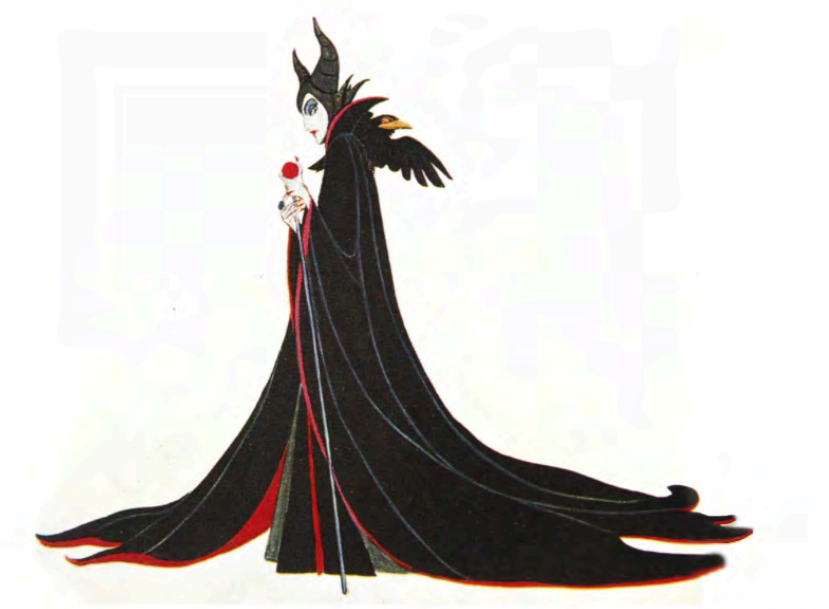

*La personalidad de la Maléfica (la villana de La bella durmiente) bien definida por su caracterización (Thomas et al., 1981, p.68)*

## **1.1.4 Antecedentes de la animación 3D13 <sup>14</sup> <sup>15</sup>**

El norteamericano John Whitney fue el pionero de la animación por computadora, él, además de ser animador, fue un prolífico compositor e inventor. En las décadas  $40 \text{ y } 50$ , John y su hermano James utilizaron un dispositivo creado a partir de una computadora análoga para realizar una serie de animaciones experimentales; que consistía en conectar el dispositivo a diversos motores para controlar el movimiento de luces. En 1958, Whitney realizó la secuencia de títulos para la película *Vértigo* de Alfred Hitchcock y en 1960 fundó la empresa *Motion Graphics Inc*, especializada en producción de títulos para filmes.

En 1957, Russell Kirsch desarrolló un escáner de tambor, que servía para medir las variaciones de intensidad en la superficie de una fotografía y con el que creó la primera imagen digitalizada. Con este aparato Russell podía extraer dibujos lineales, contar objetos, reconocer letras y proyectar imágenes digitales en una pantalla de osciloscopio. Con la popularización de las computadoras en la década de los 70 también se incrementó el uso de las pantallas.

Con el auge de la imagen digital, en 1960, William Fetter, quien trabajaba en los Laboratorios Lawrence Livermore, acuñó el término *gráficas computacionales (Computer Generated Imagery - CGI)*. Su trabajo incluía descripciones adaptables y precisas del cuerpo humano que dieron como resultado la primera figura *wire-frame* tridimensional animada. Dichas figuras fueron popularmente conocidas como *Boeing Man*.

Años después, en 1963, Edward Zajac produjo en los laboratorios Bell, una de las primeras películas generadas por computadora, *A* Two Gyro Gravity Gradient Attitude Control System; la cual mostraba un satélite que podía estabilizarse para que uno de sus lados siempre estuviera en dirección a la tierra mientras éste orbitaba.

En el mismo año, Ken Knowlton desarrolló el sistema de animación Beflix (*Bell Flicks*), el cual se utilizó para producir decenas de películas de artistas como Stan VanDerBeek, Knowlton y Lillian Schwartz. Pero en vez de recurrir a la "programación en bruto", Beflix optó por primitivas básicas como trazar una línea, copiar una región, llenar un área, acercamiento, etcétera.

Dos años después, Michael Noll creó una película 3D de provección estereográfica, en la cual se mostraba un ballet con varios personajes que, con base en líneas, se movían en un escenario. Algunas de ellas mostraban figuras de cuatro dimensiones proyectadas en espacios 3D.

En 1968, un grupo de físicos y matemáticos soviéticos al mando de Nikolai Konstantinov diseñaron un modelo para determinar el movimiento de un gato. Con la ayuda de una computadora BESM-4, crearon un programa capaz de resolver ecuaciones diferenciales ordinarias para dicho modelo.

<u> 1989 - Johann Stein, markin film yn y breninn y breninn y breninn y breninn y breninn y breninn y breninn y b</u>

<sup>&</sup>lt;sup>13</sup> (2000), *70's, 80's, 90's History. History;* Geometric Design and Computation Group; Department of computer Science University of Utah, Salt Lake City, Utah; recuperado de http://www.cs.utah.edu.

<sup>&</sup>lt;sup>14</sup> Alan Kitching (1976), *Computer Animation*; Antics History; Antics Workshop; Lanzarote, Islas Canarias; España; recuperado de: http://www.antics1.demon.co.uk/index.html

<sup>&</sup>lt;sup>15</sup> Wendy Idict (2012) *Gráficos 3D por computadora* EcuRed Artículos de Referencia; Cuba; recuperado de https://www.ecured.cu

La computadora devolvía el resultado de cientos de posiciones en papel utilizando los símbolos del alfabeto que después filmaban en una secuencia; *el andar de un gato* fue el primer movimiento complejo animado en el que usaron exclusivamente la computadora.

Debido al éxito de la secuencia, Lee Harrison, miembro de la Corporación de Imágenes Computacionales de Denver, diseñó y construyó *Scanimate*, una computadora análoga que alcanzó fama en los medios. A partir de 1969, los sistemas *Scanimate* fueron utilizados para producir animaciones que salían en comerciales y títulos de las series de la época. Eran capaces de crear animaciones en tiempo real lo que significó un gran avance en su tiempo.

A partir de los años setenta, gran parte del énfasis en las gráficas computacionales se desarrollaron con el propósito de incrementar el nivel de realismo en las imágenes 3D y del desarrollo de efectos para su uso en largometrajes.

El primer largometraje en utilizar el procesamiento de imágenes digitales fue *Westworld* (1973), una película de ciencia ficción escrita y dirigida por el novelista Michael Crichton, en la cual varios robots humanoides conviven con los humanos para proveerlos de entretenimiento. En su secuela titulada *Futureworld* (1976), dirigida por Richard T. Heffron, se hizo la primera escena animada en 3D; donde se muestra una mano y un rostro creados en computadora por Utah Edwin Catmull y Fred Parke. La tercera película en usar dicha tecnología fue *Star Wars* (1977), escrita y dirigida por George Lucas, particularmente, en las tomas de la Estrella de la Muerte cuando se visualiza la mira de las computadoras de las naves *X-wing* y el Halcón Milenario.

Walt Disney también se valió de la nueva tecnología en la película *El abismo negro* (1979) de Gary Nelson, en la que empleó un *renderizado* para representar un hoyo negro, con equipo creado por los ingenieros de Disney. En la película de ciencia ficción *Alien*, de Ridley Scott, que salió a cines el mismo año, también se utilizaron modelos 3D en las escenas.

En 1973, Richard Shoup había desarrollado el sistema *SuperPaint* en Xerox, el cual utilizaba un *framebuffer*<sup>16</sup> que permitía mostrar una resolución de 640 × 480 pixeles (en el formato de video estándar NTSC) con una profundidad de 8-*bit* (permitiendo 256 colores). El *software SuperPaint* contenía todos los componentes básicos que después incluirían otros paquetes de dibujo como pintar y modificar pixeles, una paleta de herramientas y efectos, etc. Ésta fue la primera solución que ofrecía dibujar y editar imágenes digitalmente.

A finales de la década de los setenta, las computadoras personales como *Apple II* soportaban *framebuffers*, aunque con un espectro de colores reducido. Sin embargo, no fue sino hasta finales de los ochenta cuando comenzó la verdadera revolución en la industria: cuando los *framebuffers* fueron capaces de almacenar imágenes de video estándar en las computadoras. Hacia finales de la década de los noventa, los *framebuffers* eventualmente se convirtieron en un estándar en todas las computadoras personales.

La década de los ochenta significó una expansión acelerada en el desarrollo de nuevas herramientas comerciales, como fue la incorporación de la tecnología *framebuffer* a las estaciones de trabajo; esto permitió, en conjunto con otros avances, que las computadoras aumentaran no sólo su capacidad de producción, sino su asequibilidad.

<u> 1989 - Johann Stein, fransk politik (d. 1989)</u>

<sup>&</sup>lt;sup>16</sup> El framebuffer o framestore es una pantalla de gráficos configurada a una memoria buffer en donde se almacena la información completa de las imágenes en pantalla. Usualmente se trata de un arreglo rectangular de pixeles, siendo el número de píxeles tanto a lo largo y ancho de la pantalla lo que se denomina como resolución.

Con el desarrollo de la industria fue posible hacer secuencias de *CGI* (*Computer Generated Imagery* o imágenes generadas por computadora) más largas. La primera película en hacer un uso extensivo del *CGI* fue *Tron*, dirigida por Steven Lisberger, en 1982. *Tron* es recordada por marcar el inicio de una nueva era para los efectos especiales en la industria del cine aunque en total fueron apenas veinte minutos de animación (principalmente en las escenas que muestran el mundo virtual y en vehículos como motocicletas de luz, tanques y naves).

Para crear las escenas *CGI*, Disney recurrió a las cuatro principales empresas de gráficos de computadora de ese tiempo: Triple-I, RA&A (ambas con sede en California), MAGI, y Digital Effects (New York). Cada estudio trabajó en distintos aspectos de la película.

Así pues, empezaron a instaurarse nuevas técnicas como el *morphing*<sup>17</sup> o transformación, que fue utilizada por primera vez en 1988 con la película de fantasía *Willow* de Ron Howard, donde el personaje principal, *Willow*, usa una varita mágica para transformar a un animal en otro, y en otro y finalmente a una hechicera.

Otra de esas técnicas fue el *CGI* (foto-realista), que James Cameron utilizó por primera vez en la cinta *El Secreto del Abismo*. La secuencia de cinco minutos muestra un tentáculo animado creado por la empresa ILM, que diseñó un programa que producía ondas de diferentes tamaños en la superficie del agua y propiedades kinésicas para el tentáculo, incluyendo reflexión, refracción y una secuencia de *morphing*.

A finales de los ochenta, Disney desarrolló el sistema de *Computer Animation Production System*, mejor conocido como *CAPS*. Ésta era una colección personalizada de *software*, escáneres y estaciones de trabajo en red desarrollado por *The Walt Disney Company* en colaboración con Pixar. Su propósito era computarizar la tinta, la pintura y los procesos de post-producción de sus películas animadas de forma tradicional para permitir una post-producción más eficiente y sofisticada; este proceso hizo obsoleto el trabajo de pintar manualmente el celuloide.

Los dibujos de los animadores y los escenarios eran escaneados en una computadora y entintados por artistas digitales. Posteriormente, los dibujos y escenarios se pudieron combinar mediante un *software* que permitía realizar movimientos de cámara y multiplanos, incluida la composición con material 3D.

*La sirenita* (1989) fue la primera cinta en la que se aprecia el uso del programa, particularmente, en la escena final del arcoíris; sin embargo, en *Bernardo y Bianca en Cangurolandia* –considerada pionera en animación tradicional producida por computadora y categorizada como la primera película cien por ciento digital- se registró el primer uso a gran escala.

Posteriormente, en 1982, John Walker, fundó Autodesk Inc. en California, para impulsar la industria del 3D, con la intención de diseñar *software* para PC's, entre los que destacó AutoCAD, su paquete estelar. En 1986, la primera animación hecha con el *software* de Autodesk fue *AutoFlix* y el primer software de Autodesk dedicado enteramente a la animación 3D fue 3D Studio para DOS en 1990, desarrollado bajo la licencia de *The Yost Group*.

 

<sup>&</sup>lt;sup>17</sup> Los términos *interpolación* y *Morphing* son usualmente usados como sinónimos, y hacen referencia a la creación de una secuencia de imágenes en las que una de ellas se transforma gradualmente en otra por medio de pequeñas variaciones.

Entrada la década de los noventa, la técnica *CGI* había crecido lo suficiente como para llegar a otros medios de comunicación como el cine y televisión, por lo que 1991 fue uno de los mejores años para la animación. Dos películas usaron *CGI*: la primera fue *Terminator 2* con el modelo *T-1000*, que era capaz de mimetizar a otros personajes que hubiera tocado; cabe mencionar que la mayor parte de los efectos en *Terminator* corrieron a cargo de Industrial Light & Magic. La segunda película fue *La Bella y la Bestia* de Disney que a su vez fue la segunda película de animación 2D en usar completamente el sistema CAPS. Con éste sistema fue posible combinar fácilmente el arte hecho a mano con modelos 3D; en la película, podemos apreciar esta técnica en la secuencia del Vals, en donde *Bella y Bestia* bailan en el salón, que está hecho con *CGI*, mientras la cámara gira a su alrededor en el espacio tridimensional.

Para 1993 se logró otro avance gracias a Steven Spielberg con *Jurassic Park*, en la cual se logró integrar modelos 3D de dinosaurios con modelos animatrónicos a escala. Los dinosaurios *CGI* fueron creados por Industrial Light & Magic.

Ya para 1995 los avances eran tales que se estrenó el primer largometraje animado en su totalidad por computadora y este fue *Toy Story* de Disney-Pixar. Dicha película resultó ser un gran éxito comercial en todo el mundo. Fue dirigida por John Lasseter, cofundador de Pixar, quien antes había trabajado como animador en Disney y que comenzó su carrera en Pixar con cortos como *Luxo [r.* (1986), *El Sueño de Rojo* (1987) y *Tin Toy* (1988). Durante los años siguientes se fue popularizando la animación por computadora, creándose así nuevos estudios de producción mientras los ya existentes hacían la transición de animación tradicional a *CGI*.

La industria no sólo permitió un desarrollo en el área del entretenimiento, también tuvo aplicaciones útiles en otras disciplinas, como fue el caso del *motion capture* o *Mocap,* que registra el movimiento de un objeto o persona y que se aplica en áreas como la medicina, los deportes, la robótica y el ejército; así como en películas, series y videojuegos.

El registro de movimientos por computadora comenzó como una herramienta fotogramétrica de análisis para la investigación biomecánica durante los años setenta y ochenta.

Otra de las técnicas desarrolladas fue el *Match moving* con la cual se registra el movimiento mediante seguimiento de cámara y se replica en computadora. En lugar de utilizar sensores para grabar el movimiento, el *match moving* utiliza imágenes grabadas en vivo para después, con un software, seguir puntos específicos a lo largo de todos los cuadros de la escena y agregar elementos *CGI* en la toma con la posición correcta, escala, orientación y movimiento con relación en cada toma. La técnica puede ser utilizada tanto en 2D como en 3D para insertar elementos en las imágenes en vivo y añadir *CGI* como si hubiese estado ahí desde el inicio.

Por último, al final de los años noventa, se dio al *software* 3D un entorno interactivo para crear y modificar los eventos dinámicos como el agua, las nubes, la lluvia, el fuego y el polvo en animaciones. El aspecto interactivo de este *software* fue revolucionario en su momento. Los usuarios fueron capaces de cambiar los parámetros y el sistema de partículas se actualizaba en tiempo real.

## **1.1.4.1Conceptos básicos de 3D**

El 3D es un espacio matemático virtual creado por un *software* de diseño 3D. Está definido por un sistema cartesiano de tres ejes: X, Y, Z; el punto donde salen las líneas que definen los ejes se conoce como *origen*, pues sus coordenadas son: 0, 0, 0. En este espacio virtual concreto se crean, modifican y disponen los diferentes objetos tridimensionales que van a componer la escena.

Para iniciar el modelado se puede partir de estructuras básicas, aquellas estructuras que arma el sistema y que pueden colocarse al crear un objeto nuevo en nuestro espacio virtual. Existen distintos tipos de objetos:

- Formas Primitivas: caja, cono, esfera, geo esfera, cilindro, tubo, anillo, pirámide, tetera y plano.

- Formas Primitivas Extendidas: hedra, nudo toroide, caja redondeada, cilindro redondeado, tanque de aceite, capsula, *sprindle*, forma L, gengon, forma C, anillo ondulado, *hose*, prisma.

Todas estas estructuras nos sirven para poder modelar objetos o escenas más complejas a partir de ellas. Por ejemplo, con 3 cajas podríamos armar una escena para una habitación.

## • *Mesh*

Forma 3D usada en computación gráfica en polígonos. Las caras comúnmente tienen forma de triángulo o cuadrángulo; a mayor cantidad de polígonos, mayor precisión del objeto.

## • *Voxel <sup>18</sup>*

Un *voxel* (un pixel volumétrico) es la representación de un valor en una rejilla tridimensional. Podemos compararlo con un pixel, el cual representa datos en una imagen 2D dentro de un mapa de bits, y es considerado la unidad mínima de un conjunto tridimensional dispuesta a ser procesada.

## • **Modo objeto**

La geometría de una escena se construye a partir de uno o más objetos: luces, curvas, superficies, cámaras, mallas y objetos básicos (descritos en los párrafos anteriores). Tienen la facultad de que se pueden ser mover, rotar y cambiar de tamaño en O*bject Mode*.

## • **Modo Edición**

<u> 1989 - Johann Stein, fransk politik (d. 1989)</u>

Se puede modificar la geometría del objeto pero no sus características globales como rotación o posición. Para editar los objetos contaremos con tres componentes básicos:

## **Vértices**

Un vértice es elementalmente un punto o posición en el espacio 3D. Normalmente es invisible al renderizar y en Modo Objeto.

## **Aristas**

Una arista siempre conecta dos vértices con una línea recta. Las aristas son los *alambres* que pueden verse cuando un *mesh* se ve en la vista de *wire frame*.

<sup>&</sup>lt;sup>18</sup> BENAVIDES CAMACHO, José Antonio (2013); *Reconstrucción de 3D y simulación virtual interna del sistema respiratorio (Carina, árbol bronquial, alvéolos y sistema vascular pulmonar) –página 33-, Tesis de Licenciatura*; Universidad Nacional Autónoma de México; México.

## **Caras**

Son las estructuras de más alto nivel en una malla. Se usan para construir la superficie del objeto y se les define como el área ubicada entre tres o cuatro vértices con una arista en cada lado.

## **Duplicación**

Se denomina así a la copia idéntica de los objetos seleccionados y que se crea en la misma posición del objeto copiado. Se le considera un objeto nuevo e independiente, aunque comparte material y textural del original. 

## **Suavizado**

La mayoría de los objetos se representan a través de polígonos, pero los que presentan curvas pronunciadas (u obvias), como un planeta o la llanta de un auto, son modelados mediante mallas poligonales complejas. Al aplicar el suavizado, se facetan las caras de un objeto hasta obtener una apariencia curva y suave.

## **Modelado**

Consiste en dar forma a los objetos que serán usados en la escena. Usualmente el *software* de modelado 3D trabaja con superficies *NURBS*, *Polygons* y *Subdivision Surfaces*, e incluye la posibilidad de convertirlos en todos los tipos de geometría. Existen diversas bases de modelado:

*Nurbs*: Son figuras creadas con base en curvas y superficies, compuestas por CV's (*control vertex*), *isoparms* (*isoparamétricas*) *y hulls* (*loops* enteros de *isoparms*).

**Polygons**: Se basan en rectas y son los objetos más fáciles de modelar por su falta de complejidad y su mayor número de herramientas. Sus componentes básicos son las *faces* (caras), *edges* (aristas) y *vertex* (vértices).

**Subdivisiones**: Son un híbrido entre *Nurbs* y *Polygons*. Sin embargo, no se pueden modelar usando ambos estilos a la vez, sino que hay que escoger el modo en que se desea modelar (*Standard Mode o Polygon Mode*). Aunque poseen los mismos componentes que las *Nurbs* y los *Polygons*, éstas tienen un modo de refinamiento por niveles que permiten obtener una mejor subdivisión geométrica y a su vez mayor detalle en el modelado.

#### **Operaciones** *booleanas.*

Son acciones concretas que pueden usarse únicamente con objetos tipo *mesh*. Están especialmente indicadas para aplicarse a objetos cerrados sólidos, con regiones interna y externa bien definidas. Hay diferentes tipos de operaciones:

- La operación *Intersect* (Intersección) crea un nuevo objeto cuya superficie encierra en el volumen común ambos objetos originales.
- La operación *Union* (Unión) crea un nuevo objeto cuya superficie encierra el volumen de ambos objetos originales.
- La operación *Difference* (Diferencia) es la única en la que el orden de selección es importante. El objeto activo es restado del objeto seleccionado. Es decir, la superficie del objeto resultante encierra un volumen que corresponde al volumen del objeto seleccionado e inactivo, pero no al objeto seleccionado y activo.

## **Extrusión**

Consiste en un perfil de dos dimensiones que se prolonga a lo largo de un camino, a modo de crear una continuidad de perfiles en tercera dimensión. Usualmente se mueve perpendicularmente al eje sobre el que se extiende el perfil.

## *Rigging*

Es el proceso de preparación de un personaje para su posterior animación. Consiste en la creación de un esqueleto y la configuración de controles para mover de forma coherente el objeto que quiere animarse.

#### **1.1.4.2 Mención de casos**

Películas y series de televisión realizadas parcial o totalmente en 3D utilizando el software de Maya Autodesk:

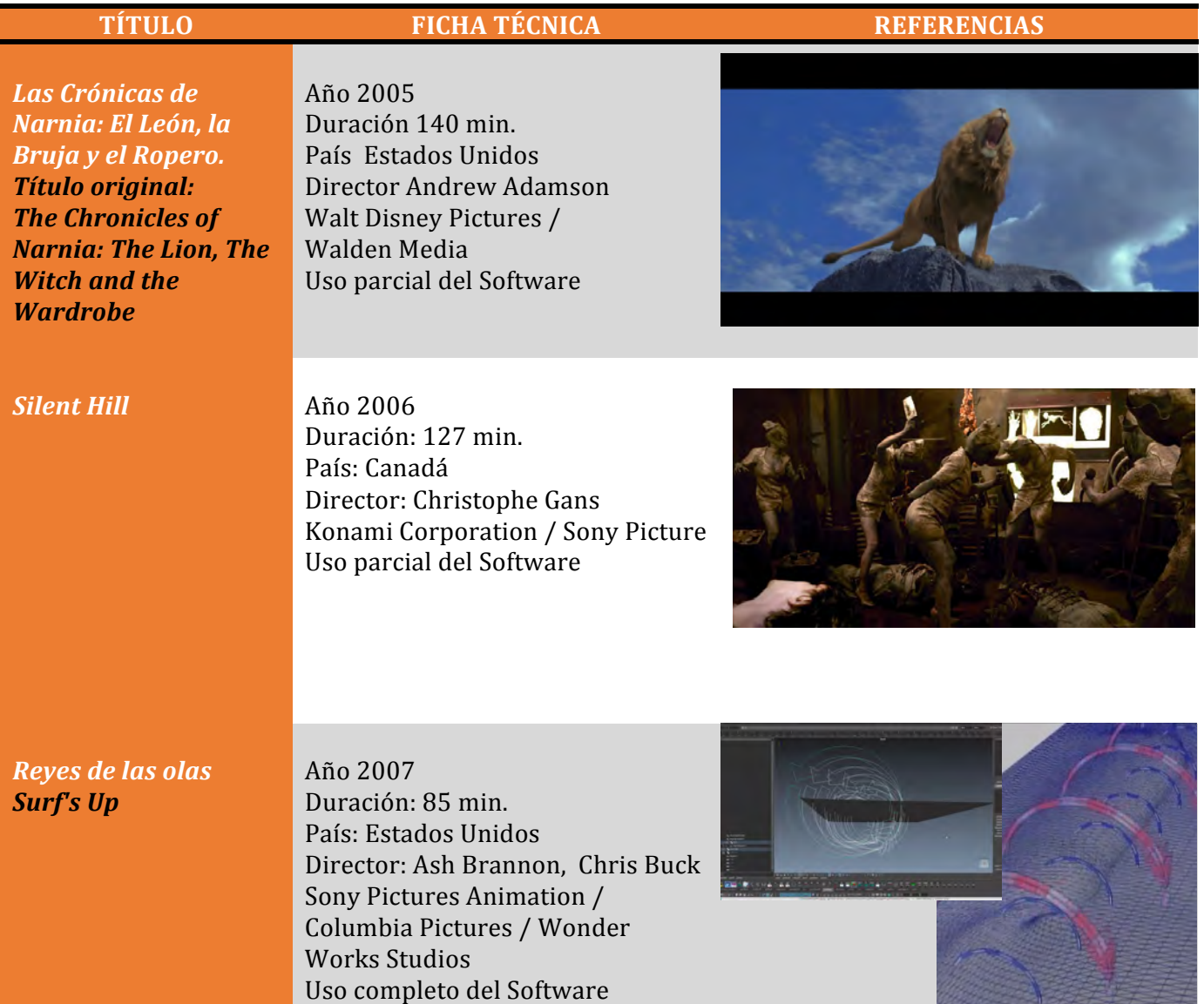

## *La brújula dorada* **The Golden Compass**

Año 2007 Duración: 110 min. País: Estados Unidos Director: Chris Weitz New Line Cinema / Ingenious Film Partners

Uso parcial del Software

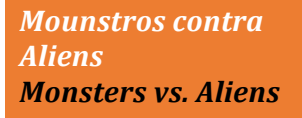

Año 2009 Duración: 94 min. País: Estados Unidos Director: Rob Letterman, Conrad Vernon DreamWorks Animation

Uso completo del Software

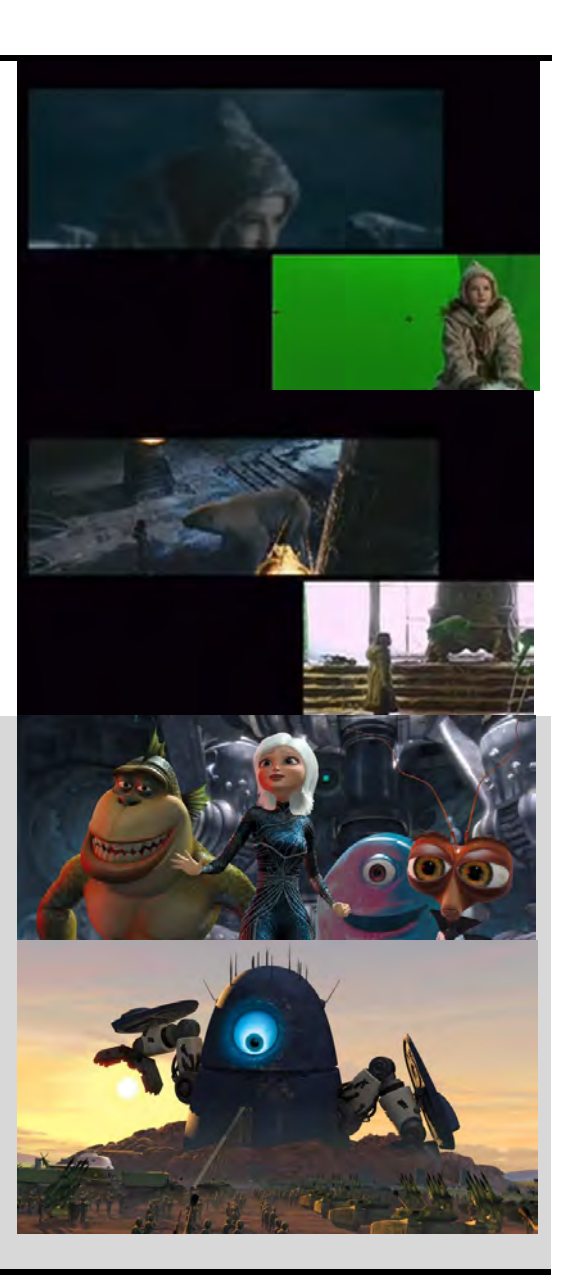

#### *Agente Salt Salt*

Año 2010 Duración: 100 min. País: Estados Unidos Director: Phillip Noyce Columbia Pictures / Di Bonaventura Pictures

Uso parcial del Software

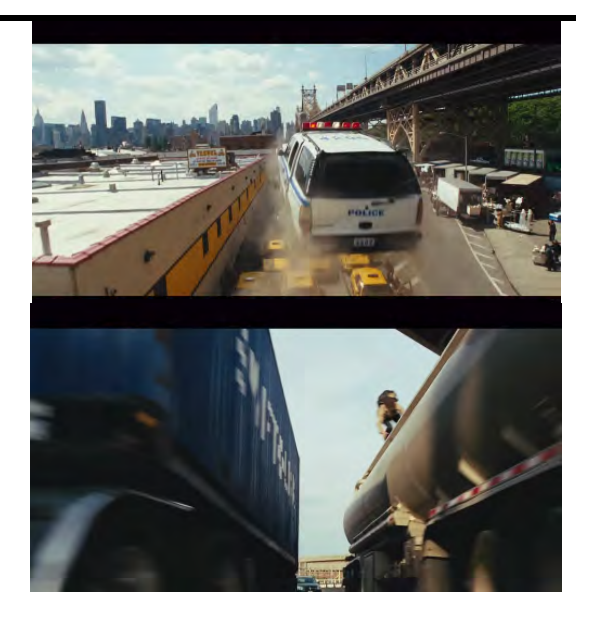

*Transformers, el lado oscuro de la Luna Transformers: Dark*  of the Moon

Año 2011 Duración: 157 min. País: Estados Unidos Director: Michael Bay DreamWorks: SKG / Paramount Pictures / Hasbro / Di Bonaventura Pictures

Uso parcial del Software

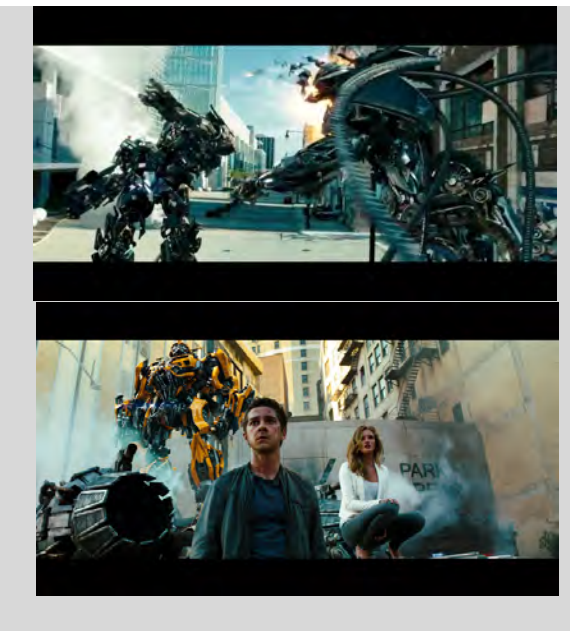

*South Park (TV Series)* Año: 1997 Duración: Episodios de 24min. País Estados Unidos Director: Trey Parker (Creator), Matt Stone (Creator). Emitida por la cadena Comedy Central Uso completo del Software

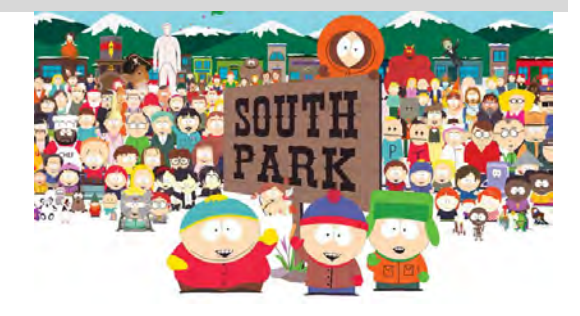

## *Kung Fu Panda 2* Año: 2011

*El Gato con botas Puss in Boots*

Duración: 90 min. País: Estados Unidos Director: Jennifer Yuh DreamWorks Animation

Uso completo del Software

Año: 2011 Duración: 90 min. País Estados: Unidos Director Chris: Miller DreamWorks Animation

Uso completo del Software

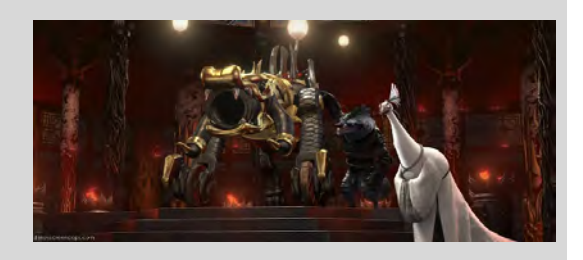

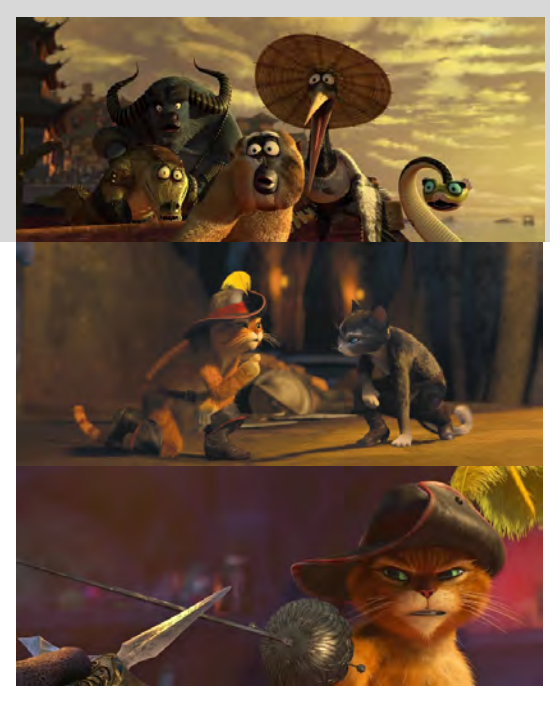

**Rango** Año: 2011 Duración: 111 min País: Estados Unidos Director: Gore Verbinski Paramount Pictures / Nickelodeon Movies / Blind Wink / GK Films

Uso completo del Software

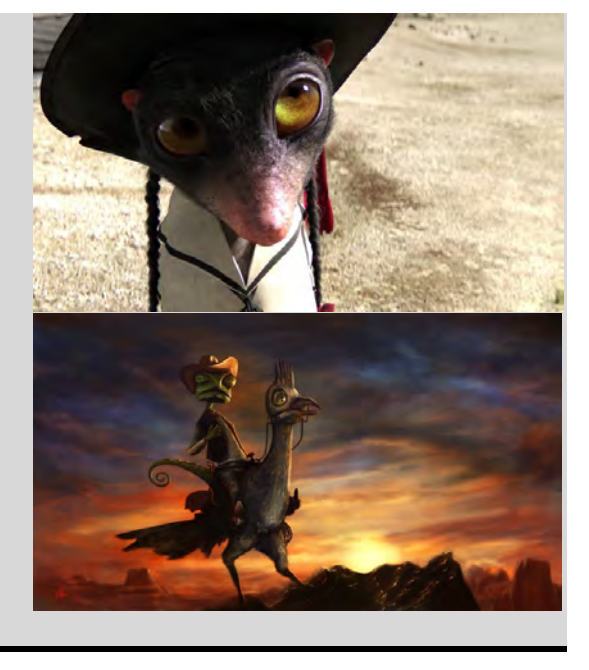

# Cortos animados realizados en Autodesk Maya (Algunos ejemplos):

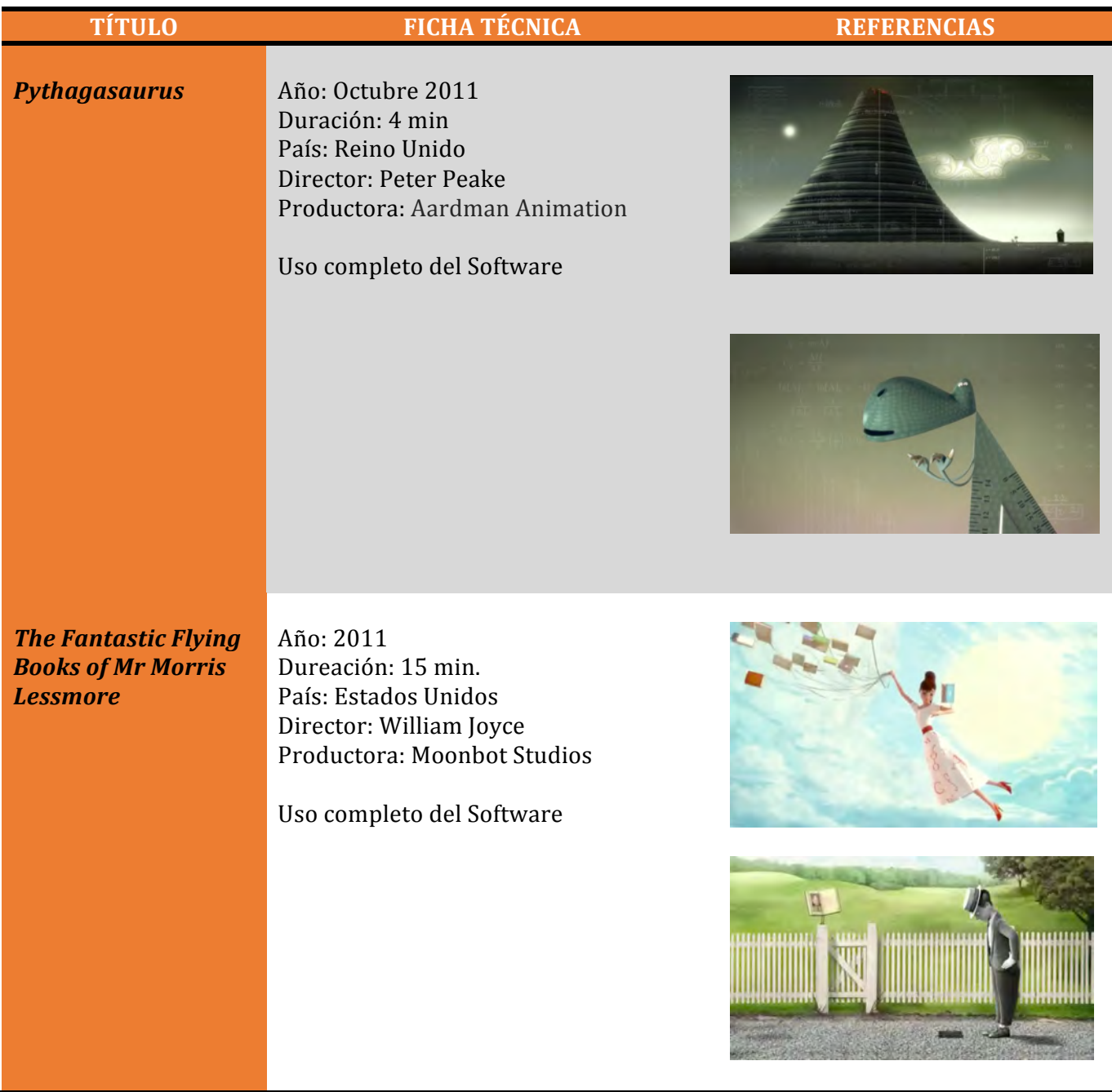

## **1.2** *Software* **y** *Hardware* **para animación digital <sup>19</sup>**

El *software* o soporte lógico es todo aquello que no es *hardware*, es decir, todo aquello de la computadora que no podemos tocar: los programas, ficheros, bases de datos, el sistema operativo, etcétera. El contenido de un disquete es *software* mientras que el disquete por sí mismo es *hardware*. 

Dentro del *software* con el que más se interactuará será el sistema operativo, es decir, un *software* que controla y administra los recursos de la computadora, tales como el procesador, la memoria principal, los dispositivos de almacenamiento, los dispositivos de entrada y de salida, así como el manejo de archivos o información.

## **1.2.1** *Software* **para modelado y animación 3D**

## **Autodesk Maya 3D**

Maya es un *software* para modelar, animar y *renderizar* objetos tridimensionales. Es uno de los programas más utilizados en todo el mundo por profesionales del desarrollo de video juegos y de la creación de contenidos para la televisión y cine. En este programa también es posible crear objetos 2D. Maya trabaja con cualquier tipo de superficie *NURBS*, polígonos y subdivisión de superficies, utiliza el espacio 3D el cual es un espacio matemático virtual creado por el programa de diseño 3D. https://www.autodesk.com/products/maya/overview

## **Autodesk 3ds Max**

Es un *software* de creación de gráficos y animación 3D desarrollado por Autodesk. 3ds Max, con su arquitectura basada en *plug-ins*, es uno de los programas de animación 3D más utilizado, especialmente para la creación de videojuegos, anuncios de televisión, en arquitectura o en películas. El enfoque principal con el que se usa este programa es para la creación de escenarios, mundos virtuales de videojuegos y para ambientes de realidad virtual. https://www.autodesk.com/products/3ds-max/overview

## **Cinema 4D**

Es un *software* de creación de gráficos y animación 3D. Permite modelado (a través de formas primitivas, splines, polígonos), texturización y animación. Sus principales virtudes son una muy alta velocidad de renderización, una interfaz altamente personalizable y flexible, y una curva de aprendizaje (comparado con otros programas de prestaciones profesionales similares) muy sencilla; en poco tiempo se aprende mucho. Entre sus características más destacadas de Cinema 4D están su modularidad, su rapidez de inicio y su compatibilidad con *After Effects* (lo que lo hace muy versátil para *motion graphics*).

https://shop.maxon.co.uk/

 

<sup>&</sup>lt;sup>19</sup> Mediafora.es: Alfabetización Informática; Módulo 1: Introducción a la Informática; Bormujos Sevilla, España; Recuperado de http://www.diphuelva.es/portalweb/zonas/16/Ficheros/M01\_Informatica.pdf

## **Rhinoceros 3D**

*Software* que permite crear, editar, analizar, documentar, renderizar, animar y traducir curvas. El programa es comúnmente usado para diseño industrial, arquitectura, diseño naval, diseño de joyas, diseño automotriz, CAD/CAM, prototipados rápidos, ingeniería inversa, así como en la industria del diseño gráfico y multimedia. Rhino 3D se ha popularizado en las diferentes industrias, por su diversidad, funciones multidisciplinares y el relativo bajo costo. Las vastas opciones para importación y exportación en el programa es una razón del crecimiento de su uso. Emplea *NURBS*, superficies y sólidos, es de alta precisión, compatible con la mayoría de los programas de diseño y de renderizado rápido.

https://www.rhino3d.com

## **Blender**

Blender es un *software* multi-plataforma, dedicado especialmente al modelado, iluminación, renderizado, animación y creación de gráficos tridimensionales. También de composición digital utilizando la técnica procesal de nodos, edición de vídeo, escultura (incluye topología dinámica) y pintura digital. En Blender, además, se pueden desarrollar vídeo juegos ya que posee un motor de juegos interno. El programa fue inicialmente distribuido de forma gratuita pero sin el código fuente, con un manual disponible para la venta, aunque posteriormente pasó a ser *software* libre. https://www.blender.org/

## **Z Brush**

ZBrush es un *software* de modelado 3d, escultura y pintura digital, permite crear modelos muy detallados y complejos, con la ventaja de manejar más libremente los materiales de los objetos y con la desventaja de la dificultad para manejar estos objetos por la gran cantidad de elementos que lo forman, sin embargo su uso ha trascendido por ser efectivo para la creación de efectos especiales en las películas. https://pixologic.com

## **Modo**

Modo es un poderoso y flexible *software* de modelado 3D, texturizado y conjunto de herramientas de *render* que permiten al artista explorar y desarrollar sus ideas sin tener que lidiar con problemas técnicos comunes. Desarrollado por Luxology, se caracteriza por su sistema premiado de *Mesh Fusion* como herramientas *Boolean*, así como un sistema integral de retopologizado. https://www.foundry.com/products/modo/faqs

## *Lightwave*

*Lightwave* funciona muy bien en formas de trabajo que incluyan varios *software* en su proceso, ya que tiene un poderoso conjunto de herramientas de intercambio para programas como FBX, Zbrush GoZ, Collada, Unity Game Engine Support y Autodesk Geometry Cache. Ofrece un robusto sistema de modelado poligonal y por subdivisión, nodos intercambiables de texturas por capas en conjunto con nodos de materiales. Su ingeniería de iluminación ha sido también premiada y reconocida por su versatilidad.

https://www.lightwave3d.com

## **Houdini**

Houdini es un *software* de 3D desarrollado por Side Effects Software con base en Toronto y cubre la mayoría de las áreas del 3D como lo son el modelado, la animación, partículas, dinámicas, iluminación, *render*, composición y desarrollo de *plug-ins*. Es conocido por su simulación de dinámicas, resaltando y mejorando en el área de la simulación de líquidos por su realismo. https://www.sidefx.com/products/houdini-fx/

## **Mudbox**

Mudbox es un *software* que permite pintar y esculpir digitalmente en tu proceso creativo de 3D; ofrece un ambiente de gran desempeño y profesionalismo con herramientas de calidad que ayudarán a crear personajes en 3D con un alto grado de realismo, objetos detallados y ambientes envolventes. Posee herramientas para esculpir que facilitan el texturizado y modificación de los materiales rápidamente. https://www.autodesk.com/products/mudbox/overview

## **1.2.2 Conceptos básicos de** *hardware* <sup>20</sup>

Es la estructura física de una computadora, todo lo tangible, es decir, los dispositivos materiales que puede tocar el usuario: teclado, monitor, *mouse*, el gabinete con la Unidad Central de Proceso (CPU), memoria RAM y ROM, etcétera.

## **Tarjeta madre**

Son unidades que permiten la comunicación entre el usuario y la computadora a través de un equipo periférico: monitor, teclado, etcétera. Se compone por *slots* (aberturas para conectar y expandir las posibilidades de las computadoras); por las tarjetas que controlan los diferentes dispositivos periféricos y que se conectan a los *slots*, así como por los puertos, que son la parte externa del equipo central donde se conectan los dispositivos periféricos.

## **Procesador**

Es la unidad central de proceso de la computadora, coordina las funciones de lecturas de memoria, decodificación, ejecución y ajuste del contador del programa; realiza las operaciones aritméticas y lógicas aplicables a los datos almacenados. También atiende los requerimientos de los demás dispositivos que conforman el equipo de cómputo.

## **Tarjeta de video**

 

Se encarga de ayudar al procesador en las tareas de representación, creación y velocidad de gráficos. La cantidad de memoria de video independiente y modelo del procesador son factores importantes para un mejor desempeño.

<sup>&</sup>lt;sup>20</sup> IGLESIAS, Jorge Gerardo &amp; ORTÍZ, Elena; *Introducción a la Informática, sección: Elementos del Hardware*; 11° Edición; 2008.
# **Memoria RAM**

Es la memoria que utiliza el procesador para almacenar la información de uso frecuente; almacena instrucciones, datos, resultados parciales o finales que se generen.

# **Tarjeta de audio**

Se encarga de procesar y decodificar el sonido; también controla la salida a bocinas frontales, traseras y centrales, así como la línea de entrada de sonido, del micrófono y el puerto *Midi* para sintetizador o *Joystick*. 

# **Disco duro**

Medio magnético de almacenamiento con capacidades de 40GB a varios teras de información.

# **SSD (Disco de estado sólido) <sup>21</sup>**

Los datos almacenados a través de unidades de disco duro tradicionales tienen amplias capacidades de almacenaje, aunque con poco rendimiento en el acceso, tomando en cuenta su naturaleza, pues la velocidad del giro de los platos magnéticos implica un funcionamiento lento; razón por la cual son remplazados por discos de estado sólido (SSD) con chips que permiten mayor velocidad en el acceso a la información guardada. Sin embargo, estos últimos tienen la desventaja de ser más caros que los disco duros tradicionales; no obstante, el costo del SSD sería menor al de las nuevas memorias emergentes (Kim, Seshadri, Dickey, y Chiu, 2014).

# **Periféricos**

# **Monitor**

Dispositivo de salida que muestra al usuario de manera gráfica la información que brinda la computadora, interfaz, imágenes y videos.

# **Teclado**

<u> 1989 - Johann Stein, markin film yn y breninn y breninn y breninn y breninn y breninn y breninn y breninn y b</u>

Dispositivo de entrada de información a la computadora conformado por una serie de teclas alfanuméricas, de funciones y especiales.

<sup>&</sup>lt;sup>21</sup> VÁZQUEZ-MOCTEZUMA, Salvador E (2015); *Tecnologías de Almacenamiento de información en el ambiente digital* (página 4); e-Ciencias de la Información; Vol. 5, No. 2, Revisión Bibliográfica 1; ISSN-1659-4142; recuperado de http://www.redalyc.org

# *Mouse* **o Ratón**

Dispositivo de entrada que agiliza el acceso a programas, menús, así como a la edición de imágenes y dibujos. El movimiento del *mouse* se refleja el monitor por un icono generalmente llamado puntero y representado por una flecha.

# **Tableta digitalizadora**

 

Dispositivo de entrada similar al *mouse* que imita la experiencia de realizar trazos con un lápiz sobre un papel sobre el monitor. Al igual que el ratón, su movimiento se refleja en la pantalla, pero con la diferencia de que se pueden aplicar diferentes tipos de presión sobre el lápiz para obtener distintos resultados.

# **Bocinas**

Dispositivo de salida de audio de la computadora.

# **1.2.3** Hardware para animación digital <sup>22</sup>

Estaciones de trabajo (*workstations*) aunque son algo parecidas a las *PC* (*Personal computer*, computadoras personales) estas computadoras son mucho más poderosas internamente; sus componentes de memoria *RAM*, capacidad de almacenamiento, memoria de video, velocidad de proceso y, por supuesto, precio, rebasan una *PC*. Estas se caracterizan por lo menos en de tener dos procesadores trabajando simultáneamente. Son utilizadas en la creación de animaciones, efectos especiales de películas y procesos rudos generalmente a través de un sistema operativo avanzado como *UNIX* o *Solaris* de *Sun Microsystems*.

# **1.2.4 Descripción de software y hardware seleccionados para desarrollar el proyecto**

**Autodesk Maya 2016.** Motivos para seleccionar ese *software*:

- $\Rightarrow$  El programa es muy completo y tiene todas las herramientas necesarias para hacer una animación profesional en 3D de principio a fin.
- $\Rightarrow$  Es uno de los estándares en los estudios de animación en varias partes del mundo y producciones cinematográficas.
- ⇒ Dentro de mis intereses profesionales está producir más cortos animados y cada vez trabajar más el área de animación de personajes, donde el programa Autodesk Maya brinda mayores facilidades para esto.
- $\Rightarrow$  Conocer una herramienta tan grande y robusta como Maya, hace más fácil aprender otros *software* de 3D, si es necesario.
- $\Rightarrow$  Ofrece una licencia de 3 años como estudiante para el aprendizaje y desarrollo de proyectos educativos y sin fines de lucro.

<sup>&</sup>lt;sup>22</sup> IGLESIAS, Jorge Gerardo &amp; ORTÍZ, Elena; *Introducción a la Informática, sección: Elementos del Hardware*; 11° Edición; 2008.

# **Hardware de animación seleccionado**

Aspectos Generales:

- $\Rightarrow$  Computadora de escritorio con sistema operativo para Mac:
- Sistema operativo Mac 10.10.4 Yosemite
- Procesador i7-4790k 4.3 GHz Intel Core i7
- Memoria RAM en suma 24 GB 1600 MHz DDR3, Intel HD Graphics 4600 1536 MB.
- $\Rightarrow$  Computadora de escritorio con sistema operativo Windows:
- Procesador AMD FX-SERIES X8 8350 4.00 GHZ 125W 16MB CACHE AM3+
- Memoria RAM DDR3 8GB MHz1600 KINGSTON HYPER FURY
- $\Rightarrow$  Computadora de escritorio con sistema operativo Windows:
- Procesador AMD FX-SERIES X8 8350 4.00 GHZ 125W 16MB CACHE AM3+
- Memoria RAM DDR3 ADATA 8 GB 1333 MHz
- Tarjeta gráfica ASUS GTX750-PHOC-1GD5 1GB GDDR5 128BIT PCIE 3.0
- $\Rightarrow$  Computadora laptop con sistema operativo Windows 7:
- Procesador i5-2410M 2.30 GHz Intel Core i5
- Memoria RAM en suma 12 GB 1333 MHz DDR SDRAM
- Tarjeta gráfica Intel HD Graphics 3000
- $\Rightarrow$  Grabadora de audio TASCAM modelo DR-40

# **Motivos para seleccionar este tipo de** *hardware***:**

En el medio profesional se ha deificado el uso de computadoras de la marca *Macintosh*, debido a su eficiencia e interfaz en el trabajo gráfico. Sin embargo, para el ámbito del 3D, es más recomendable el uso de sistemas *Windows* por su facilidad para intercambiar piezas de *hardware* y adaptabilidad a distintos *software*.

Nosotros, en nuestro proceso de producción independiente y desprovistos de patrocinio, requeríamos desarrollar el proyecto independientemente de la plataforma, pero con un equipo que brindara las mayores prestaciones en *hardware* para acelerar el proceso de producción, especialmente, el de *render*.

El *software* utilizado Maya Autodesk nos permitió desarrollarnos en diferentes sistemas operativos y *hardware* sin restricciones, principalmente desarrollando el proceso de animación y organización en un equipo *Macintosh* y el proceso de *render* en diferentes equipos (El mayor número posible) para el proceso de renderizado.

Al final no hay diferencia en que *hardware* se desarrolla, podría haber una diferencia en tiempos pero cualquier equipo de los conocidos como estación de trabajo es útil.

# **CAPÍTULO II:**

Análisis de casos en que la animación funciona como reflexión sobre los conflictos de poder

# **2.1 Semblanza de las diferentes formas de gobierno representadas en la animación**

Dentro del corto animado que aquí analizamos encontraremos dos formas de gobierno yuxtapuestas en las que se desenvolverán nuestros personajes y que, a pesar de que ya son poco usuales en los sistemas de gobierno actuales, conocerlas nos ayudará a entender los conflictos sociales que plantea la animación *Pato Rey*.

# **2.1.1 Monarquía1**

El término monarquía viene del griego antiguo *μοναρχία* (*monarchía*) que se desglosa gramaticalmente por lo términos μόνος (*mónos*, *uno*) y -αρχία (-archía), forma combinatoria de *ἀρχός* (*archós*, *líder*).

Como su etimología lo expresa, entendemos a la monarquía como el liderazgo de una sola persona, pero sus tipos son diversos. A continuación los describimos:

- De carácter personal: una sola persona o representante ostenta el poder de mando.
- Vitalicia: el monarca ocupa su posición de poder de por vida, a menos que abdique su lugar a favor de alguien más o que su corona sea tomada por la fuerza por otro individuo.
- Designada: Se concibe así a la monarquía que respeta la elección divina y concibe la corona como una especie de poder divino transferido al Rey, el cual le otorga la autoridad para gobernar sobre otros. Generalmente se caracteriza por mantener una línea de sucesión familiar en la que al momento de que el monarca deja el trono será sustituido por su heredero más próximo o más apto para coronarse.

# • **Monarquía absoluta**

Fueron los primeros tipos de gobierno en la humanidad. Cumplen la regla de que el monarca posee una identidad divina, de modo que su poder está fuertemente ligado a los representantes religiosos de la sociedad. El monarca ejerce su mandato sin restricciones políticas, no existe una división de poderes, sino que en el soberano reside tanto el poder legislativo como judicial, aunque podía apoyarse de jueces inferiores. El monarca dictaba la ley y podía modificarla a su voluntad.

<sup>&</sup>lt;sup>1</sup> RORÍGUEZ, Francisco; *Hegel y la Monarquía*; Thémata, 16, 346-348; 1996.

# • **Monarquía constitucional**

Con la Revolución Francesa y la Revolución Inglesa, la monarquía tuvo que ceder una parte significativa del poder a sus nuevos representantes, elegidos públicamente y con autoridad para tomar decisiones sobre acciones legislativas; pero como el Rey conservó autoridad como dirigente del gobierno, gracias a la instauración de documentos con carácter institucional en los que se aplicaba la soberanía nacional, aunque el parlamento decidiera las leyes, el rey tenía la facultad de ejecutarlas.

# • **Monarquía parlamentaria**

El monarca se convierte en una figura simbólica (como sucede actualmente en España e Inglaterra), va que es el parlamento la figura que ejecuta las leves, por elección popular y con el amparo monárquico. A la vez que el Rey no puede proceder sin el consentimiento del parlamento. En algunos gobiernos, el soberano tiene poder sobre las fuerzas armadas y toma decisiones para intervenir en conflictos internacionales. En nuestros días, en algunos gobiernos monárquicos, el monarca es símbolo de unidad del Estado que gobierna, proporciona cierto nacionalismo a su pueblo y su existencia constata la continuidad de una monarquía en el poder a través del tiempo, así como su voluntad de llevar por determinadas vías al país.

# **2.1.2 Comunismo2**

Para explicar y diferenciar el comunismo se dejarán en claro algunos conceptos de referencia:

- Monarquía: Es el poder representado por una sola persona y ejercido por la misma o por un grupo electo que ejecutará la toma de decisiones.
- Capitalismo: Es un modo de producción social basado en la obtención de beneficios. Los bienes se distribuyen según el valor del trabajo de las personas y el valor de las actividades o materiales se basa en su rentabilidad. La distribución de riqueza es estrictamente la necesaria para mantener activa la economía, ya que como los modos de producción son privados, la riqueza generada también es privada.
- Socialismo: En este modelo de producción se hace pública economía; aunque propiamente no se reparte la riqueza en todos los niveles de la sociedad, sí dispone que cada individuo reciba lo correspondiente a su contribución en el trabajo, así que está vinculada con las capacidades de cada uno. Desaparece el factor capitalista en que los medios de producción pertenece a unos pocos y la diferencia en la posesión de bienes se relaciona con el esfuerzo individual, de una manera más transparente.

Una vez descritos los anteriores conceptos, consideramos que el comunismo es una corriente económica más avanzada que el socialismo, ya que busca la supervivencia de todos los miembros de la sociedad y reparte la riqueza con base en las necesidades reales de los individuos, no con base en su capacidad personal o cantidad de trabajo. Erradica el concepto de propiedad, desdibuja la necesidad de posesión y busca satisfacer las necesidades básicas de todos. Es un modelo de organización utópico, en el sentido de que propone una sociedad armónica, pacífica y próspera en la que se ha quitado el factor del egoísmo humano, la explotación y la competencia.

<sup>&</sup>lt;sup>2</sup> LASO PRIETO; José M.; *Comunismo*; República de las Letras: revista literaria de la Asociación Colegial de Escritores, ISSN 1133-2158, Nº. 113, 2009.

# **2.2 La animación y los conflictos de poder**

# **2.2.1 El producto audiovisual como influencia en la sociedad<sup>3</sup>**

Respecto a la influencia que el cine puede tener sobre el proceso formativo e informativo dentro de un sistema sociopolítico, tenemos que Wilson Acosta Valdeleón, en su libro Las ciencias sociales *a través del cine*, proporciona una breve semblanza de las diferentes funciones de la obra cinematográfica desde la perspectiva del educador. Para describir la cinematografía como herramienta pedagógica retomamos los siguientes conceptos:

# • **El cine como herramienta ilustradora**

El cine como arte que es, trata de recrear, ya sea en el sentido figurativo (o en el más subjetivo de los abstractos) una multiplicidad de aspectos de las sociedades en las cuales inserta sus historias.

# • **El cine como herramienta de modelación**

A través del cine se pueden proporcionar ejemplos meramente referenciales, pero a través de él también se puede explicar el concepto deseado al mostrar procesos de cambio estructural de la sociedad.

# • **El cine como herramienta sensibilizadora**

La relación que se genera al ver representadas en imágenes y con personajes con los cuales identificarse, genera un impacto mayor en la comprensión de las situaciones mostradas, facilitando el proceso de aprendizaje del espectador.

# **El cine animado**

Este género es uno de los más desarrollados en las últimas décadas; la utilización de los modernos sistemas de animación ha generado imágenes muy realistas y efectos sorprendentes para los espectadores.

Tradicionalmente se dirige a la audiencia infantil, no obstante, es un género que por el desarrollo del que hablamos cautiva la atención del público de todas las edades.

# **Animaciones de propaganda bélica4**

Desde los inicios, esta forma ha sido usada por los poderes fácticos -the powers that be, en la hermosa expresión inglesa- para promover sus objetivos políticos, convenciendo a la población de su justicia y movilizarla sin necesidad de coacción. Si esta labor nos parece ajena a la animación es por nuestra tendencia a relacionarla con el mundo infantil.

considerándola erróneamente inofensiva y pueril, pero el adoctrinamiento no tiene por qué realizarse solo con los grandes temas (la guerra, el sistema económico, el ordenamiento social), sino que puede aplicarse perfectamente a otros asuntos como la salud pública o la seguridad vial, entre otras, como ha sido el caso corriente en esa arte hermana de la animación que es el cómic.

<sup>&</sup>lt;sup>3</sup> ACOSTA VALDELEÓN, Wilson; *Las Ciencias Sociales a través del cine*; Colección Aula Abierta, Cooperativa Editorial Magisterio; Santa Fé, Bogotá; 2000.

<sup>&</sup>lt;sup>4</sup> FLORES, David; *Animación, política y propaganda (I): De los inicios a 1945; Détour: Bande à Part; Valencia, Détour* Cultura, Asoc. Cultural; Recuperado de http://detour.es

En estos casos de estudio nos vamos a limitar a las manifestaciones más llamativas, aquellas en las que los gobiernos -o en ocasiones muy particulares, individuos aislados- han intentado convencer a sus ciudadanos de que la guerra que libraban, los sacrificios que iban a sufrir, el nuevo orden social que se iba a instaurar, eran una necesidad ineludible, una tarea en la que todos debían contribuir con el mayor esfuerzo, si no se quería desaparecer como nación o pueblo, o si no se quería sufrir el castigo reservado a tibios, derrotistas y traidores.

En el límite temporal nos ceñiremos al periodo de las guerras mundiales, durante el cual la propaganda y el adoctrinamiento alcanzaron su madurez técnica y metodológica. A continuación enlistamos las animaciones más representativas de este tema:

# De los primeros cortos propagandísticos de animación para público estadounidense que surgieron durante la Primera Guerra Mundial:

• *The Sinking of the Lusitania* (*El hundimiento del Lusitania* ,Windsor McCay*,* 1918) 

# **Construyendo un nuevo mundo: La Revolución Soviética y la animación**

• *Mezhplanetnaya revolyutsiya* (*Revolución Interplanetaria*, Jodataev, Komisarenko, Merkulov, 1924)

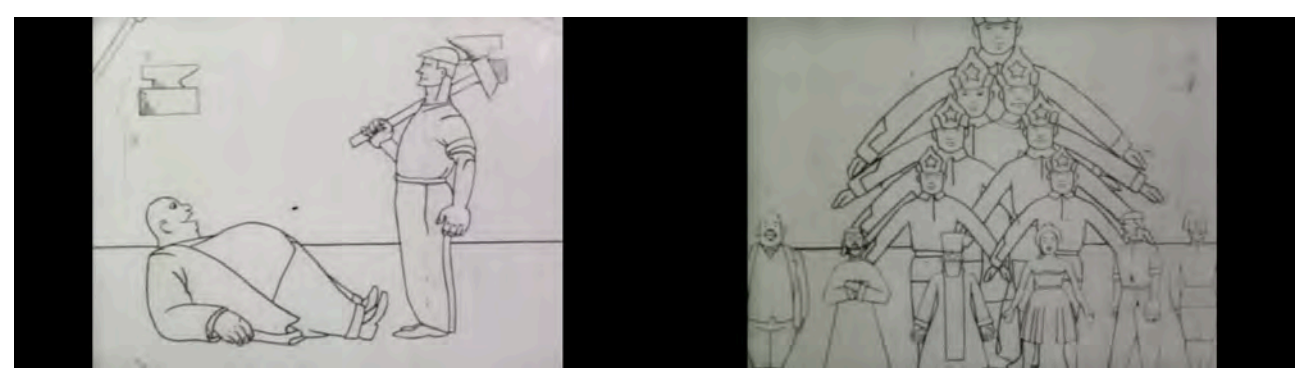

• *Sovietskie igrushki* (*Juguetes soviéticos*, 1924)

# Nuestra causa es justa: Los países del Eje y la Guerra Total.

- *Dr. Churkill* (*Luigi Liberio Pensuti*, 1942)
- *Nimbus Libéré* (*Nimbus Liberado*, Raymond Jeannin, 1944)

# **Japón imperial**

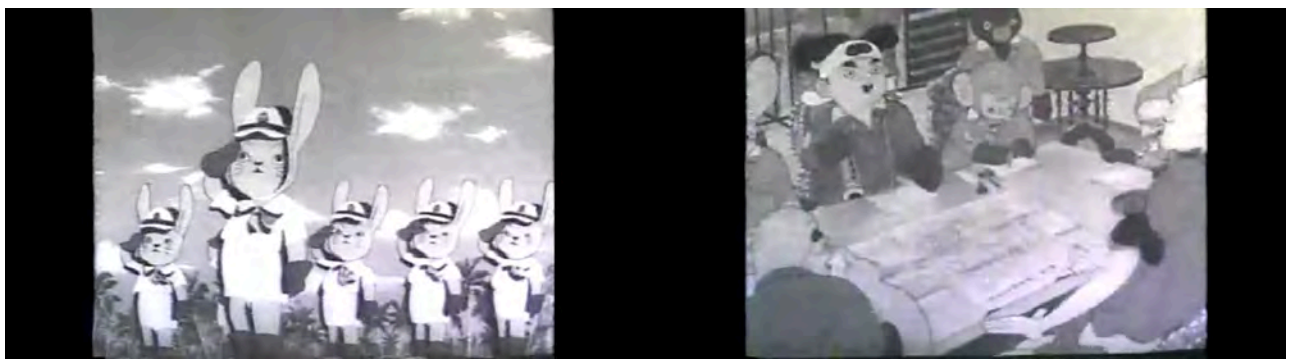

- *Momotaro no Umiwashi* (*Las águilas marinas de Momotaro*, Mitsuyo Seo, 1943)
- *Momotarō: Umi no Shinpei* (Momotaro: los dioses guerreros del mar, 1945)

# Por la salvación de la madre Patria: La URSS y la invasión nazi

• *Zhurnal politsatiry No. 2 (Periódico Político Nº2, Zinaida y Valentina Brumberg,* Ivan Ivanov-Vano, Olga Jodataieva, 1941)

# Animadores neutrales a los conflictos mencionados.

• Peace on Earth (*Paz en la Tierra*, Hugh Harman, Rudolf Ising, 1939)

# Luchando por la democracia: Los EEUU y la animación movilizada

- *The Füehrers Face* (*La Cara del Fuhrer,* 1943)
- *Blitz Wolf* (1942)

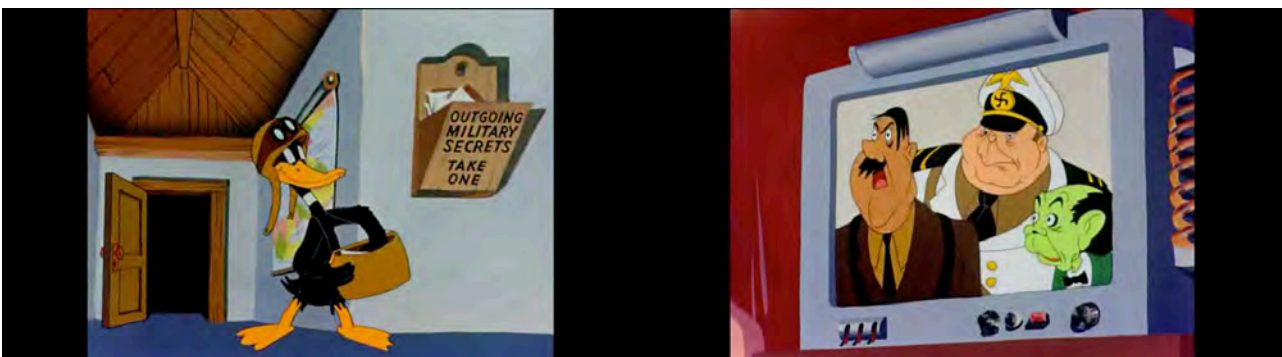

- *Plane Duffy* (*Frank Tashlin*, 1944)
- *Booby Traps* (*Bon Clampett*, 1944)

# **Disney y** *Victoria mediante el poder aéreo*

• *Victory Through Air Power* (*Victoria mediante el poder aéreo,* 1942)

# Luchando por el racismo y el imperialismo: El lado oscuro de la propaganda Americana

- *Bugs Bunny Nips the Nips* (Bugs Bunny acaba con los japos, Friz Freleng, 1944)
- *You are a Sap, Mr, Jap (Eres un cara, Sr Japo, Dan Gordon, 1942)*

**Checoslovaquia, punto de vista de un país invadido por la Alemania nazi**

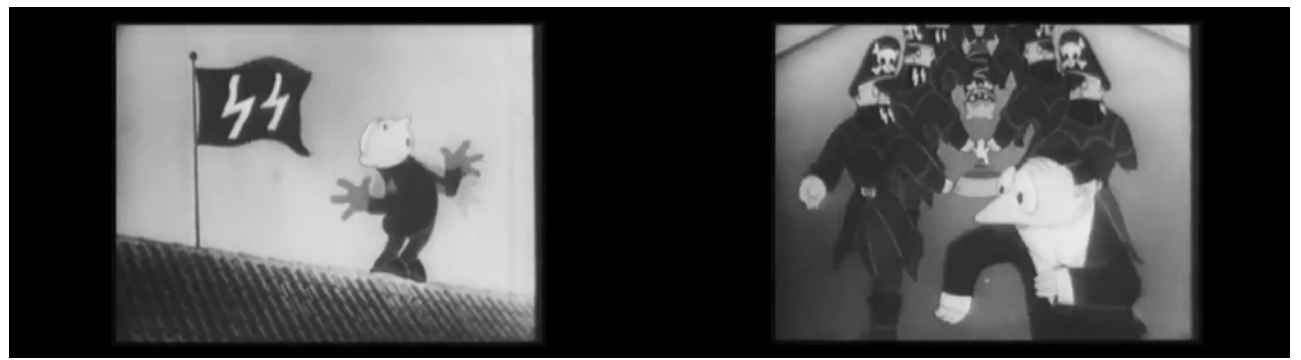

• *Perak a SS* (*El Saltador y las SS,* Jiri Trnka, 1946)

La propaganda más efectiva es aquella que no se percibe, aquella ante la que asentimos sin pensar por qué coincide con nuestras creencias y convicciones que, por supuesto, son ciertas, verdaderas y evidentes, excepto para quienes son peores que nosotros. En ese sentido, el conocimiento de la propaganda del pasado, de la inmensa pila de ideas a la que el tiempo ha despojado de su validez y relevancia, debería servir para detectar las trampas presentes, especialmente aquellas en las que nos dejamos atrapar con agrado. O en todo caso, para ayudarnos a reconstruir la historia, la auténtica, la que busca reconstruir el clima intelectual, moral y sentimental de los tiempos pasados, cuya vitalidad ha quedado reducida a las áridas líneas impresas en los libros de historia.

# **2.2.2 Mención de casos**

Películas con temáticas similares al cortometraje Pato Rey

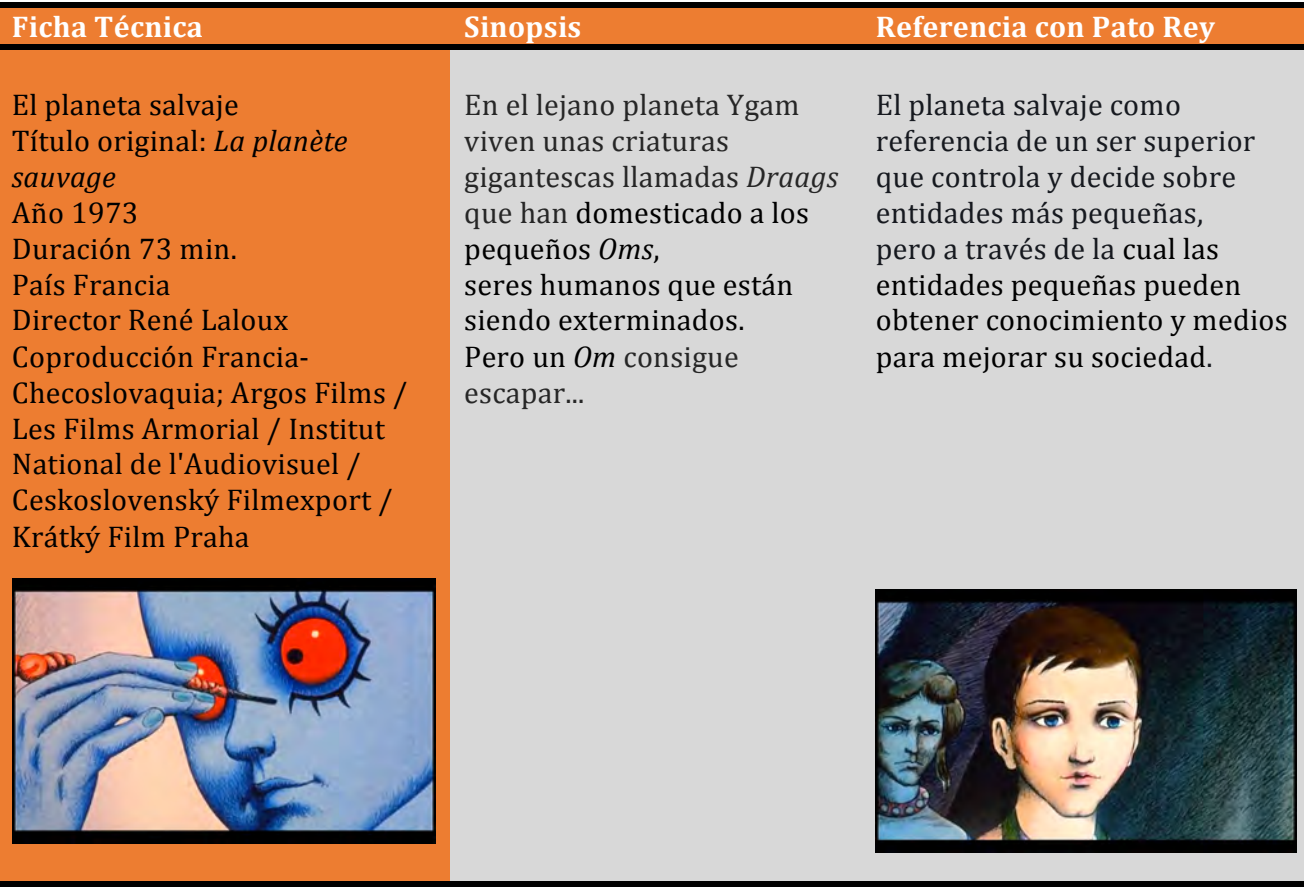

*El Rey León* Título original: *The Lion King* Año 1994 Duración 85 min. País Estados Unidos Director Rob Minkoff, **Roger Allers Walt Disney Pictures** 

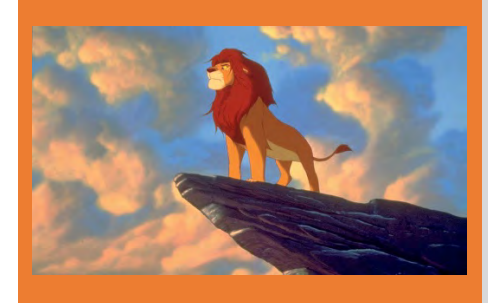

La sabana africana es el escenario en el que tienen lugar las aventuras de Simba, un pequeño león que es el heredero del trono. Sin embargo, al ser injustamente acusado por el malvado Scar de la muerte de su padre, se ve obligado a exiliarse. Durante su destierro, hará buenas amistades e intentará regresar para recuperar lo que legítimamente le corresponde.

**Ficha Técnica Sinopsis Referencia con Pato Rey** 

En un reino solo uno puede ser el rey y si alguien no esta de acuerdo se desatan conflictos por el poder.

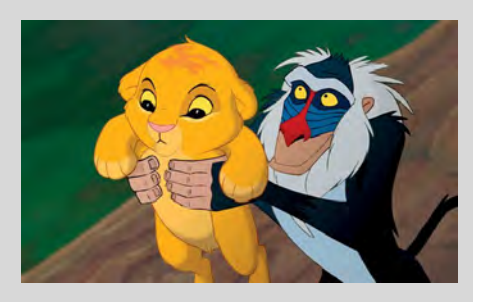

*Robots* Año 2005 Duración 91 min. País Estados Unidos Director Chris Wedge, Carlos Saldanha 20th Century Fox **Blue Sky Studios** 

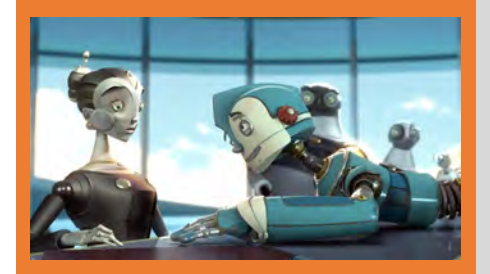

Rodney Hojalata es un joven y genial inventor que sueña con hacer del mundo un lugar mejor. Cappy es una atractiva ejecutiva robot de la que Rodney se queda prendado al instante. Ratchet es el tirano corporativo; luego está el Gran Soldador, un magistral inventor que ha perdido el norte, hasta que tropieza con el irreprimible soñador de Rodney. También está un grupo de robots inadaptados conocidos como los Oxidados liderados por Manivela.

### **Ficha Técnica Sinopsis Sinopsis Referencia con Pato Rey**

En una sociedad claramente estratificada los ciudadanos buscan ascender en la escala social a través de objetos, en este caso piezas.

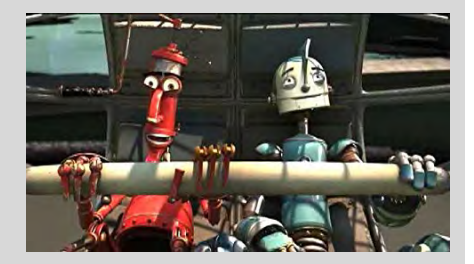

*La Cenicienta* Título original: *Cinderella* Año 1950 Duración 74 min. Estados Unidos Director Clyde Geronimi, Hamilton Luske, Wilfred Jackson **Walt Disney Pictures** 

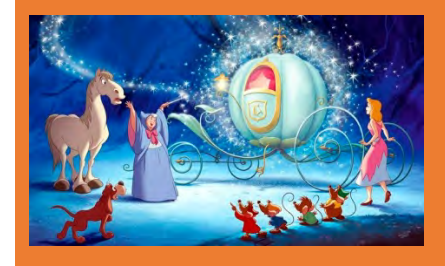

Cenicienta tiene fe en que sus sueños de una vida mejor se harán realidad. Con la ayuda de sus leales amigos ratones y una pequeña sacudida de la varita mágica de su Hada Madrina, los harapos de Cenicienta se convierten en un glorioso vestido con el que asistirá al Baile Real, donde conocerá a su Príncipe. Pero cuando el reloj marca la medianoche, el hechizo se rompe, dejando únicamente un zapatito de cristal.

### **Ficha Técnica Sinopsis Sinopsis Referencia con Pato Rey**

Una chica perteneciente a la sección más baja de una sociedad monárquica a través de un objeto logra subir hasta lo más alto en la escala social, no sin antes enfrentarse a otros personajes dispuestos a hacer cosas desagradables y pelear entre ellos con tal de subir en la escala social.

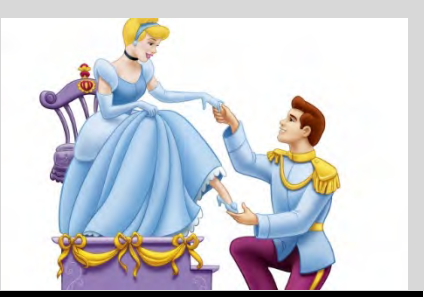

*La espada en la piedra* Título original: *The Sword in the Stone* Año 1963 Duración 80 min. País Estados Unidos Director Wolfgang Reitherman **Walt Disney** 

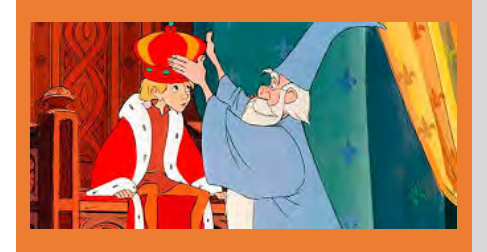

*La espada en la piedra* narra las aventuras del Rey Arturo de joven, antes de ser coronado, así como la amistad con el particular mago Merlín. El film empieza con una Inglaterra en tiempos oscuros. Luego de la muerte del rey Uther Pendragón aparece la legendaria espada, *La espada en la piedra*. Dice la leyenda que quien saque la espada de donde está incrustada será el próximo rey de Inglaterra. Solo Arturo, un huérfano de 12 años, en su nobleza, pudo extraer la espada. A pesar de que no tenía la fuerza para ser siquiera un escudero.

### **Ficha Técnica Example 2 Sinopsis Referencia con Pato Rey**

Un chico pobre se convierte en rey al cumplir una profecía a través de un objeto.

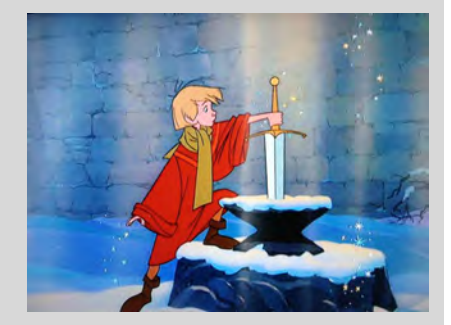

*El señor de los anillos* (1978) Título original: **The Lord of the Rings** Año 1978 Duración 132 min. País Estados Unidos Director Ralph Bakshi Productora Fantasy Films / Saul Zaentz Film Productions / Bakshi 

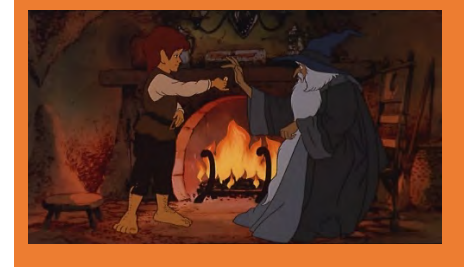

En la Tierra Media, desde las verdes praderas de la Comarca, Frodo Bolsón, sobrino de Bilbo Bolsón, se embarca en una larga y peligrosa aventura para evitar que un anillo mágico que perteneció a su tío caiga ahora en poder del malvado Sauron, Señor de Mordor, quien pretende usar su poder para someter a todos los pueblos libres. Adaptación animada de la novela de Tolkien. Se centra en *La comunidad*  del anillo y casi toda la historia de *Las dos torres*.

**Ficha Técnica Sinopsis Referencia con Pato Rey** 

Una comunidad de personajes fantásticos buscan destruir un anillo que permite gobernar a todos.

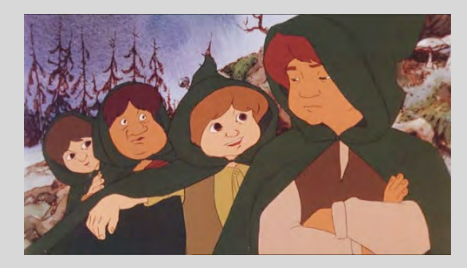

*Rebelión en la granja* Título original: *Animal farm* Año 1954 Duración 72 min. País Reino Unido Directores Joy Batchelor, Hohn **Halas** Productora Halas and Batchelor Cartoon Films 

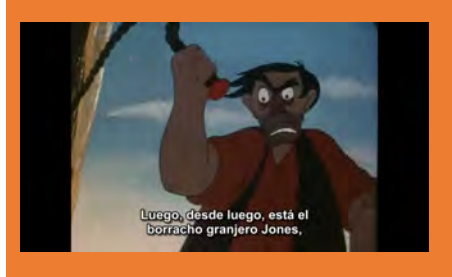

Hartos de los maltratos que les da el brutal granjero Jones, todos los animales se unen en una violenta rebelión que excluye a todos los humanos: ha nacido la Granja Animal. Pero el entusiasmo se torna en decepción cuando los cerdos, con el dictatorial Napoleón a la cabeza, asuman el control de la revolución. Adaptación animada de la famosa novela de Orwell, una alegoría política sobre la revolución bolchevique y el posterior sistema comunista.

### **Ficha Técnica Sinopsis Sinopsis Referencia con Pato Rey**

Una sociedad se revela ante su sistema y establece uno nuevo que con el tiempo y por avaricia de sus mismos miembros resulta ser igual o peor al anterior.

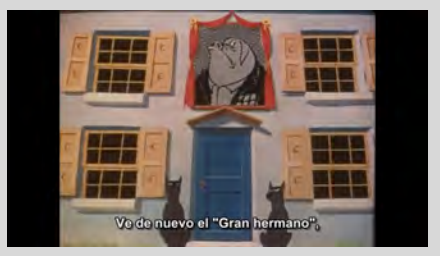

# **Cortometrajes con temáticas similares al cortometraje** *Pato Rey*

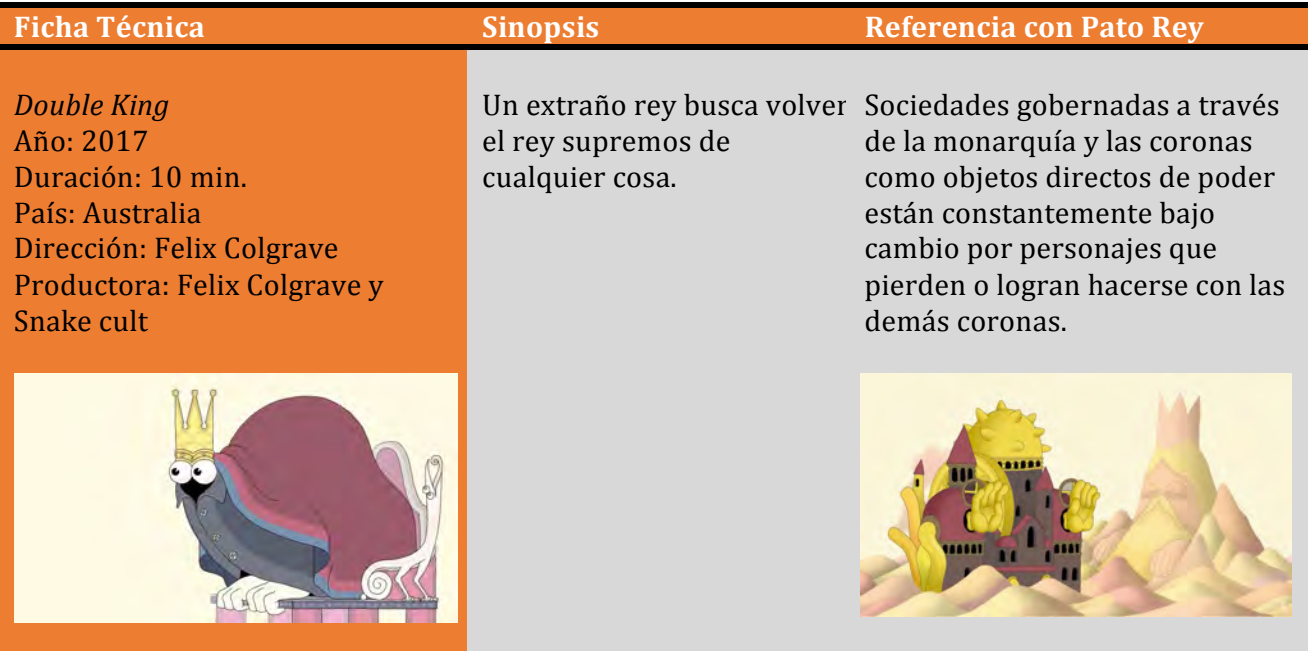

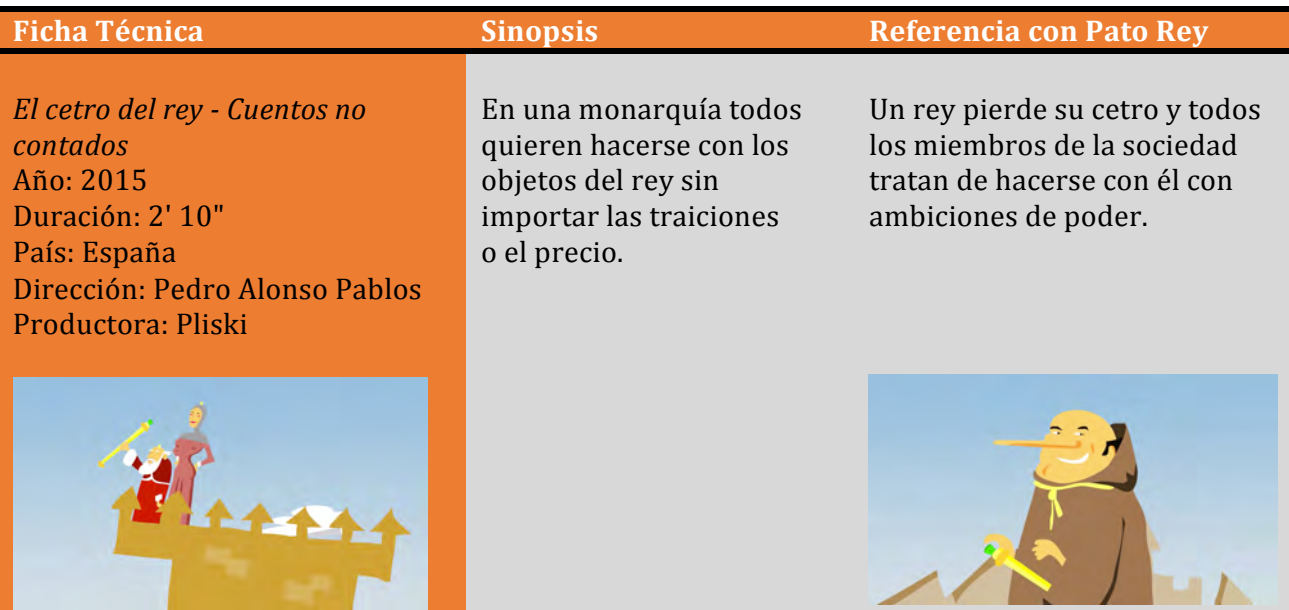

**START START** 

*iDiots* Año: 2013 Duración: 4 min. País: España Dirección: Big Lazy Robot Productora: Big Lazy Robot

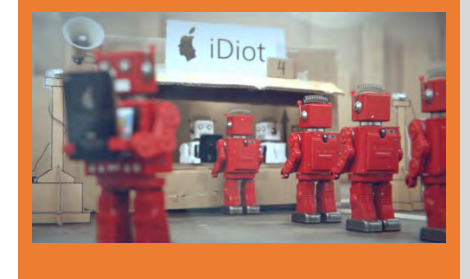

En una sociedad de robots antiguos se alaba a los nuevos productos tecnológicos pero estos vienen marcados por la obsolescencia programada.

# **Ficha Técnica Sinopsis Referencia con Pato Rey**

Una sociedad donde todos quieren poseer los objetos pensando que con eso serán diferentes.

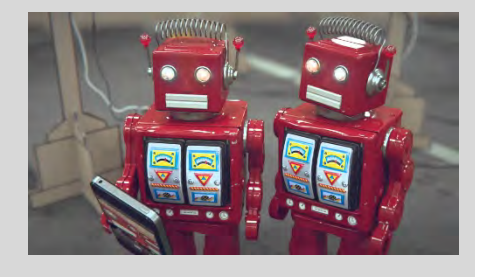

# **CAPÍTULO III:**

Conceptualización y propuesta grafica de la investigación, desarrollo de un corto animado.

## **3.1. Selección de animación 3D frente a otras técnicas**

• Permite desarrollar proyectos grandes y ambiciosos a distancia con grupos de trabajo pequeños.

• Aunque el proceso de pre-producción es lento y complejo, si se ejecuta correctamente los demás procesos, como la animación, serán rápidos.

• Da resultados de imágenes realistas como el s*top motion* pero con la ventaja de ser un proceso digital.

• Los materiales de producción se pueden compartir por medios electrónicos haciendo más rápido el desarrollo del proyecto.

• Brinda la posibilidad de dar diferentes tratamientos a la imagen de manera directa, y así poder trabajar y corregir sin prisa, pudiendo generar duplicados de los archivos de trabajo y copias de seguridad, para evitar pérdidas del material de trabajo a causa de imprevistos.

# **Motivos para elegir el género de cortometraje frente a otras técnicas visuales o cinematográficas:**

- 1. La elección de que el proyecto fuera un cortometraje, y no mediometraje o largometraje, responde principalmente a sus posibilidades técnicas, ya que para el desarrollo de producciones más largas de esta técnica se requiere de una infraestructura costosa, como el uso de varias computadoras simultáneamente. En nuestro caso, no se contaba con más equipo que el personal y ocasionalmente el préstamo de otros equipos de cómputo para acelerar la producción.
- 2. Las técnicas de animación permiten contar una historia de manera más sintética, rápida y directa que otros géneros visuales, como las películas convencionales donde se requiere de la participación de actores.
- 3. La duración de la historia, aunque aborda conceptos complejos como la sociedad y el poder, no es larga. Sintetizamos las temáticas para que no se expliquen los conceptos sino que se planteen a través de la trama.
- 4. Se buscó que la historia de este cortometraje no fuera extensa y que se adaptara a los tiempos de un cortometraje. Esta producción se realizó durante 1 año 2 meses, con un equipo de trabajo que rondó, según la etapa de la producción, entre  $1 \vee 4$  integrantes.

# **3.2 Metodología de producción de corto animado**

# **3.2.1 La importancia de la metodología**

La *metodología* (del griego *μέθοδος*: *μετά metá*: más allá, después o con; *οδως: odós:* camino y *λογος: logos:* razón, estudio)1 hace referencia al conjunto de procedimientos racionales utilizados para alcanzar el objetivo o la gama de objetivos que rigen una investigación científica, una exposición doctrinal<sup>2</sup> o tareas que requieran habilidades, conocimientos o cuidados específicos. Pero, como la "metodología" se trata de un concepto complejo y muy amplio decidimos denominar "método" al proceso de producción de un cortometraje, que utilizaremos para esta tesina.

La producción de un cortometraje requiere no sólo de un "método" sino de una "metodología de trabajo" que consiste en asignar tareas específicas, correspondientes al proceso de producción, a cada uno de los integrantes del equipo de trabajo. Pero para aplicar esta metodología el equipo debe responder previamente a las siguientes interrogantes:

**1. ¿Qué es lo que se quiere producir?** En este caso, la respuesta consistirá en una descripción minuciosa del producto audiovisual, así como de un guion detallado.

**2. ¿Cuáles son los medios necesarios para poner en marcha el proyecto?** Se deben determinar los recursos humanos, técnicos y materiales reales para la realización del proyecto.

**3. ¿Cómo se organizan estos medios? ¿Dónde y cuándo se aplican?** Es preciso diseñar un plan de trabajo detallado que asegure la eficacia organizativa de la producción en el tiempo (preparación, registro, montaje y acabado) y espacio (localizaciones, estudios, etcétera).

**4. ¿Cuánto cuesta la aplicación del plan de trabajo?** Hay que elaborar un presupuesto que contemple todos los apartados de la producción.

**5. ¿Cómo se está efectuando el trabajo?** Es necesario controlar la forma en que se está aplicando el plan propuesto, en plazos, en calidad y costes planteados.

**6. ¿La solución adoptada es óptima?** Se debe realizar un balance que nos permitirá detectar los posibles errores susceptibles de mejora para su aplicación en futuros proyectos.

**7.** *i*La orientación del trabajo respecto al mercado es factible o no? Un producto audiovisual tiene siempre sobre sí la imprevisibilidad de sus resultados respecto a la satisfacción final del cliente que lo ha solicitado, o bien, de la respuesta del público si es un producto para medios masivos.<sup>1</sup>

Un cuestionario de esta naturaleza nos permite crear un sistema de trabajo que favorezca la realización y ejecución del proyecto, pues con la orientación de estos tópicos y planteando el proyecto de animación dentro de la metodología de Pablo del Teso, fue más sencillo desarrollar el concepto de *Pato Rey*.

La metodología de trabajo se basó principalmente en la propuesta de Pablo del Teso con la finalidad de apoyar el proceso creativo y la definición de los objetivos de la animación; sin embargo, el cuestionario expuesto anteriormente se retomó del *Manual del Productor Audiovisual<sup>2</sup>*, de José Martínez y Federico Fernández Diez.

<u> 1989 - Jan Samuel Barbara, margaret e</u>

 $^1$  MARTÍNEZ ABADÍA, José; FERNÁNDEZ DÍEZ, Federico; *Manual del Productor Audiovisual*; 1ª Ed; Editorial UOC

<sup>&</sup>lt;sup>2</sup> MARTÍNEZ ABADÍA, José; FERNÁNDEZ DÍEZ, Federico; *Manual del Productor Audiovisual*; 1ª Ed; Editorial UOC

# **3.2.2 La metodología propuesta por Pablo del Teso**

# **Metodología de Desarrollo de Proyectos Audiovisuales (DPA)**<sup>3</sup>

La Metodología de Desarrollo de Proyectos Audiovisuales (DPA) es un conjunto de procesos sistematizados, según ciertos estándares, que se realizan en una etapa previa a la pre-producción, con el objetivo de obtener recursos para producir y comercializar una película y sus productos auxiliares.

Durante la etapa de desarrollo de proyecto se llevan a cabo cuatro tipos de procesos, que están por debajo de la productora y del productor ejecutivo:

• Artísticos: Tienen que ver con la creación del guion y la investigación que sea necesaria para realizarlo.

• Administrativos: Se refieren al control y cumplimiento de aspectos administrativos, legales y contables para permitir el funcionamiento del provecto en términos empresariales. Incluye al asistente de producción, el abogado y el contador.

• De *marketing*: Actividades para mejorar la comercialización del producto. Incluye al diseñador gráfico y al guionista de *pre-trailer*.

• De producción: Lo referido a la producción de campo, en lo referido a la producción del *pre-trailer* o piloto y la elaboración de un presupuesto bajo la línea.

Los estándares que establecemos para evaluar y controlar los procesos están referidos a la eficiencia y la eficacia. Es importante no pensar en cada uno de estos lugares como personas, sino como roles que deben cubrirse (en productos pequeños una persona puede cubrir varios roles).

Para analizar el rol de la productora, tenemos que analizar todos los niveles jerárquicos de la estructura:

• Nivel empresarial: Productora

<u> 1989 - Jan Samuel Barbara, margaret e</u>

- Nivel gerencial: Productor ejecutivo
- Nivel operativo: Guionista editor, director de *marketing*, director de producción
- En el nivel empresarial se toman las decisiones de negocios, en el gerencial las estrategias generales y en el operativo se ponen en marcha las diferentes tácticas para conseguir los objetivos estratégicos.

<sup>&</sup>lt;sup>3</sup> DEL TESO, Pablo; *La Metodología de Desarrollo de Proyectos Audiovisuales*.

# **3.2.3 Ejemplos de metodología de animación independiente**

Cita del Blog de Seehere studios, Directora Creativa Valerie Mih, traducido del ingles al español.<sup>4</sup>

Este es un tema muy amplio, y en esta publicación me gustaría simplemente dar una idea del espectro de enfoques y revisar estudios de casos del trabajo real de los animadores independientes. ¡No hace falta decir que cada animador independiente y proyecto independiente es completamente único!

Hay dos definiciones generales de un animador de independiente:

- Un animador que trabaja en proyectos auto-dirigidos y motivados personalmente, ya sea solo o con un pequeño equipo.

- Un animador que dirige su propia pequeña compañía de producción, creando trabajo para los clientes, así como sus propios proyectos originales.

Ambas funciones contrastan con la industria de la animación comercial, que está compuesta por empresas corporativas medianas y grandes en las que los artistas trabajan como parte de un gran equipo en una línea de producción.

Por supuesto, los animadores independientes pueden trabajar tanto en la industria comercial como en sus propios proyectos: no se trata de situaciones excluyentes. Las trayectorias profesionales cambian y se adaptan naturalmente con el tiempo; por ejemplo, a veces trabajé para una empresa más grande, otras veces trabajaré en mis propios proyectos y, a veces, hice las dos cosas a la vez. Obviamente, trabajar para una compañía más grande proporciona tanto una capacitación práctica valiosa como una fuente de ingresos muy necesarios. Mirándolo como un escenario de "hacer ambos" en lugar de hacer "el uno o el otro" le da a uno muchas opciones. La mayoría de los animadores enumerados en esta publicación, han trabajado de esta manera flexible y multifacética.

Un proyecto de animación independiente puede ser autofinanciado (de tiempo voluntario y recursos financieros propios), o puede ser financiado por otras fuentes. A menudo, es una combinación de los dos. En muchos casos, un proyecto comenzará autofinanciado o como "*hobby* / juego", y luego se transformará gradualmente en un proyecto más grande.

Primero, me gustaría cubrir algunas fuentes de financiación tradicionales con las que tengo experiencia personal. Dos de mis cortometrajes, "*Paper Peace*" y "*Harmonize*", fueron producidos con fondos de estas fuentes.z

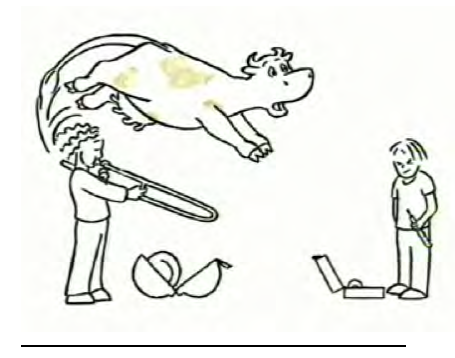

"*Harmonize*" es un corto animado, basado en una tarea de escritura de la universidad, sobre dos niñas aprendiendo a tocar instrumentos musicales. Fue animado por mí y por compañeros animadores independientes: Christina Richard, Ricardo Barahona y Victor Gascon.

 $4$  Mih, Valerie (2011); The Path of an Independent Animator: A Collection of Creative approaches; EU; See Here Studios LLC; recuperado de: http://www.seeherestudios.com/blog/the-path-of-an-independent-animator-a-collection-of-creativeapproaches

"*Paper Peace*" comenzó como un simple proyecto personal en forma de poema visual / mini-comic que fotocopié y regalé a mis amigos. Está basado en las escrituras del monje budista vietnamita Thich Nhat Hanh. Una vez que empecé a explorar convertirlo en un proyecto de animación para su visualización pública, me puse en contacto con la editorial de Thich Nhat Hanh en EE. UU. Y elaboré una licencia para usar su texto.

Solicité fondos de dos fuentes de financiación independientes tradicionales relacionadas con PBS:

-*The Independent Television Service* – El servicio de televisión independiente (que ofrece varias categorías de financiación)

*-The Center for Asian American Media* – El centro para medios asiatico americanos

El proceso de solicitud incluyó la presentación de una propuesta escrita detallada, guiones gráficos y muestras de trabajo que cumplieran con sus requisitos específicos; en ese momento, estaban solicitando cortos de 30-60 segundos para PBS (en realidad no es algo común -los programas típicos para PBS son de 30-60 minutos en longitud-). Presenté cinco ideas y dos fueron aprobadas.

En el pasado, también participé en la PBS / CPB *Producer's Academy*, un taller de capacitación de una semana, con todos los gastos pagados, en la estación principal de PBS WGBH / Boston (productores de "*Frontline*", "*Nova*", "*American Experience*" y "*Arthur*"). Es una oportunidad para aprender las dinámicas de producir para PBS.

# **Información y aplicación**

Hay varias otras organizaciones relacionadas con PBS que financian proyectos, con miras a apoyar la diversidad en el programa de televisión pública:

- *Native American Public Telecommunications -* Telecomunicaciones públicas de nativos americanos
- *National Black Programming Consortium -* Consorcio nacional de programación en negro
- *- Latino Public Broadcasting* -Transmisión pública latina
- *- Pacific Islanders in Communications* -Isleños del Pacífico en las comunicaciones

-La llamada internacional - *International call de* ITVS (abierta sólo para no-ciudadanos de Estados Unidos y para no-estadounidenses que sí residan en el país; actualmente no aceptan solicitudes hasta que comience un nuevo ciclo de financiación)

Además, muchas ciudades tienen sociedades cinematográficas sin fines de lucro y consejos de arte con misiones para apoyar el cine independiente y artistas, por ejemplo:

*-San Francisco Film Society* – Sociedad de filmes de San Francisco

*- Silicon Valley Arts Council* – Consejo de las artes de Silicon Valley

Un problema con estas fuentes tradicionales de financiación es que suelen ser altamente competitivas y requieren propuestas detalladas que toman bastante tiempo en construirse. Se puede dedicar mucho esfuerzo a la solicitud de fondos, pero solo un pequeño porcentaje de las propuestas se financiará realmente, (del 1 al 15%, dependiendo de la organización).

Ahora, con la llegada del Internet, hay varias opciones nuevas para los animadores independientes que les permiten buscar el apoyo directo de su audiencia existente y potencial. Este es un enfoque más popular, y todavía requiere mucho trabajo, pero el artista a menudo puede influir más directamente en el resultado.

Aquí veremos algunos ejemplos:

• **"***Cicada Princess***", dirigida por Mauricio Baiocchi**

*Kickstarter* proporciona una plataforma para que cualquier proyecto busque financiación del público. Mauricio Baiocchi buscó \$ 40,000 USD en fondos de finalización para su película de animación *stop-motion*. Su proyecto llamó la atención de muchos amantes de la animación / del arte (incluyéndome a mí, ¡soy una financiadora!) Y hasta ahora se han recaudado casi \$ 70,000 USD. Los fondos adicionales le permitirán agregar escenas que se han cortado debido a restricciones presupuestarias.

# • **"***Sita Sings the Blues***" por Nina Paley**

Antes de que existiera *Kickstarter*, Nina Paley buscó financiación directa de la comunidad para su película "*Sita Sings the Blues*", que animó sin ayuda durante varios años. También regaló su película gratis y la lanzó bajo una licencia de *Creative Commons* (atribución de recursos comunes creativos) que permite a otros remezclarla y moldearla en sus propias formas creativas. Esto ayudó a aumentar dramáticamente la audiencia de la película, y muchos espectadores compraron el DVD o la mercancía para apoyar el trabajo de la artista, lo cual terminó pagando el costo de la película.

# • **Ejemplo: "***Simon's Cat***" de Simon Tofield**

Ahora con la llegada de *Youtube* y *Vimeo*, también es posible que los animadores pongan en línea su trabajo de forma gratuita y, en algunos casos, desarrollen una gran audiencia. "*Simon's Cat*" es un ejemplo perfecto. Como dueña de un gato, me encantan estas series de cortos animados. Aparentemente, el primer cortometraje de "*Simon's Cat*" fue simplemente un proyecto demo de Simon Tofield, que se usa para mostrar habilidades con animación Flash. Entonces alguien lo subió a *Youtube* sin su conocimiento. Obtuvo muchos puntos de vista y, finalmente, Simon Tofiled se enteró y declaró la propiedad sobre su trabajo. Lo convirtió en una serie de animaciones, y con cada nuevo corto su audiencia creció. Ahora, con una audiencia de millones, "*Simon's Cat*" se ha escindido en libros y mercancías.

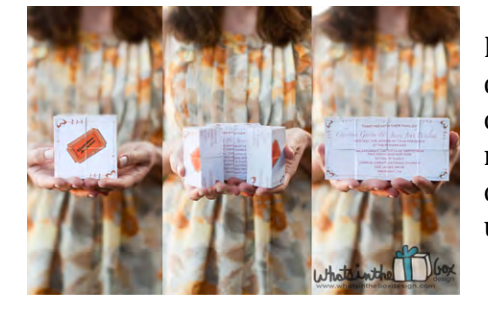

Los animadores independientes también se están diversificando y desarrollando sus propios negocios en otros campos creativos, incluyendo artesanías hechas a mano e impresiones ilustradas. A menudo, estos esfuerzos comenzaron como pasatiempos que adquirieron una vida propia.

• Diseño de Michelle Meeker de *What's In The Box:* caprichosas invitaciones y anuncios esculturales.

Jackie Huang's Wool Buddy: criaturas suaves y adorables hechas a mano con lana afelpada

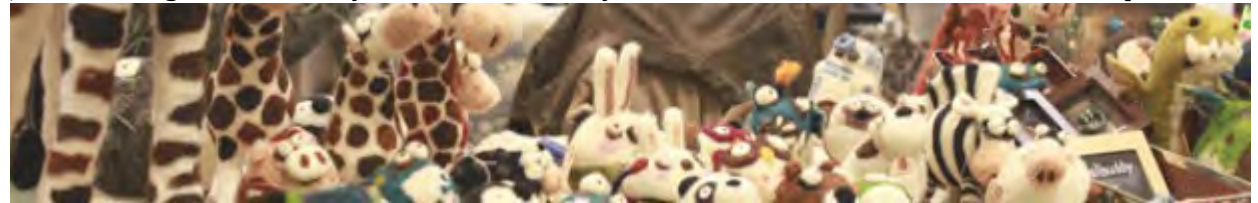

Ilustraciones y libros de Pascal Campion: bellas impresiones de arte y libros

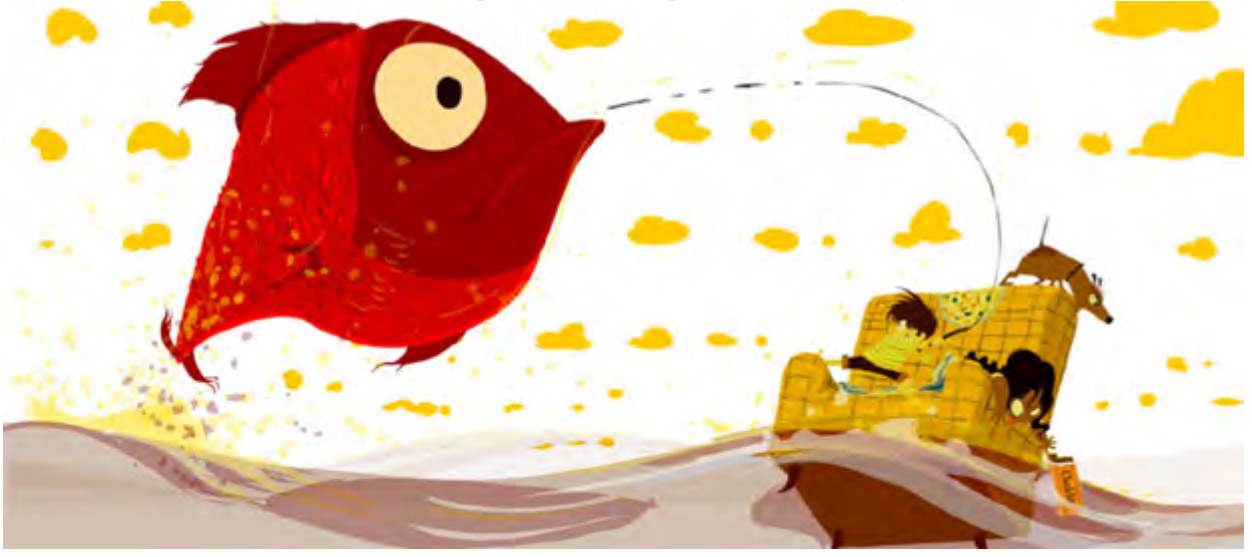

Sobre el tema de diversificarse en la carrera profesional, he descubierto que los intereses de la niñez vuelven a cobrar protagonismo más adelante en la vida. Crecí tocando mucha música (clásica y piano de jazz) cuando era niña y adolescente, pero luego lo dejé para ir a la universidad y a la escuela de animación. Después de trabajar como animadora durante algunos años, el deseo de tocar música volvió de un modo fuerte; A menudo, seguir tus intereses y pasiones naturales se desarrollará orgánicamente y se convertirá en algo que se puede compartir con otros, ya sea a nivel personal o profesional. ¡Así que digo VE POR ELLO, haz lo que amas, y ve qué pasa! Y, sobre todo, disfruta del viaje.

Me gustaría cerrar esta publicación de blog con algunos ejemplos de animadores independientes que han formado sus propias pequeñas productoras. Están creando una animación de primer nivel con un enfoque artesanal, personalizado y práctico:

- **Animated Oddment & Sundries de Charlie Canfield:** Charlie ha ganado varios Emmy de animación y documental por su trabajo independiente.
- **Animación Fuzz de Nathan Dillow:**
	- Recientemente, hemos tenido el placer de trabajar con Nathan para la aplicación de libros de cuentos de Super Simple Learning, "*Twinkle Twinkle*", basada en el video animado de Fuzz Animation y Super Simple Learning. El video *Twinkle Twinkle Little Star* ahora tiene más de 22 millones de visitas en *Youtube* y es amado por niños de todo el mundo.

- Valerie Mih, Directora Creativa, Seehere studios.

# Algunos animadores independientes y sus producciones:

**Kirsten lepore** "Story from North America" "Bottle" "It's My Party"

**David Lewandowski** "Time for sushi" "Late for meeting"

**Vincent Tsui** "Supernaive - Oppal Waltz" "MADE IN CHINA"

**David OReilly** "Please say something" "The horse raised by spheres" "The external world"

# **3.2.4 El lenguaje audiovisual en el proceso5 <sup>6</sup>**

# **3.2.4.1 Composición de la imagen:**

La organización de los elementos dentro del campo, pantalla o encuadre es esencial para comunicar al espectador la intención del realizador. Una composición efectiva comunica sentido visual y dirige el ojo del espectador hacia los aspectos que desea resaltar.

Por regla general, un campo está formado por cuatro bordes que delimitan el marco espacial. El espacio ocupado puede tener un determinado significado y las imágenes representadas podrán dar la impresión de que se acercan o se alejan según el diseño general. Todas estas decisiones dependerán del contenido y el objetivo de las tomas.

 $\hat{E}$ stas son algunas consideraciones que se pueden tomar al momento de diseñar el espacio visual:<sup>7</sup>

# **Disposición y selección**

<u> 1989 - Jan Samuel Barbara, margaret e</u>

Por medio de la disposición se colocan deliberadamente objetos frente a la cámara para lograr un resultado atractivo. En la forma de selección, se persigue el mejor ángulo de manera que los elementos no distraigan del objetivo principal.

# **Regla de tercios**

Nos indica que la imagen debe dividirse en tres partes iguales, horizontal y verticalmente, al colocar dos líneas horizontales y verticales equidistantes. Los objetos y personas que nos interesen del encuadre deben colocarse en las intersecciones de las líneas.

<sup>&</sup>lt;sup>5</sup> WELLS, Paul; *Fundamentos de la animación*; 1ra Edición; España; Parramón; 2007.<br><sup>6</sup> FERNÁNDEZ, Federico; MARTÍNEZ, José; *Manual básico de lenguaje y narrativa audiovisual*; 1ra edición; España; Paidós; 1999.

<sup>&</sup>lt;sup>7</sup> ZAMARRIPA, Adán; *El diseñador en la producción cinematográfica*; UNAM; 2012.

# **Balance**

Se debe buscar una imagen equilibrada, no propiamente simétrica. El balance está determinado por el tamaño del sujeto dentro del encuadre, el contraste de éste con los otros elementos; su posición en el encuadre y su interrelación con los otros elementos del encuadre. Podemos distinguir principalmente:

# **Balance de masa**

El ojo humano buscará crear un balance o equilibrio en que los elementos de una imagen no caigan a un lado o a otro. Se debe buscar que más allá del espacio que ocupa en pantalla un personaje, éste debe balancearse con otros elementos.

# **Balance de tono**

Se refiere a que se deben buscar que los distintos tonos del encuadre sean equilibrados, que haya una disposición armónica para que no genere una distracción o incomodidad al ver la imagen.

# **Posición del actor**

La posición del sujeto es importante y dependiendo de dónde lo coloquemos podrá interpretarse una determinada intención del encuadre, aunque idealmente, debemos tenerlo lo más frontal posible y debe tener un aire mayor hacia donde esté mirando; además, el encuadre debe ajustarse conforme el movimiento, es decir, que la composición debe mantenerse a lo largo de toda la toma, excepto en plano-secuencia.

# Tipos de plano o encuadre:<sup>8</sup>

A continuación se describen los diferentes tipos de encuadre que podemos encontrar en las obras audiovisuales, estas definiciones varían dependiendo del autor e idioma.

Tipos de plano por tamaño:

<u> 1989 - Jan Samuel Barbara, margaret e</u>

- Plano General (P.G.): Plano descriptivo de la acción y su entorno. Se ve a los personajes con bastante espacio a su alrededor.
- Plano General Largo (P.G.L.): Plano mayor que el general. Se usa para situaciones que necesitan más elementos para describirlas.
- Plano General Corto (P.G.C.): Plano general en el que la figura humana completa cubre todo el cuadro. Tiene menos fondo que el plano general.
- Plano Americano (P.A.): Corta al personaje por encima de las rodillas. Descriptivo de la expresión del actor y de sus acciones. Viene del *western* y había que incluir las pistolas.
- Plano Medio (P.M.): Es el más utilizado. Corta al personaje por la cintura en medio largo (P.M.L.) o medio corto (P.M.C.); es decir, por debajo de la cintura o por encima.
- Primer Plano (P.P.): Corta la figura por los hombros.
- Primerísimo Primer Plano (P.P.P.): Detalles del rostro del personaje: ojos, boca, orejas.
- Plano Detalle o Inserto: Objetos que ocupan todo el cuadro.

<sup>&</sup>lt;sup>8</sup> JIMÉNEZ, Pedro; *Lenguaje Cinematográfico*; Archivo digital bajo licencia CC; 2008-2009

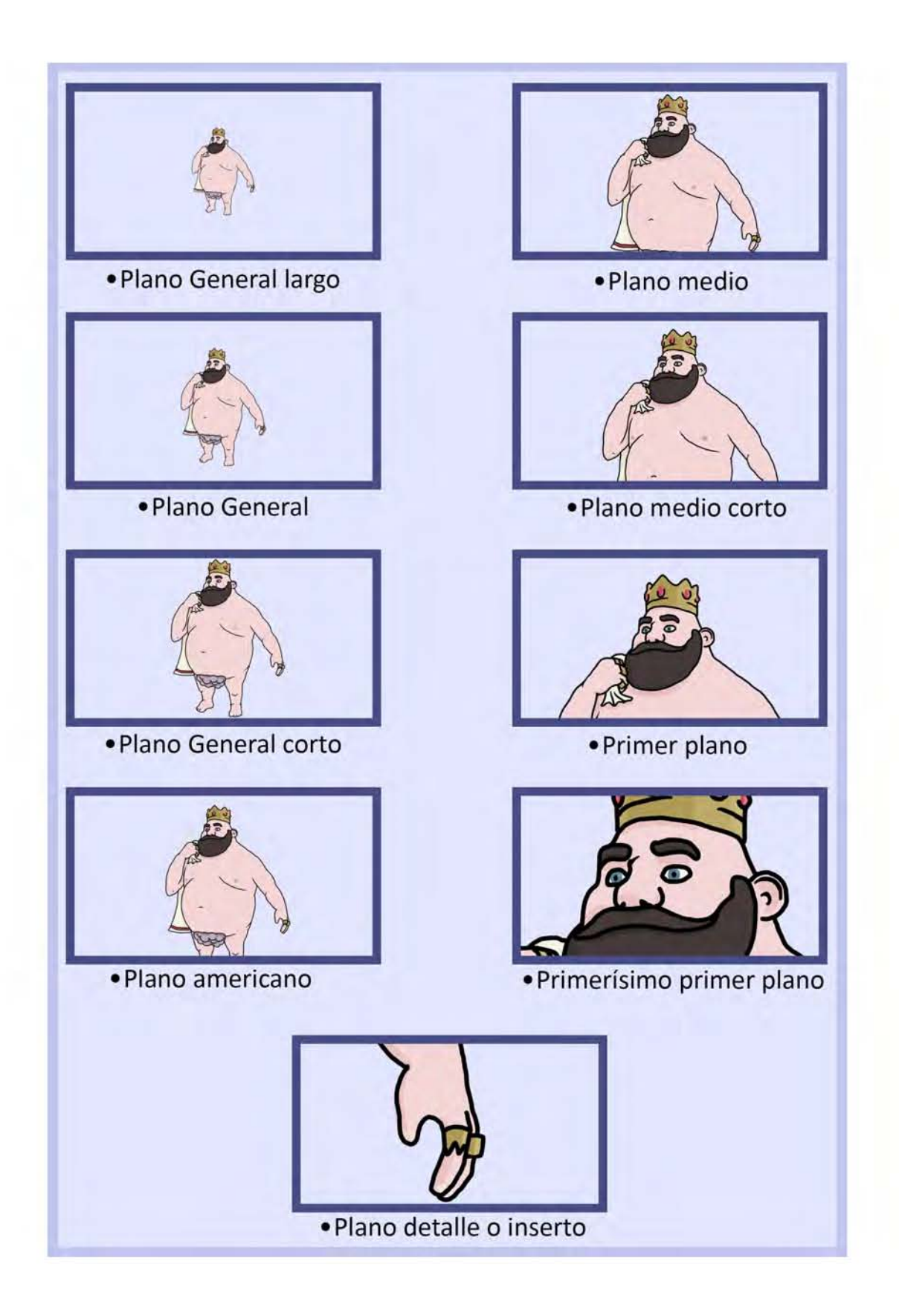

# **Tipos de plano según ángulo**

- Normal o ángulo neutro: A la altura de los ojos del personaje.
- Picado: Cámara inclinada hacia debajo, personajes y objetos vistos desde arriba.
- Contrapicado: Cámara inclinada hacia arriba, personajes y objetos vistos desde abajo.
- Cenital: Posición de cámara desde la vertical superior del objeto o persona.
- Nadir: Posición de cámara desde la vertical inferior del objeto o persona.
- Aberrante: La cámara se inclina para recoger la imagen.
- Subjetiva: La cámara nos muestra lo que el personaje está viendo.

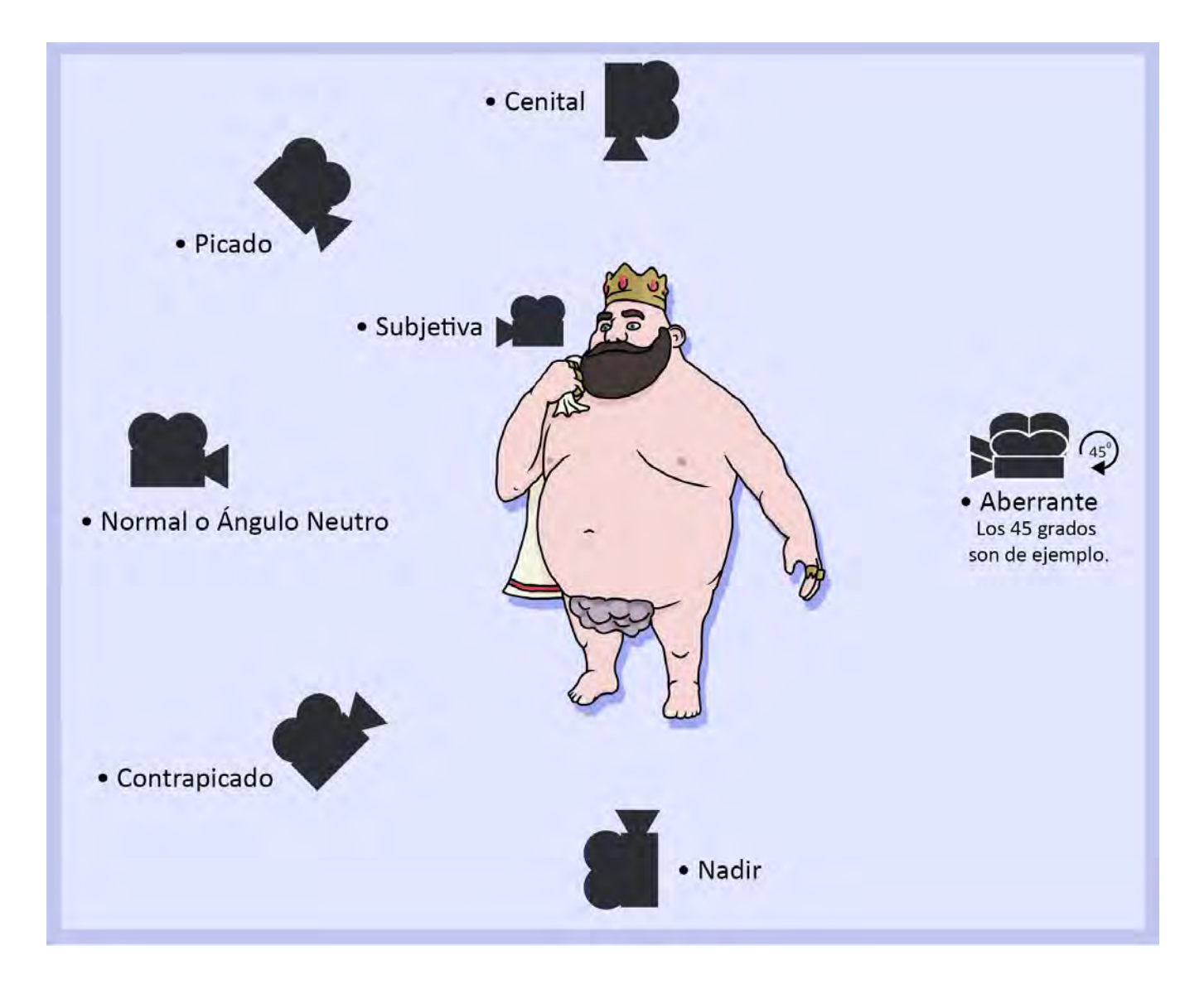

# **Tipos de plano según duración y posición:**

- Plano master y protecciones: Toda la acción de la escena es grabada en un general y una o dos cámaras graban plano medio o primer plano.
- Plano secuencia: Toda la acción de la escena es grabada en un solo plano, sin cortes, o, al menos, la mayor parte de la escena.
- Toma por toma: La acción de la escena es grabada con varias cámaras situadas de manera a como lo especifica el *story board*.

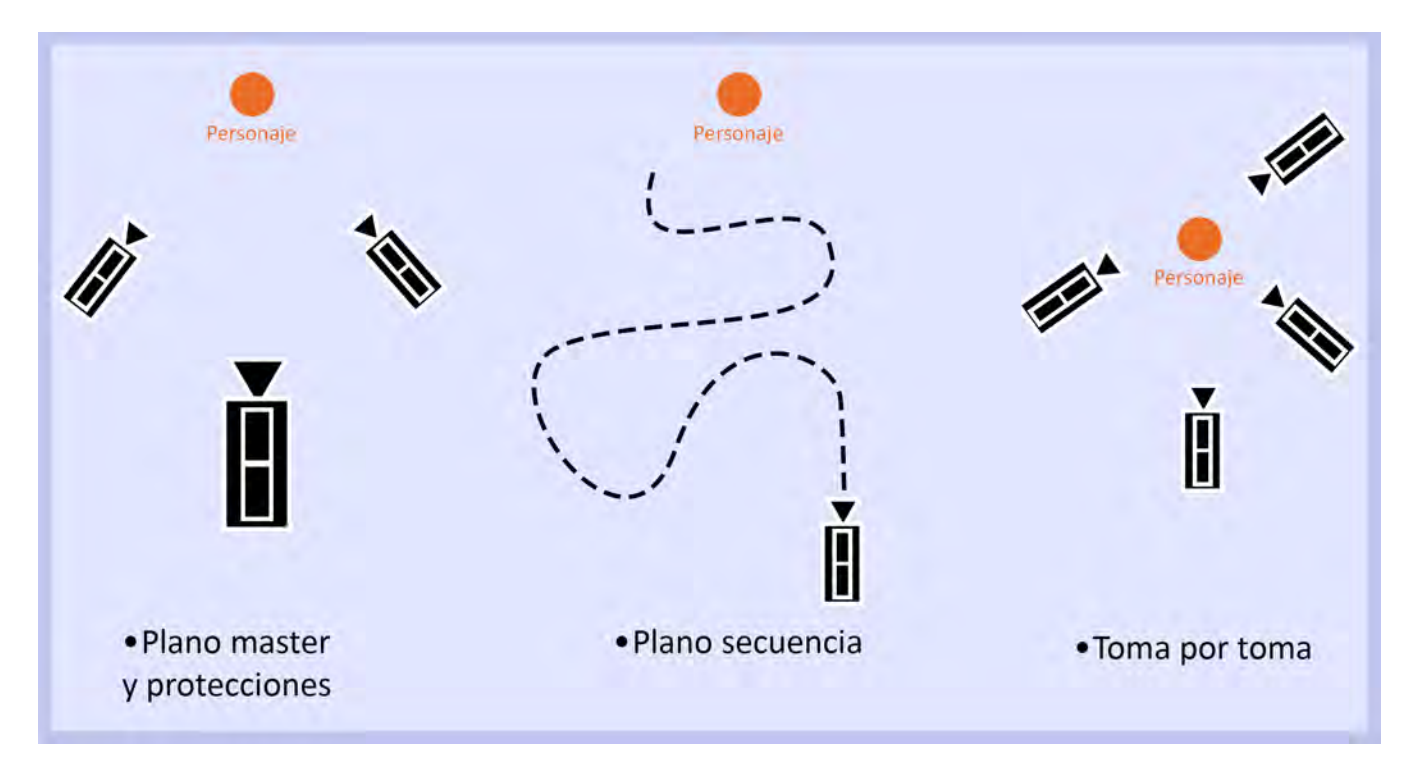

# **Tipos de plano según en que está montada la cámara:**

- Tripié
- Monopié
- Cámara al Hombro. Se utiliza en televisión de manera habitual. También subjetivo.
- Cámara en Mano. Movimientos bruscos, connotan torpeza o velocidad y riesgo.
- *Dolly*
- *Steady-cam*
- *Camera-car* (Cámara en carro)
- Cámara en grúa
- Cámara en dron

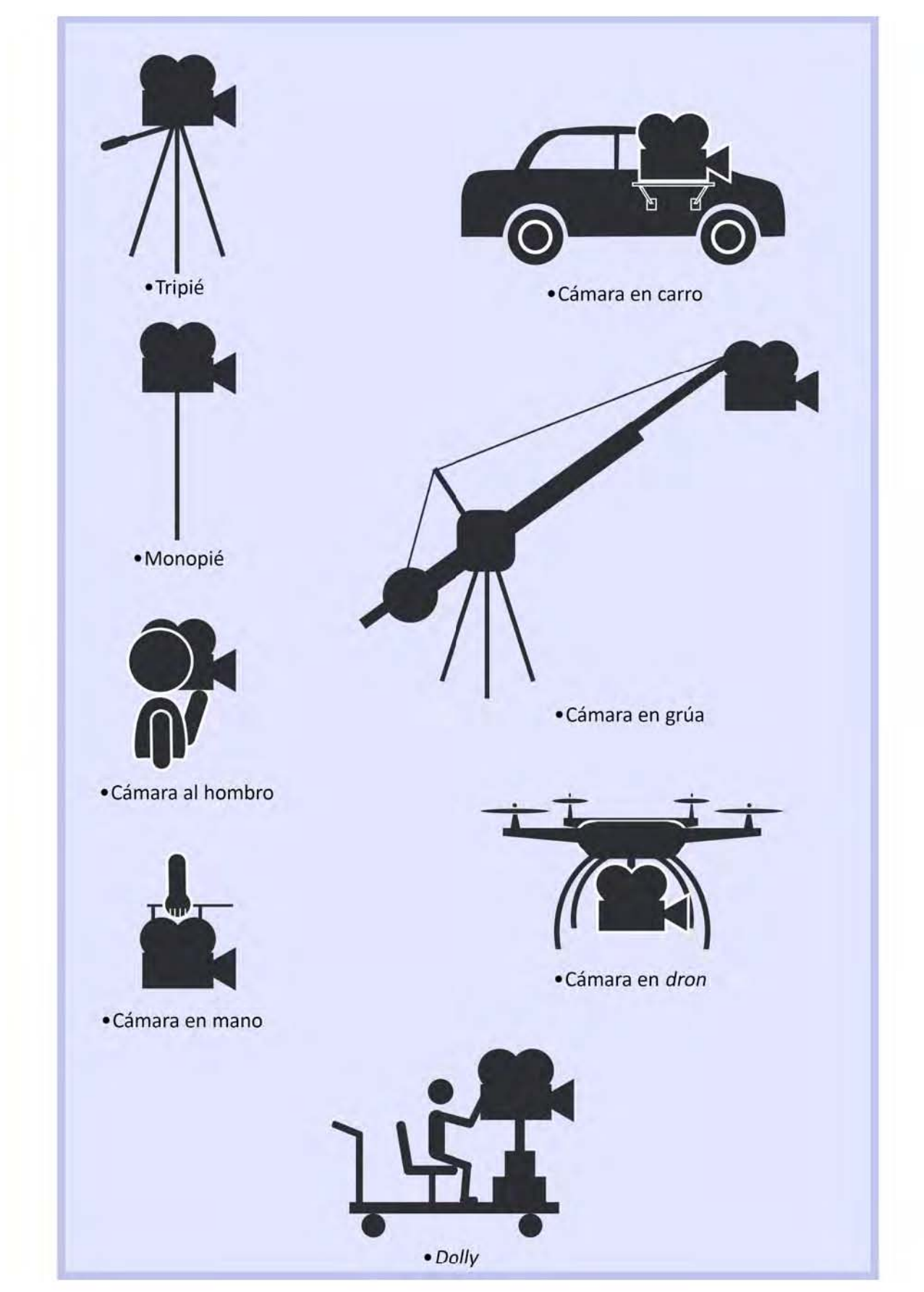

# **Movimientos de cámara**

- *Dolly*: La cámara se mueve hacia delante o hacia atrás.
- *Travel*: La cámara se mueve hacia su lado derecho o izquierdo.
- Pedestal: La cámara se mueve en vertical hacia arriba o hacia abajo.
- *Paning*: La cámara gira hacia su derecha o hacia su izquierda.
- *Tilt*: La cámara gira hacia arriba o hacia abajo.
- Rotación: La cámara gira sobre si misma ignorando la línea de horizonte y generando un plano aberrante.
- *Bullet*: La cámara gira alrededor de un centro viendo hacia este.
- *Wipe out*: La cámara gira alrededor de un centro viendo hacia fuera de este.
- Movimientos ópticos a través del *ZOOM*: La cámara acerca o aleja la imagen a través del movimiento de los lentes.

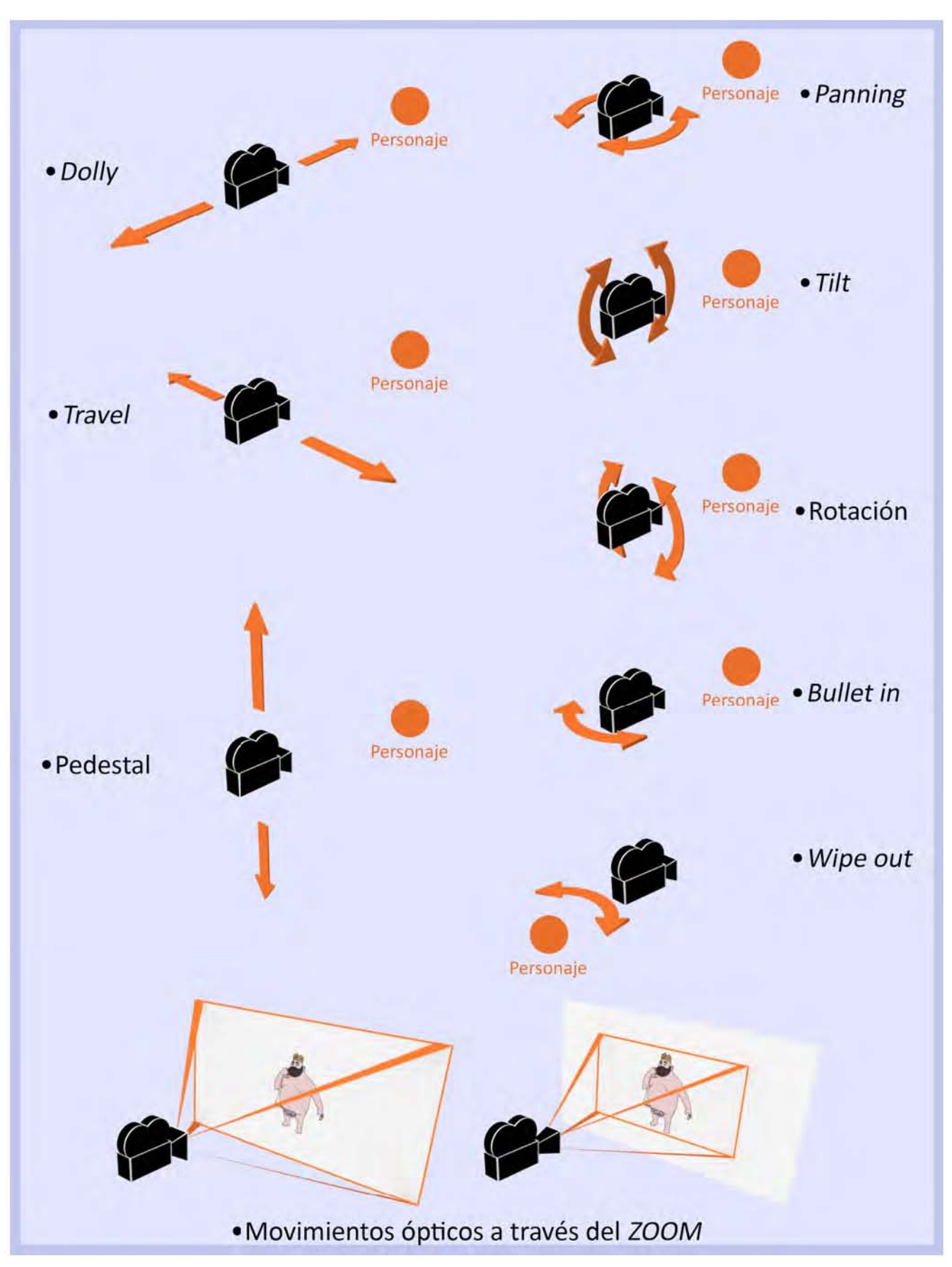

Un plano debe permanecer en pantalla el tiempo necesario y suficiente para que el espectador pueda relacionar sus elementos significativos. Así, el plano general de una acción ha de durar más en pantalla que un plano detalle de la misma acción, pues un plano general contiene más elementos de información y requiere más tiempo para apreciarlos. Pero la duración del plano viene condicionada también por otros factores. Además del tamaño de la imagen, hay que considerar la complejidad de la imagen encuadrada, su movimiento o acción, el diálogo, el movimiento de la cámara o del *zoom* y la relación del plano con los que le anteceden o le siguen en el montaje<sup>9</sup>.

## Los encuadres de *Pato Rev*

 

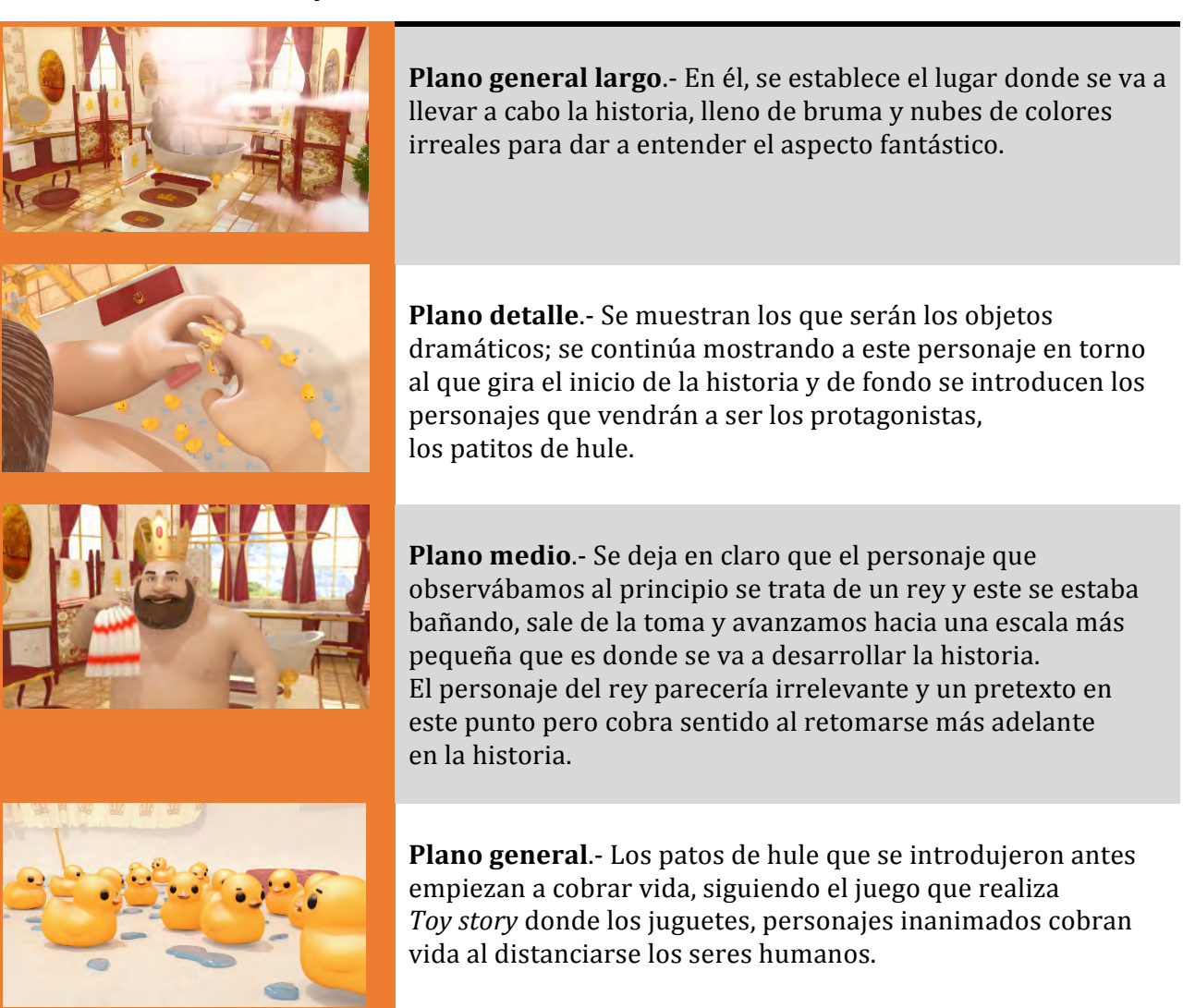

<sup>&</sup>lt;sup>9</sup> FERNÁNDEZ, Federico; MARTÍNEZ, José; *Manual Básico de lenguaje y narrativa audiovisual*; 1ra edición; España; Paidós; 1999.

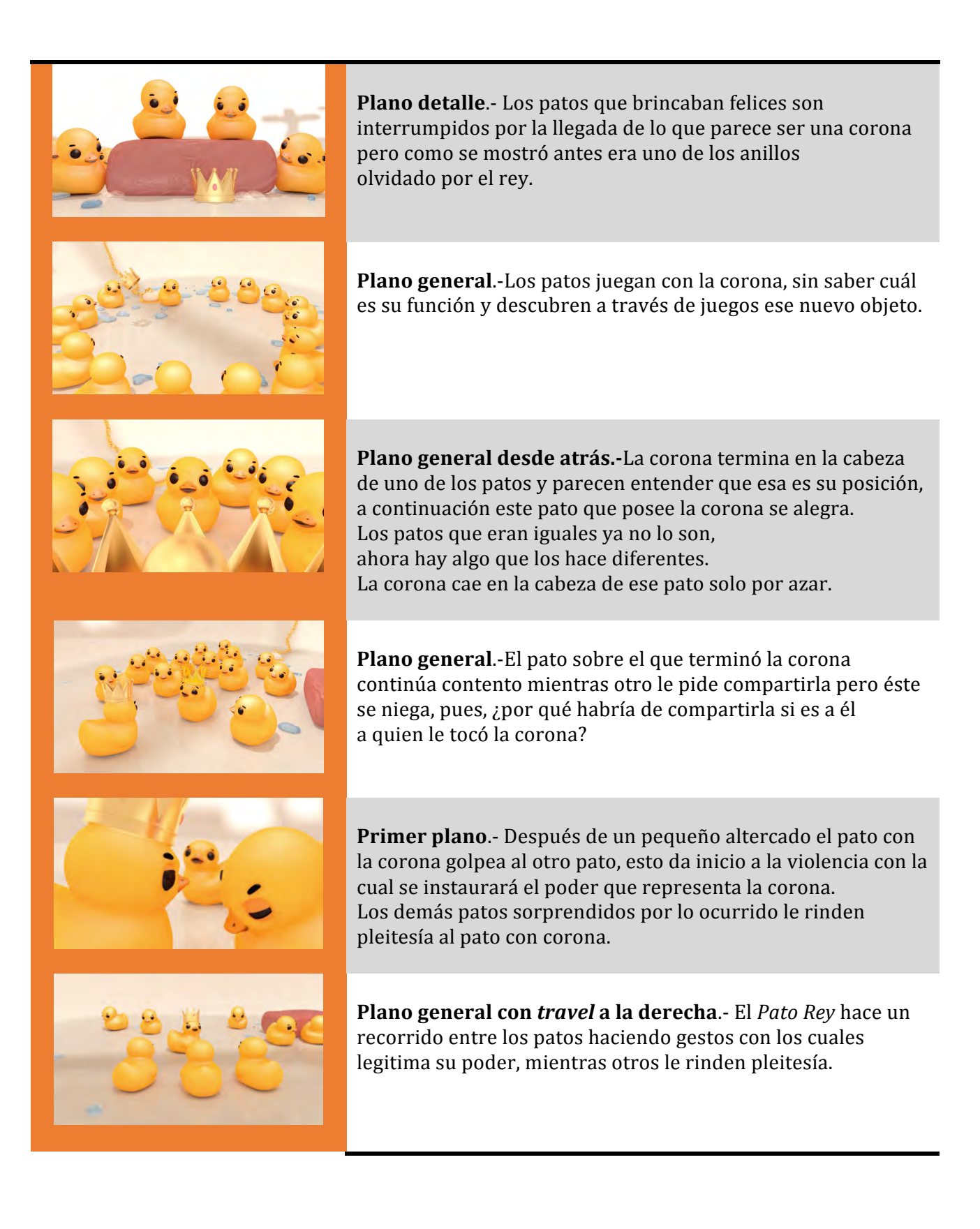

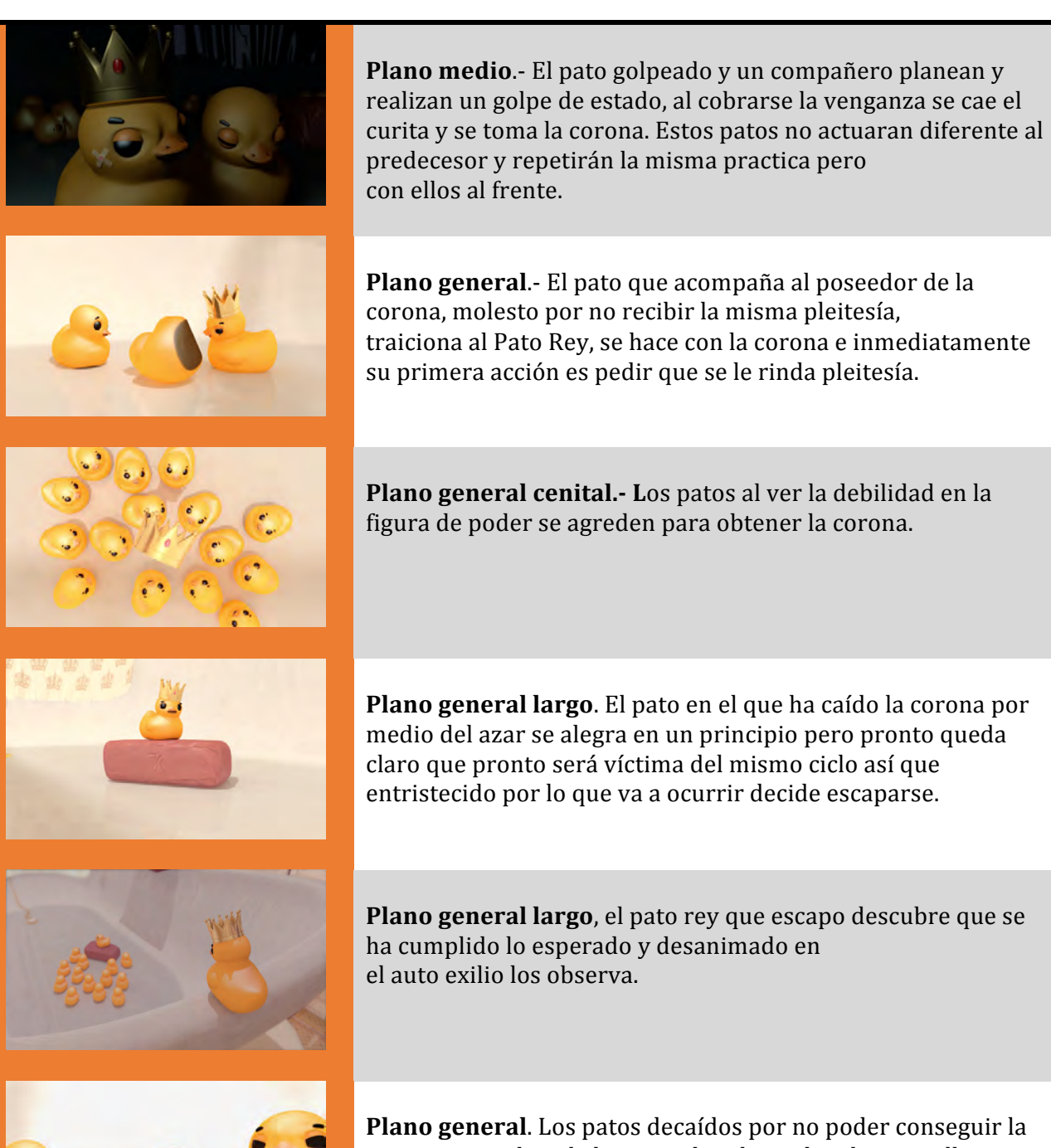

corona, merodean la bañera, el poder se ha ido pero ellos aún lo desean.

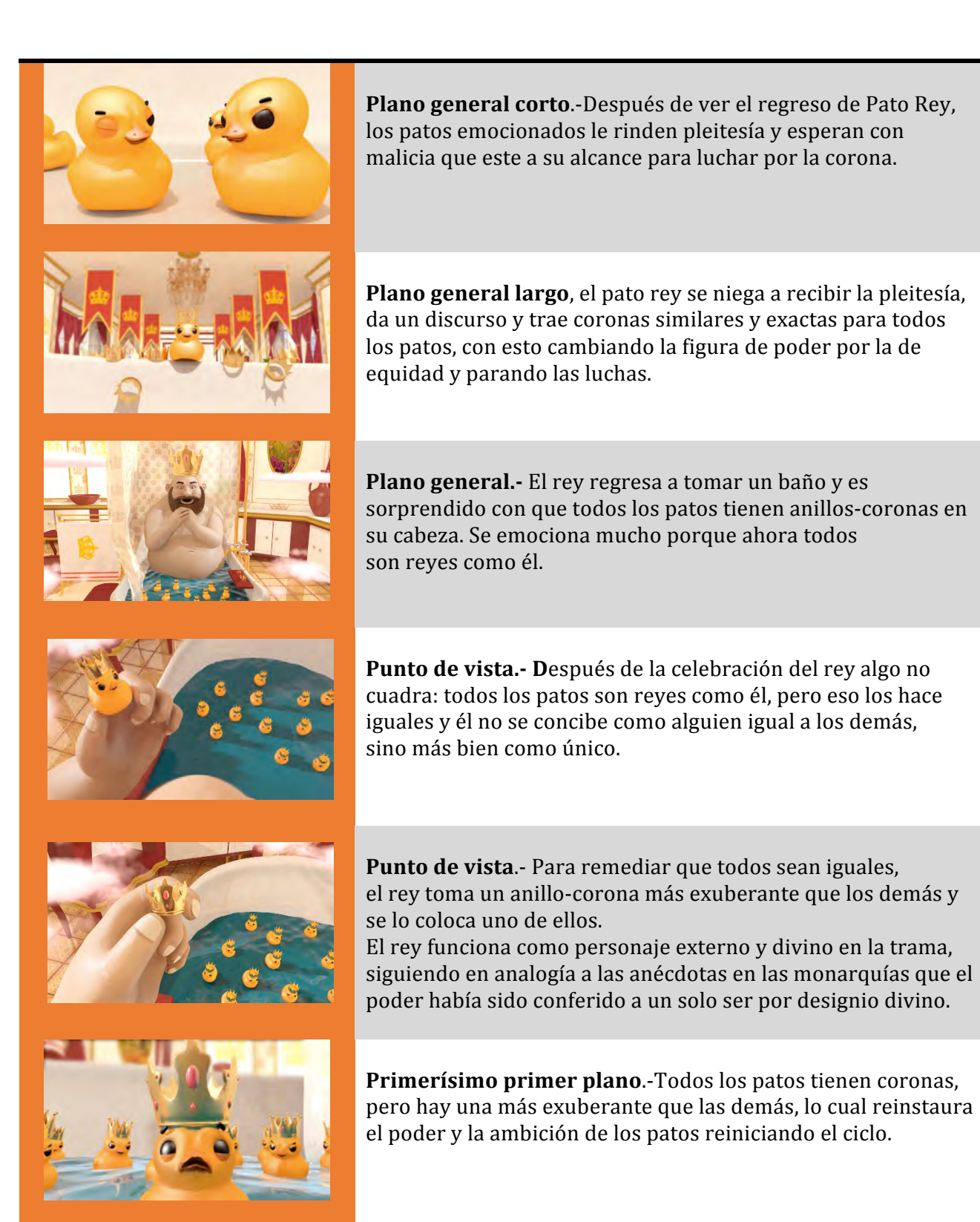

# **3.2.4.2 El Color**

• Cromosemiótica:10

Se define como cromosemiótica al área de la semiótica visual que estudia el significado de los signos cromáticos y sus diversas combinaciones. A través de ella, podemos conocer modificadores importantes del color que nos ayudarán a manipularlo para contar una historia:

- Espacio
- Transparencia
- Tamaño
- Forma
- Textura
- Psicología del color:<sup>11</sup>

Existen dos formas básicas compositivas del color: la armonía y el contraste.

**-Armonizar**: Significa coordinar los diferentes valores que el color adquiere en una composición; es decir, cuando todos los colores poseen una parte común con los demás colores que integran una composición. Las combinaciones armónicas son las que utilizan modulaciones de un mismo tono, o de diferentes tonos, pero que en su mezcla algunos mantienen parte de los pigmentos que contienen los restantes. En todas las armonías cromáticas se observan tres colores: dominante, tónico y de mediación. El tono dominante es el más neutro y de mayor extensión; su función es destacar los otros colores que conforman la composición. El tónico es el más potente en color y valor dentro de la gama del complementario del dominante; y el de mediación cuya función es actuar como conciliador y transitorio de los anteriores; suele tener una ubicación en el círculo cromático próxima a la del color tónico.

- **Contraste:** Se produce cuando en una composición los colores no tienen nada en común entre sí; existen diferentes tipos:

1. Contraste de tono: cuando utilizamos diversos tonos cromáticos.

2. Contraste de claro/oscuro: el punto extremo está representado por blanco y negro.

3. Contraste de saturación: se produce por la modulación de un tono puro saturado con blanco, con negro, gris o con un color complementario.

4. Contraste de cantidad: contraposición de lo grande y lo pequeño, de tal manera que ningún color tenga preponderancia sobre otro.

5. Contraste simultáneo: se produce por la influencia que cada tono ejerce sobre los demás al yuxtaponerse a ellos en una composición gráfica.

6. Contraste entre complementarios: para lograr más armonía cromática conviene que uno de ellos sea un color puro y el otro esté modulado con blanco o con negro.

El tono puro debe ocupar una superficie muy limitada, pues la extensión de un color en una composición debe ser inversamente proporcional a su intensidad.

7. Contraste entre tonos cálidos y fríos: la yuxtaposición de colores se exaltan entre ellos por confrontación.

<u> 1989 - Jan Samuel Barbara, margaret e</u>

<sup>&</sup>lt;sup>10</sup> PARODI GASTAÑETA, Fernando; *La cromosemiótica: El significado del color en la comunicación visual*; publicado en Comunicación Año2 No. 3; UNMSM. Facultad de Letras y Ciencias Humanas; 2002.<br><sup>11</sup> HELLER, EVA; *Psicología del color*; 1ra edición: España; Gustavo Gili; 2012.

# • Significados del color<sup>12</sup>:

Comúnmente, los colores se asocian con diferentes significados, según los impulsos o sensaciones que provocan en los observadores:

**Rojo**: color del fuego y de la sangre. Es el color que produce el calor y sus rayos, más próximos al infrarrojo en el prisma, penetran profundamente en los tejidos humanos.

Es vigoroso, impulsivo, activo y simpático. Ejerce una acción estimulante y es creador de reacciones emocionales. El rojo es el color de la vitalidad y de la acción; ejerce una influencia poderosa sobre el humor de los seres humanos.

**Naranja**: incandescente, ardiente y brillante. Es un color sociable y amable; por el hecho de ser reconfortante y estimulante, puede calmar o irritar.

**Amarillo**: es la luz solar, el color del buen humor y de la alegría. Ensayos psicológicos han probado que el amarillo es el color más alegre. Se asocia a lo intelectual, idealista y filosófico. **Verde**: color calmante, tranquilizador, es el color de la naturaleza, fresco y húmedo.

Se asocia con lo comprensivo, tolerante, condescendiente y sensitivo. Es refrescante, calma la excitación y modera la iluminación solar demasiado viva.

Azul: color asociado al cielo y al agua. Es claro, fresco y transparente. Color frío, conservador, sensitivo, serio, concienzudo, precavido. Resulta difícil concentrarlo intensamente.

En consecuencia, permanece ligero y aéreo. El azul verdoso se asocia con lo sensitivo y lo artístico. En el plano emotivo, el azul inspira la paz y la introspección. El azul es el color más calmante de la gama cromática y universalmente preferido.

**Púrpura**: es un color calmante y algo melancólico. Su calidad es delicada, fresca y aérea. Antaño, a causa de su elevado precio, se convirtió en color regio que puede asociarse con personajes críticos o malignos. Tiende a provocar la tristeza.

**Marrón**: se asocia a lo sosegado, conservador, perseverante. Produce depresión cuando se emplea solo; se debe asociar con el amarillo o el anaranjado.

**Blanco**: es un color gentil y limpio. Se asocia a la pureza, lo inmaculado e impoluto. También tiene relación con lo divino y lo místico.

Negro: color ligero, sofisticado y asociado a lo oscuro, la negatividad y a lo malo.

Se relaciona con ideas de muerte, creencias o magias oscuras. Es útil para crear contrastes.

# **Aplicación del color en el cortometraje de** *Pato Rey*

 

Para diseñar la paleta cromática partimos de la personalidad de los personajes principales -que son los patos de juguete de color amarillo brillante y alegre- y en el sistema de color RGB (rojo, verde y azul), base de representación de colores en pantallas, monitores, televisores, etcétera, en tanto que nuestro proyecto se realizó casi en su totalidad en estos medios y para estos medios.

Después de haber definido el amarillo como nuestro primer color, trabajamos con una triada equidistante, colocamos un triángulo equilátero sobre un círculo de color y se posicionó una de las puntas hacia el color amarillo; las otras puntas señalaron azul y rojo.

<sup>&</sup>lt;sup>12</sup> LAZKANO ARRILLAGA, Iñaki (2014); *El valor expresivo del color en el cine de Kieslowski e Idziak*, Revista de Letras y Ficción Audiovisual, Núm. 4 (2017) 97-121; Universidad del País Vasco.

Ya determinada una combinación de colores, añadimos dos colores intermedios, que fueran terciarios a los colores primarios definidos por el triángulo, para crear dinamismo en los tonos. Posteriormente, reforzamos la idea de crear un aspecto suave y alegre con una paleta de colores pastel, con la que se redujo la saturación acercándose más al valor del blanco. Estas son las paletas resultantes o códigos cromáticos:

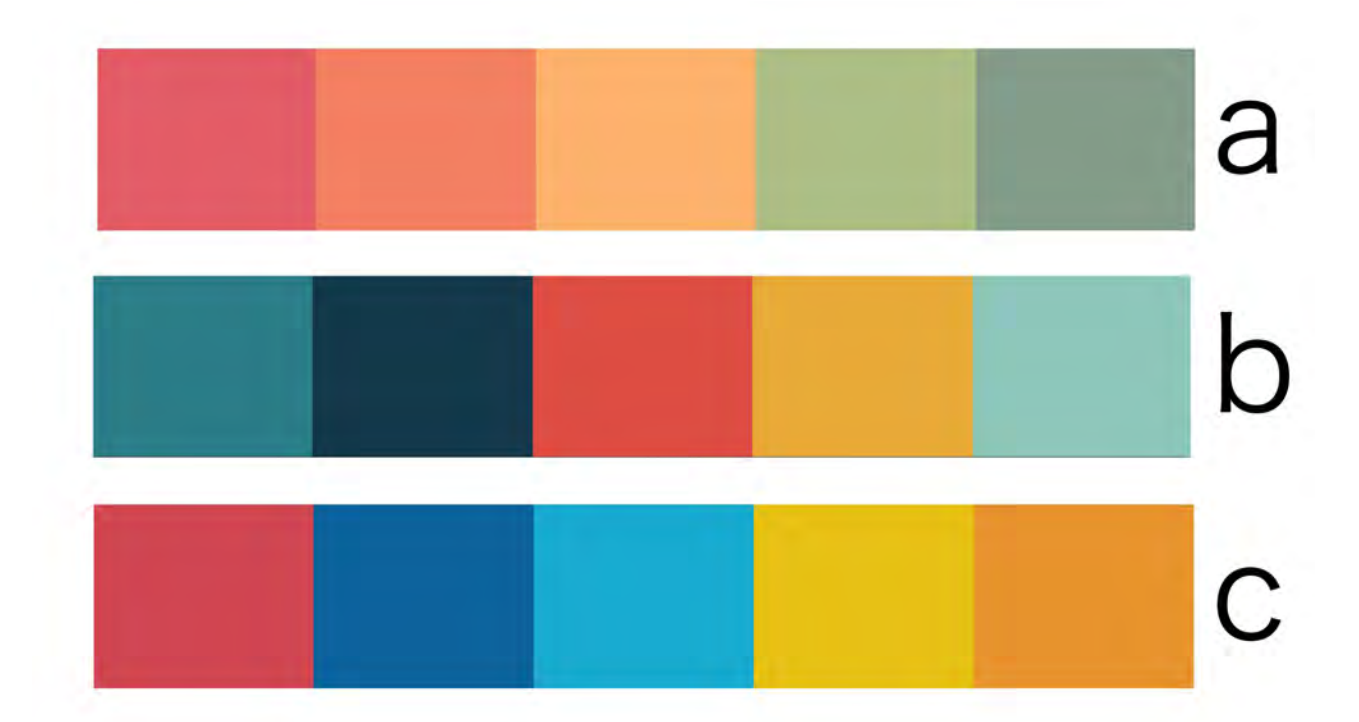

Se utilizó principalmente la paleta "b" con añadidos de la paleta "a". La selección de colores se hizo del siguiente modo:

- El color azul fue elegido para contrastar con el amarillo previamente seleccionado.
- El rojo se empleó para acentuar detalles y relacionarlo con el rey y el concepto de poder.
- Se ocupó el color crema en general como fondo, ya que servía de puente entre los colores y daba la sensación de espacio, aún dentro de la tina donde las paredes se encontraban cerca de la cámara y los personajes.
# **3.2.5 Explicación breve de conceptos. Glosario13 <sup>14</sup>**

- Tema: Es aquello de lo que va a tratar la obra audiovisual; puede ser tomado de la realidad, de la experiencia del autor, de un suceso histórico o de una anécdota, sea realista o no. El tema también puede partir de un personaje, es decir, contar la historia de una persona o lugar en un momento dado. O bien, puede contener una respuesta, hipótesis, punto de vista o noción del mundo del autor.
- *Storyline:* Es el desarrollo dramático expresado en unas cuantas líneas, donde se propone el planteamiento, conflicto y desenlace de la historia. Los personajes, acciones y locaciones son señalados exhaustivamente.
- Sinopsis: Ésta debe contener todos los elementos necesarios para comprender la historia; es decir, la estructura dramática completa: personajes, conflictos, desarrollo dramático, lugares y tiempo; también señala los narradores de una manera simple. Las descripciones son sencillas, no se colocan diálogos ni se separa secuencialmente la historia.
- Guion literario: Es un texto donde la historia se narra lo más detallada posible y tiene las indicaciones necesarias para todos los miembros de la producción. Contiene ciertas especificaciones que lo hacen comprensible; la primera de ellas es la división temporal y espacial de la historia, de modo que el texto se divide en secuencias y escenas.
- Guion técnico: En él se establecen especificaciones técnicas sobre cómo deberá construirse la historia y los recursos que necesitará la producción. Al inicio de cada secuencia y de cada escena (todas debidamente numeradas), en las que se divide la obra, aparecen las anotaciones necesarias para construir el ambiente que facilite la consecución de la expresividad buscada. Cada plano del guion debe estar perfectamente identificado con una numeración correlativa respecto a los planos anteriores y posteriores. Se especificará el modo de transición entre plano y plano. Se determinan las condiciones de rodaje: interior/exterior: día/noche. Se especifica la posición de la cámara y el objetivo que se utilizará, así como la perspectiva de la toma y el tipo de plano. Se realiza una descripción sintética de la acción que se desarrollará en el plano: movimiento del personaje en el cuadro y el movimiento de la cámara, marcando claramente los desplazamientos; descripción de los efectos especiales (*FX*); así como banda sonora (música y efectos sonoros o ambientales).
- *Storyboard:* Secuencia de viñetas que nos facilitan el desglose de movimientos de los personajes, encuadre y recorridos de la cámara; basta describir gráficamente el inicio y final de una acción. Puede incluir todas las anotaciones necesarias; comparte características de orden y descripción con el guion técnico e incluso en ocasiones puede sustituirlo el *storyboard*.
- Secuencia: Las escenas son los planos en los que se divide una secuencia.
- Escena: La secuencia es una división que ayuda a ubicar el espacio y tiempo de la historia. Una secuencia es lo que sucede en un mismo espacio  $y/o$  en un mismo tiempo.

<u> 1989 - Jan Samuel Barbara, margaret e</u>

<sup>&</sup>lt;sup>13</sup> FERNÁNDEZ, Federico; MARTÍNEZ, José; *Manual básico de lenguaje y narrativa audiovisual*; 1ra edición; España; Paidós; 1999.

<sup>&</sup>lt;sup>14</sup> ZAMARRIPA, Adán; El diseñador en la Producción Cinematográfica; UNAM; 2012.

# **Tipos de transición**

- **Corte:** Ensamblado de una imagen con otra; yuxtaposición sencilla de planos. Su principal fuente expresiva es la instantaneidad. Este debe utilizarse con naturalidad y sutilmente para que el espectador mantenga su atención ya que es en donde se hacen más evidentes los problemas de *raccord* (Continuidad espacial o temporal correcta entre dos planos consecutivos) y continuidad.
- **Encadenado**: se mezclan dos planos, mientras uno se desvanece el otro va apareciendo de forma paulatina. Las dos imágenes se mezclan y el espectador llega a percibir dos imágenes al mismo tiempo con el mismo peso visual. Se utiliza con frecuencia para mostrar el paso del tiempo en periodos breves.
- **Fundido:** Es una transición en negro entre planos. La primera imagen va desapareciendo paulatinamente hasta convertirse la pantalla en negro y viceversa. Utilizado en el cine clásico separa temporalmente los episodios o secuencias del relato.
- **Desenfoque:** Desenfoca dos planos entre sí. Se utiliza sobre todo para cambios espaciales.
- **Barrido:** Es un movimiento de cámara tan rápido que no distingue con claridad el contenido de la imagen, el efecto en el espectador es muy parecido al del desenfoque, o el que se consigue con la velocidad de obturación.
- **Cortinillas:** Es una técnica de invasión de una imagen a otra, desde cualquier ángulo, de arriba abajo, de izquierda a derecha, pasos de página, etcétera. Un nuevo plano aparece y empuja al plano anterior que es reemplazado por el primero.

# **3.2.6 Público objetivo del proyecto (***target***)**

El cortometraje *Pato Rey*, por su contenido, personajes e historia es apto para todo público. Sin embargo, se puede considerar que está dirigido a niños o jóvenes de 7 a 14 años de edad, especialmente, porque están en una etapa de formación moral y psicológica y al invitarlos a reflexionar sobre las dinámicas de poder dentro de una sociedad, puede ser complementario de sus procesos de aprendizaje, de una manera entretenida.

Los medios de distribución de *Pato Rey* son electrónicos, específicamente los sitios web *YouTube* y *Vimeo*, que contienen una serie de características favorables para el acceso público, tales como:

- Acceso gratuito y público, a través de computadoras o dispositivos móviles.
- Posibilidad de recibir retroalimentación de manera directa a través de sus opiniones, gestos de agrado y cantidad de reproducciones.
- Alcance internacional de manera directa, lo cual puede catapultar el cortometraje, aún sin la problemática de la barrera del lenguaje, ya que la animación no cuenta con el uso de un idioma en específico sino expresiones emotivas de carácter universal.
- Libertad de distribución. Los usuarios de cualquiera de las dos plataformas pueden compartir voluntariamente el cortometraje a través de sus cuentas y redes sociales. El cortometraje también ha sido inscrito en diversos festivales de animación y producciones audiovisuales, pues uno de nuestros objetivos fue promoverlo en estos circuitos de promoción. Es importante resaltar que la producción se hizo sin fines de lucro.

## **3.2.7 Metodología a seguir para este proyecto**

• Para establecer el proceso de producción para desarrollar el corto animado *Pato Rey*, se tomó como base la metodología de Pablo del Tesso, particularmente el proceso de pre-producción, producción y post-producción. Si bien el modo de promoción de *Pato Rey* dista del propuesto por Pablo del Tesso para producciones cinematográficas, el modelo ayudó a plantear una estrategia de difusión que veremos más adelante. Los puntos planteados por la metodología son:

#### **Fase conceptual**

• Planteamiento.

#### Pre producción

- Guion.
- Bocetos.
- *Storyboard*.
- *Key shots* (Ilustración del aspecto que podría tener al concluir el cortometraje).
- *Animatic*.
- Diseño de personajes.

#### **Producción**

- Modelado de personajes y de escenarios.
- Retopologización y aplicación de texturas.
- Pruebas de escenario y fondos.
- *Rigging* de personajes, prueba de movimientos del *rig*.
- Integración de escenas base y pose de personajes.
- Animación de *key frames*.
- Generación y depuración del *raw animation*.
- Animación, exportación de los cuadros (*render*).

#### Post producción

- Retoque de cuadros.
- Selección musical.
- Composición de secuencias, edición de las secuencias y depuración.
- Grabación y edición del audio.
- Corrección de color (Etalonaje).
- Animación de créditos (*Motion graphics*).
- Exportación del cortometraje *Pato Rey*.
- Siguiendo esta metodología el cortometraje se planeo para desarrollarse en un tiempo estimado de 6 a 9 meses, que tras atrasos en el proceso concluyo con un tiempo de 1 año y 2 meses.
- Los tiempos mencionados en la producción de cada fase son independientes en cada una, es el tiempo que se utilizó solo en ese proceso pero a la vez se llevaban a cabo otros procesos simultáneamente.

# **3.3 Fase conceptual**

# **Equipo de trabajo**

Para el desarrollo de este proyecto fue necesario un equipo de personas con experiencia en su área, desde conocidos, amistades, compañeros de proyectos pasados, interesados y recomendaciones por su trayectoria.

El equipo de trabajo fue conformado por: Raymundo Díaz (FratOne) Karla Luna Ruslan Fajardo José Francisco Daniel Rubiales (Espuma) Antar Castro Nisban Salvador Héctor Andrés Chávez Salcedo (Yolocuica)

# **3.3.1 Experiencia previa con la animación 3D**

Anteriormente se había realizado un cortometraje de nombre *Un bicho en la cocina* y una serie de internet llamada *Las aventuras de Pedro El Zorro*. Se buscaba hacer un cortometraje muy distinto al de *Un bicho en la cocina*; sustituir temas futuristas y repulsivos por un proyecto que causara empatía con una estética alegre, y contextualizado en una época anterior.

Lo que nos motivó a hacer un cortometraje fue la necesidad de realizar algo diferente, de mayor duración y mejor calidad que lo realizado con anterioridad, y que se enfocara en temas más complejos pero abordados de una manera sencilla.

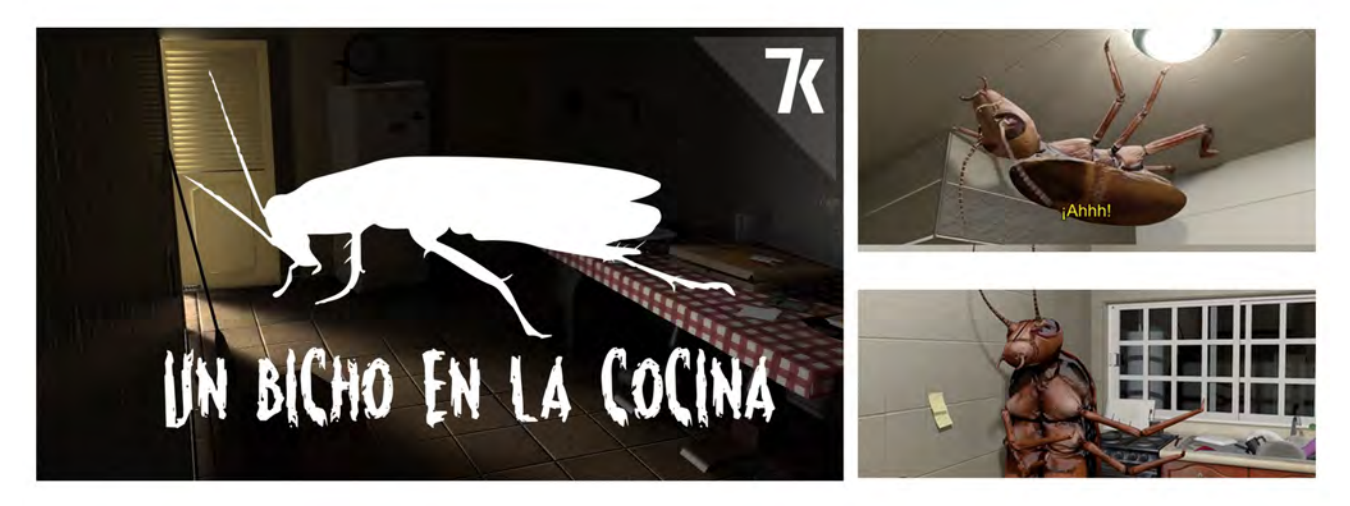

# **3.3.2 Idea original de** *Pato Rey*

Un *sticker* que compramos a Raymundo Días (FratOne), compañero de la Escuela Nacional de Artes Plásticas (ENAP) -ahora FAD- en uno de los bazares que se realizan en la escuela, nos inspiró para crear *Pato Rey*.

En el proceso de aterrizaje de la idea existieron los siguientes cuestionamientos:

¿Pero por qué un pato tendría una corona? -Para ser un rey- ¿Pero si fuera un rey de que lo seria? -De sus semejantes, otros patos de juguete-. Bueno entonces tenemos un pato de juguete que es rey de otros patos de juguete pero  $\chi$ Cómo se volvió rey? -Hay que introducir cambios en la historia, entonces la corona llego a los patos- ¿Si la corona llego a los patos, como era antes? ¿Quién se puso la corona o se la pusieron?

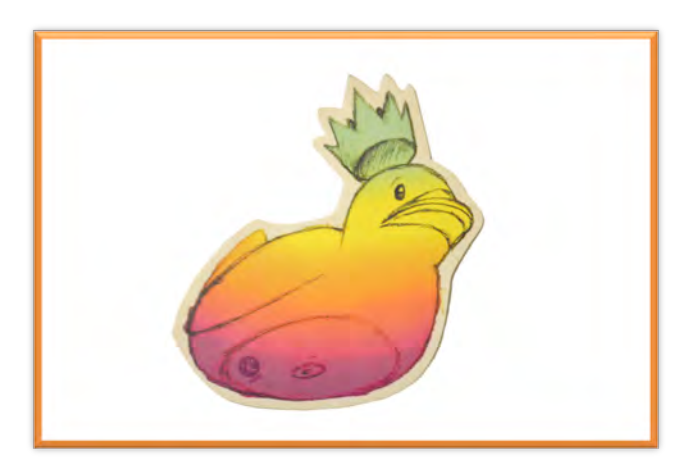

Estas fueron algunas de las interrogantes que nos ayudaron a crear la historia de *Pato Rey*.

# **3.4 Fase de preproducción**

# **3.4.1. Guion literario**

Ideas que nos sirvieron de base para la construcción final de la historia:

•El baño donde está la tina debe ser de alguien, alguien con quien se pueda interactuar a otra escala y que tenga relación: un rey de verdad.

•Si hay un rey y los patos tienen coronas de su tamaño, ¿qué podrían usar como corona que sea parte del escenario? Como el rey usa anillos decidimos usarlos como coronas de los patos por su escala, ya que algunas personas acostumbran retirarse los anillos durante el baño.

•El rey como representación del designio divino para la embestidura como monarca.

•Jugar con los patos de juguete con la misma lógica con la que se han hecho otras historias animadas, como *Toy story,* donde los juguetes simulan no estar animados durante la presencia de seres humanos.

•Al concluir el cortometraje de "Pato rey" se puede mejorar con la interacción directa del rey como personaje activo en la trama que al ver a sus juguetes ser como él (Todos usan las mismas coronas).

se siente alegre pero pronto cambia su parecer al comprender que ahora todos serían iguales, algo que el cómo monarca único no le ve sentido y pierde el sentido de identificación con ellos, para solucionar esto decide dar un anillo (Corona) más ostentoso a uno de los patos y de esa manera hacerlo diferente y verse reflejado o representado con el en su bañera llena de patos de juguete, lo cual regresa al conflicto a los patos y también comunica la idea de "La principal función del poder es conservar el poder" y " El poder busca verse reflejado o representado en algo o alguien".

#### **GUION LITERARIO**

En un baño de un rey, lleno de vapor por todos lados, burbujas y luz de ventanas hay una enorme bañera.

El rey se está bañando, mientras se baña se quita un anillo y lo pone en la orilla de la bañera. 

El rey sale envuelto en vapor y toallas del baño y deja detrás de él la tina vaciándose.

Nos acercamos y empezamos a oír cómo va aumentando el sonido de pequeños cuacs.

Mientras va bajando el nivel del agua al mismo tiempo van bajando los patitos de hule que cantaban mientras flotaban hasta llegar al fondo de la tina ya vacía y se regocijan.

Los (15) patitos de hule viven felices, conviven entre ellos, platican, todo en una existencia linda y calma.

Los patitos juguetean en los charquitos que quedaron brincando y eso hace que el anillo que estaba en la orilla de la bañera caiga.

Al principio no saben que es y juegan con ella tratando de descubrir si sirve para algo, hasta que uno de ellos se la pone por accidente en la cabeza y al ponérsela todos los patos quedan sorprendidos y emiten sonidos de admiración.

El pato ahora es distinto y tiene reconocimiento por los demás patos, con el tiempo los demás patos le guardan tanto respeto que lo empiezan a alabar y este pato empieza a sentirse importante, empieza a abuzar de los demás y con esto refuerza su posición de poder.

Una noche mientras el pato rey duerme, es golpeado por uno de los patos dejándolo inconsciente y este se pone la corona.

A la mañana siguiente ahora el pato que tomo la corona es respetado y alabado.

Pero durante ese mismo día mientras pasea solitario es atacado por otro pato que le roba la corona y se la pone.

Esto se repite varias veces (Vemos repeticiones de ataques para robarse la corona) hasta que la corona cae en medio de un bullicio de patitos peleando y brincando por la corona hasta que esta rebota hasta caer sobre la cabeza de un pato que estaba en la orilla del bullicio, todos voltean a verlo, y en ese momento es alabado, pero los patos lo alaban con odio mientras planean su fin.

El nuevo pato rey sabiendo el destino que le espera contra los demás patos ansiosos por tener la corona aprovecha la noche para huir de la bañera.

A la mañana siguiente, nadie sabe dónde quedo el nuevo pato rey y sobre todo la corona.

Vuelve a aparecer el nuevo pato rey en el borde superior de la bañera mientras los demás patitos están en el fondo, los convoca a reunirse y estos lo vuelven a alabar con malicia, este les pide que se detengan y anuncia que ahora todos volverán a ser iguales.

En ese momento empiezan a caer muchas coronas iguales por todos lados y los patitos de hule se ponen contentos, todos se ponen sus coronas, el nuevo pato rey que estaba en el borde baja y se les une y vuelven a estar en alegría y calma.

Entra el rey para darse un baño y dentro de la tina descubre con alegría que todos sus patitos de hule usan coronas como el, esto le alegra y emociona al principio, después levanta a un patito y mientras lo sostiene se le queda mirando con curiosidad y decide quitarle la corona, se quita un anillo (Con forma de corona) pero bastante más vistoso que las coronitas y se lo pone al patito de hule, el rey se vuelve a emocionar y lo vuelve a colocar con delicadeza sobre el agua.

Se ve como ligeramente los patitos se giran a ver al pato con la nueva corona.

Este es el guion literario original, pero posteriormente fue modificado y adaptado, por eso es posible que no coincida cabalmente con el cortometraje presentado. El proceso comprendió aproximadamente un mes de duración.

#### **3.4.2 Bocetos**

Realicé los bocetos basados en el *sticker* de autoría de Raymundo Díaz (FratOne) en colaboración con Karla Luna y de Antar Castro, quien se integró en el equipo posteriormente. Los bocetos son ilustraciones de los patos de juguete, imágenes a escalas de los elementos y del baño, como escenario principal. Los otros bocetos se muestran más adelante.

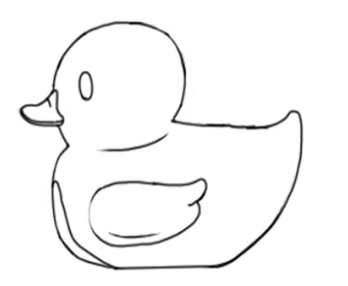

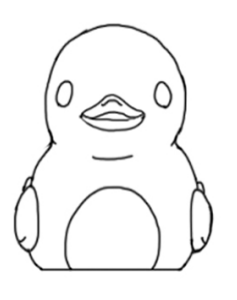

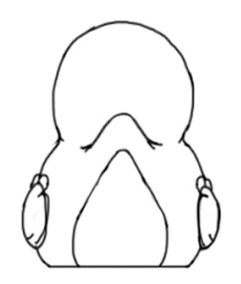

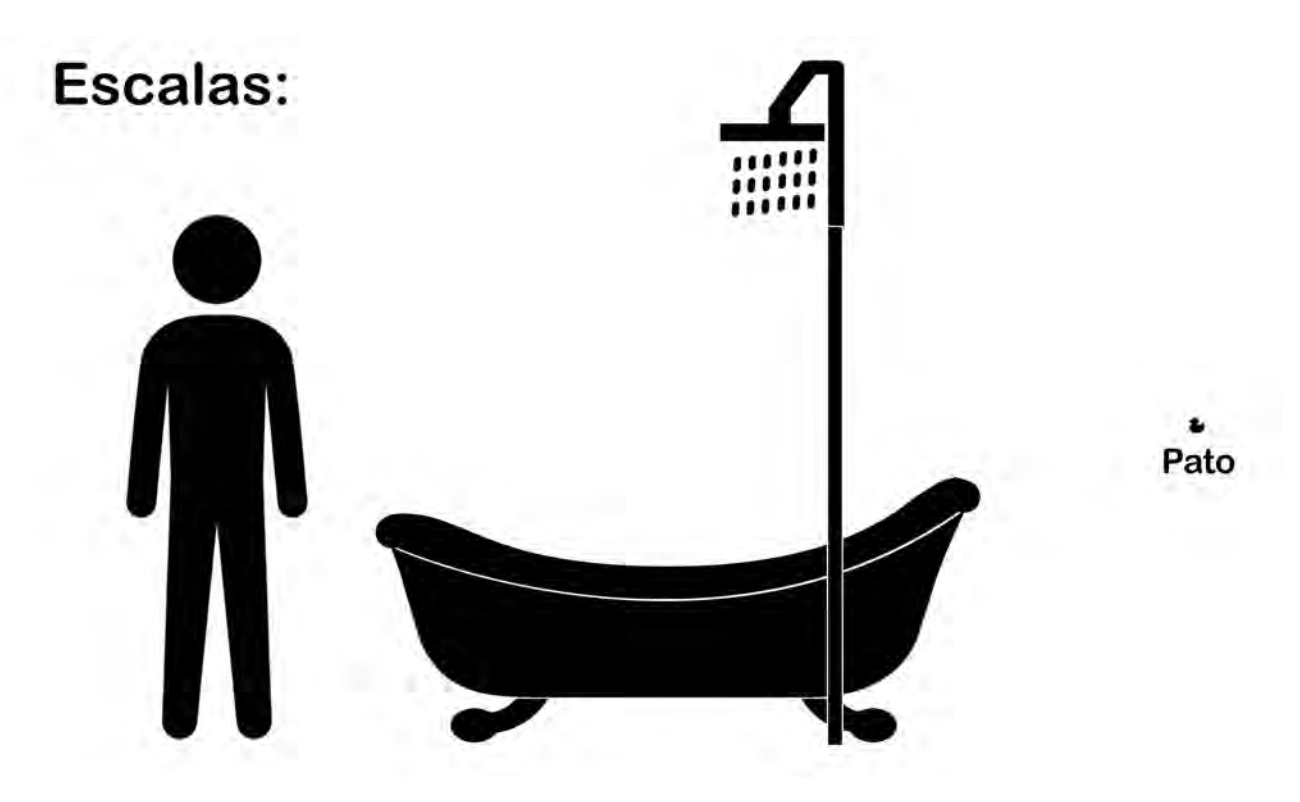

La imagen muestra las escalas con las que se modelaron los elementos principales del cortometraje. El principal reto para hacer las escalas fue lograr que el personaje del rey y 15 patos cupiesen dentro de la bañera, dejando espacio para el desplazamiento de cada uno de los personajes; también fue un reto lograr que los anillos de la mano del rey fueran del mismo tamaño que la cabeza de los patos. Este proceso se realizó durante dos semanas.

#### **No inclusión del guion técnico**

Como se mencionó anteriormente no en todas las producciones se utiliza el guion técnico: éste puede estar descrito en el *storyboard* como es nuestro caso, pues al ser un pequeño grupo de producción no requerimos de renta de equipo o locaciones, pues por sus características podía realizarse en un espacio virtual controlado y existía la posibilidad de captar las imágenes cuantas veces fuera necesario. 

# **3.4.3** *Storyboard*

Realice el *storyboard* con él manejó el espacio como si fueran 2 escenarios, el mundo exterior del baño y el interior de la tina donde se desarrolla la historia de los patos de juguete.

La cámara dentro de la tina se situaba lo más posible a la altura de los patos y ocasionalmente se hacían comparativas de escala del mundo exterior con el mundo interior de la tina. También muchos de los encuadres se repiten por la falta de variedad dentro de la tina y por economía. El proceso se realizó en un mes.

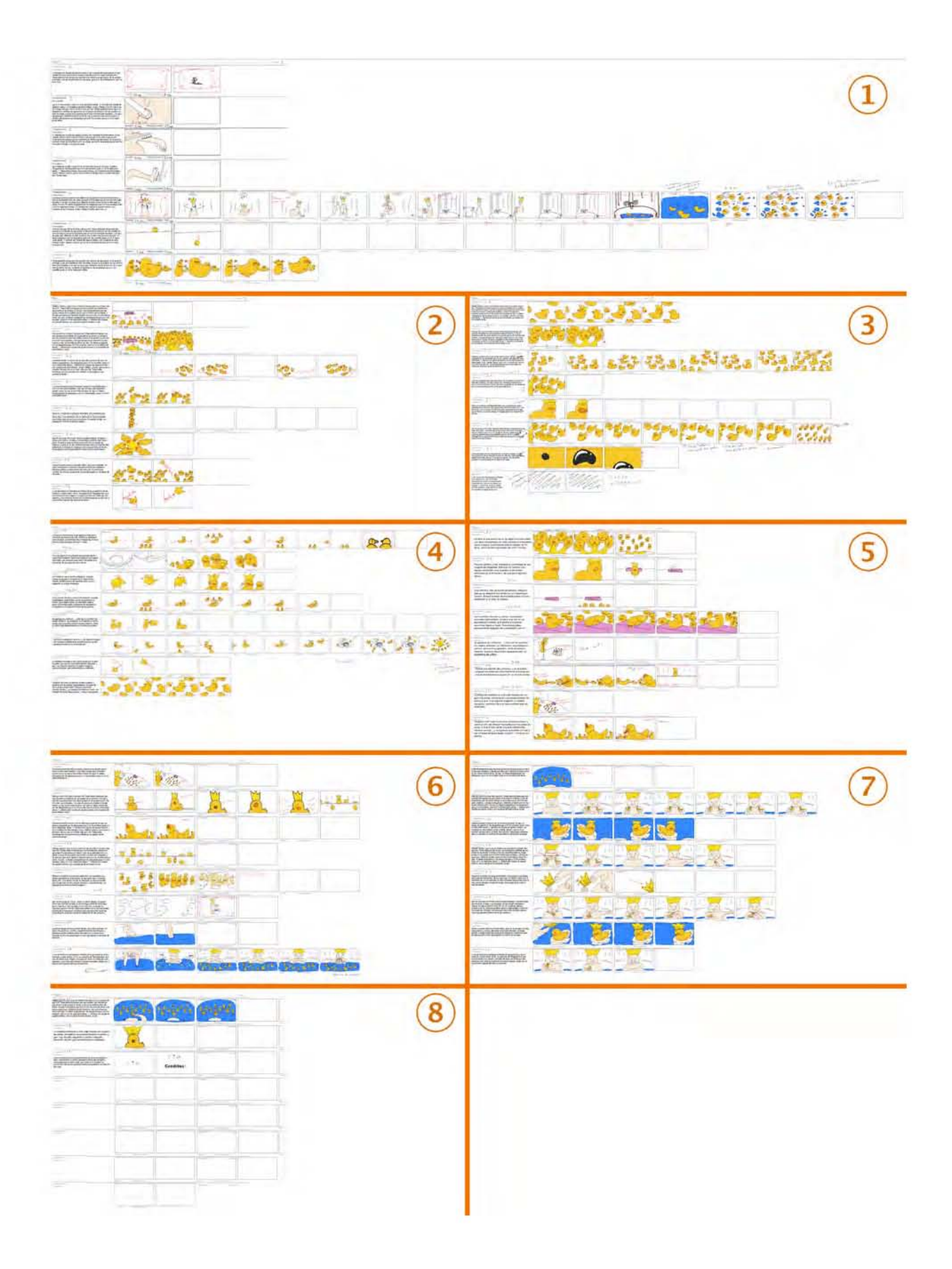

# Acercamiento a fragmentos del Storyboard

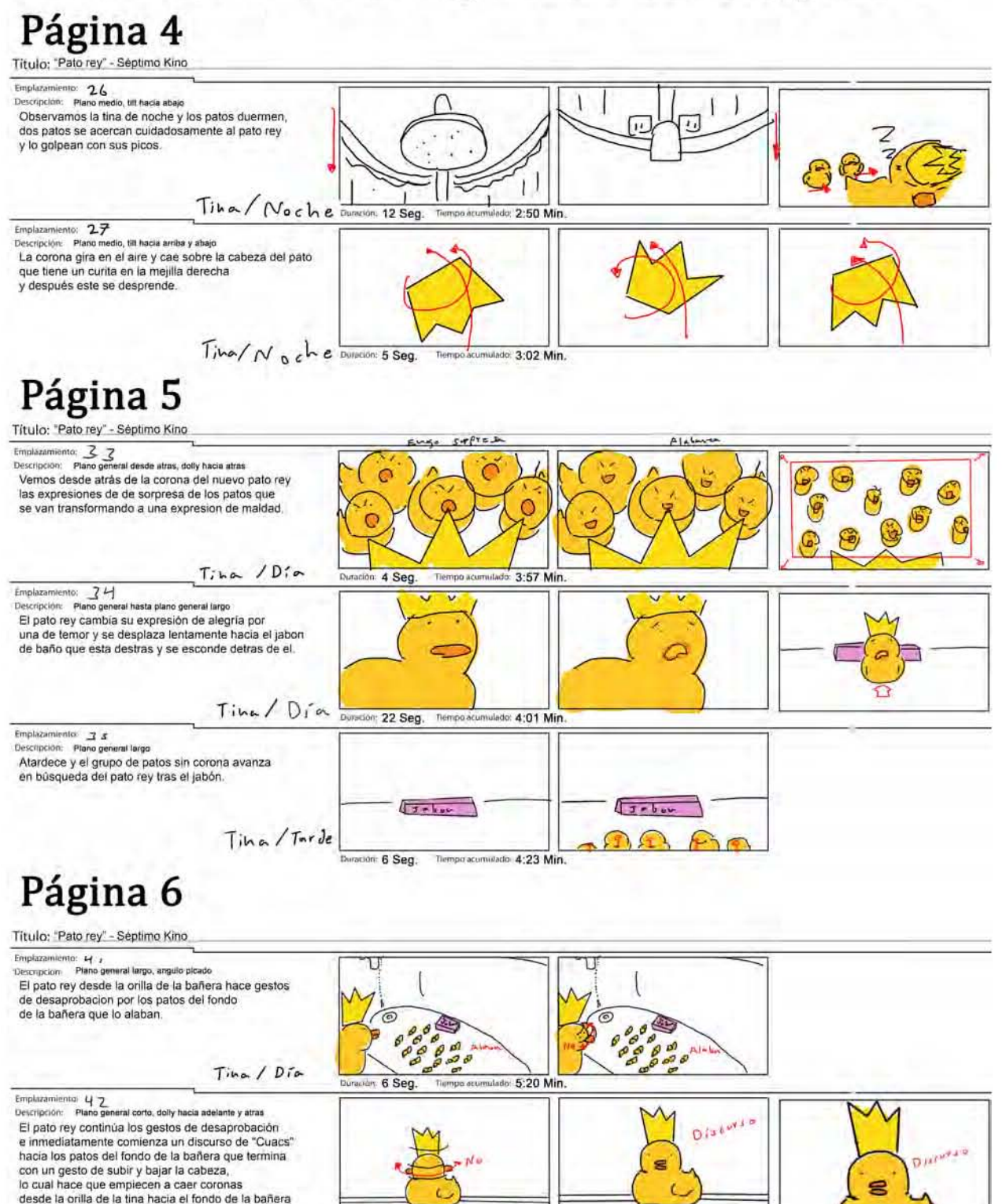

 $\sim$ 

 $\mathbf{g}$ 

Duraclore 14 Seg. Tempo acumulado: 5:26 Min

lo cual hace que empiecen a caer coronas

donde estan los patos sin corona.<br>El pato rey sonrie.

desde la orilla de la tina hacia el fondo de la bañera<br>donde estan los patos sin corona.<br>El pato rey sonrie.<br> $\overline{I}$ j k.e.  $\overline{J}$ 

# **3.4.4** *Key shots*

Para tener una idea clara de cómo podría verse el cortometraje Pato Rey una vez terminado, Antar Castro se encargó de ilustrar una imagen de los patos de juguete en la bañera. Esto también con la intención de servir como meta e incentivo para alcanzarlo. El proceso se realizó durante dos semanas.

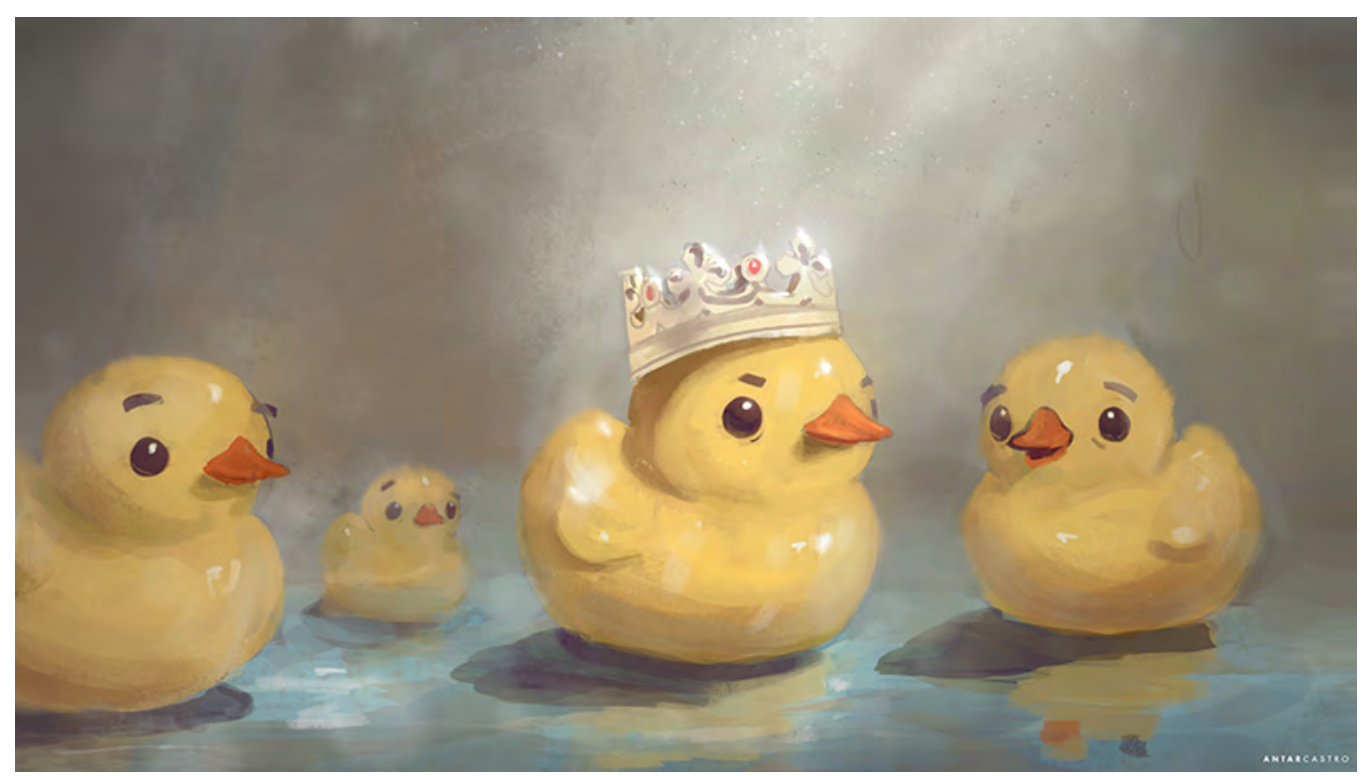

Esta imagen muestra cómo se podrían ver los patos de juguete dentro de la tina.

# **3.4.5 Diseño de personajes**

El diseño de personajes estuvo a cargo de Antor Castro y de Karla Luna. Ambos buscaron referencias de diferentes variedades de patos de juguete con la intención de retomar características que los hicieran "lindos". Una vez definidas, se seleccionaron e ilustraron las imágenes con los modelos más adecuados. El proceso incluyó una pequeña encuesta por internet que consistió en mostrar a nuestros conocidos la imagen que aparece más adelante y preguntándoles ¿cuál de todos los patos les parecía más lindo y si debían llevar cejas o no, según su punto de vista? Los resultados estaban empatados, así que optamos por descartar la encuesta y dejar a los patos sin cejas. Concluimos que se resolvía mejor dejándolos sin cejas cuando no fueran muy expresivos (y para que se vieran más lindos) y con cejas cuando se exaltaran para enfatizar mejor sus gestos y reacciones.

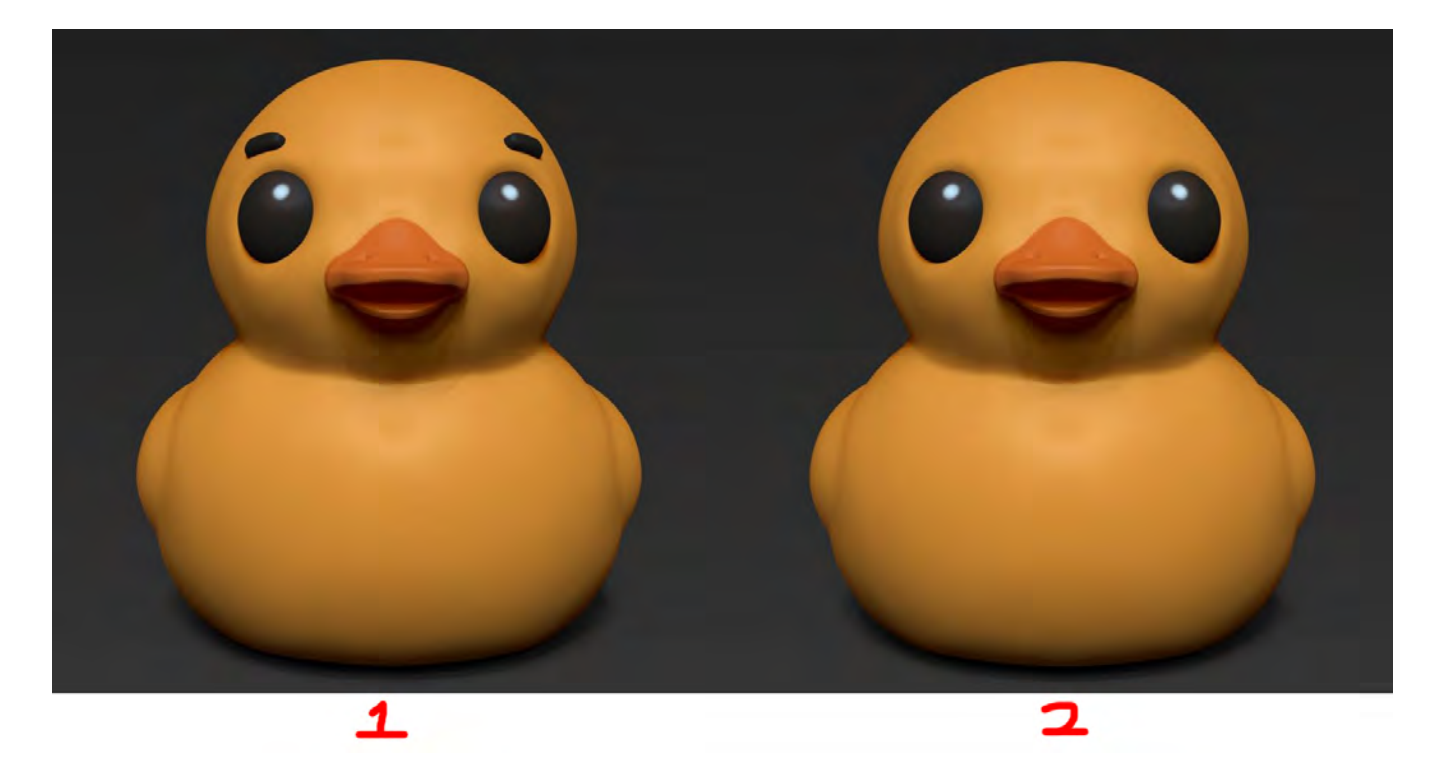

Para diseñar al rey buscamos que éste representara el poder y la ostentosidad, pero a la vez que fuera de formas graciosas, que se basara en alusiones cómicas usuales en las animaciones clásicas rusas; por eso definimos un rey estilo europeo, de unos 40 años, regordete, con barba, pero calvo y juguetón.

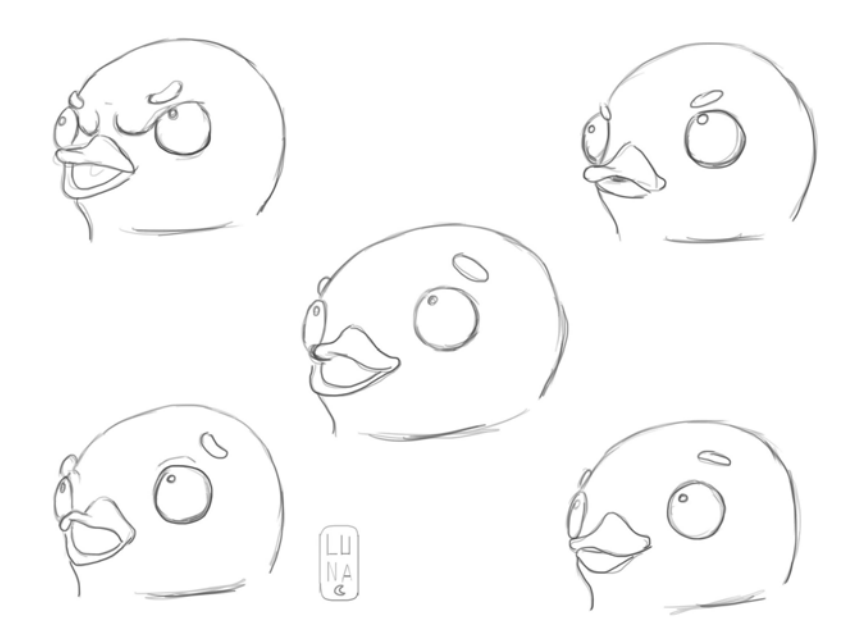

También realizamos el dibujo general de un pato de hule con las posibles expresiones que tendría a lo largo del corto; proceso desarrollado en dos semanas.

# **3.4.6** *Animatic*

Al completar el *storyboard* hicimos el montaje en el programa de edición de video *Adobe Premiere CS6*, el cual nos permitió visualizar mejor la secuencia de encuadres, el desarrollo de la historia y si se entendía o no; también ayudó a reducir el número de emplazamientos, o bien, agregar otros, así como definir los tiempos de cada toma. Posteriormente se hicieron versiones a color para que también se tomaran en cuenta.

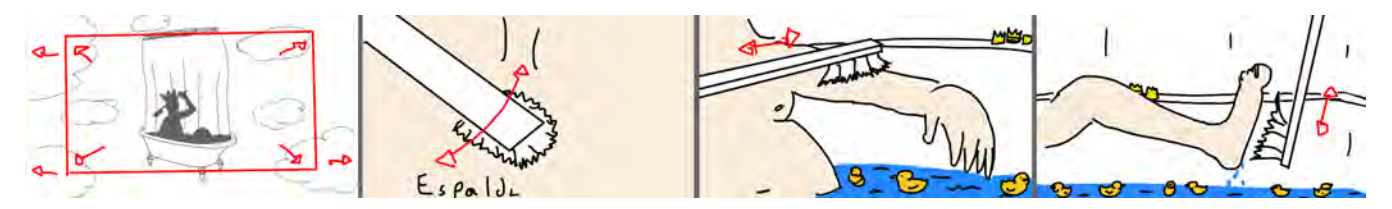

Las imágenes muestran un acercamiento al proceso de *animatic*, donde se hace una versión muy estática de la animación. Prácticamente, en su totalidad está conformada por los cuadros del Storyboard, a penas con algunos señalamientos de cómo sería el movimiento. El proceso se realizó durante un mes.

## **3.5. Fase de producción técnica 3.5.1. Modelados 3.5.1.1 Modelado de los personajes**

El modelado o escultura digital de los personajes estuvo a cargo de Antar Castro, a través de programa ZBrush R6 dio forma a los personajes y los pinto. Estos modelos se hicieron en primera instancia en altos polígonos (Millones de caras) y para su exportación y uso eficiente en los programas de animación 3D se optimizaron y redujeron en cantidad de polígonos (Miles de caras).

El modelo base de los patos se realizó tal cual son los juguetes clásicos de hule, sin estar posados, en el caso del rey el modelo se desarrolló en la posición de "T" (Extremidades separadas con los brazos más abiertos) con la boca semi abierta, sin expresiones faciales y con los párpados abiertos.

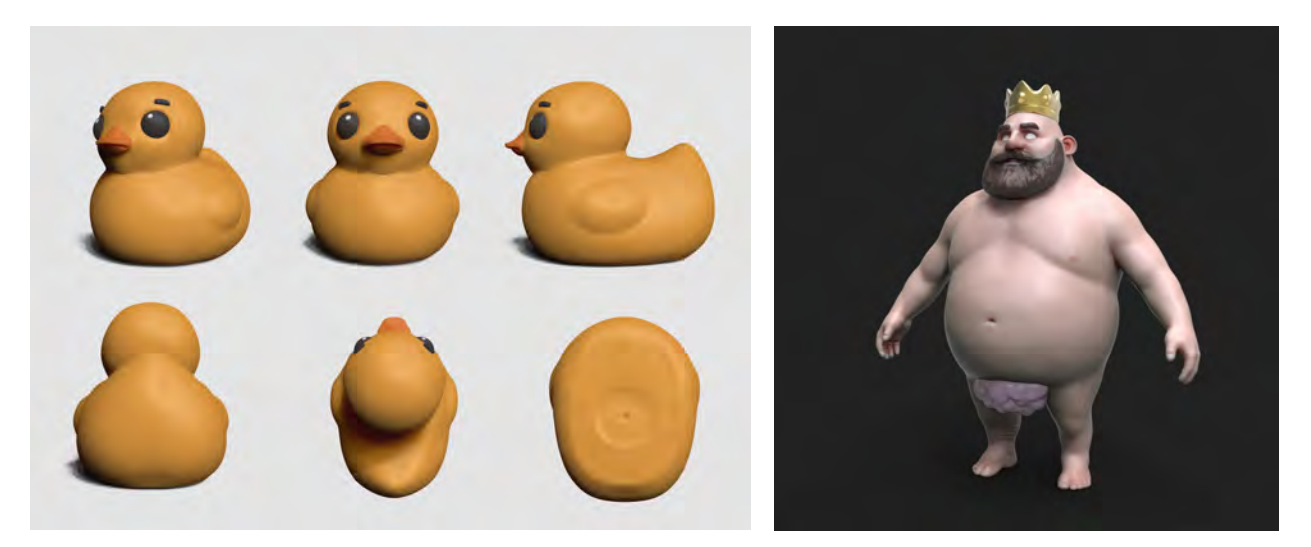

El modelado o escultura digital es un proceso que permite, esculpir todo tipo de formas y también pintarlas sin estar limitado a formas geométricas, cantidad de material, usando gubias y pinceles para completar las formas que después pueden ser trasladadas a geometría con la cual trabajar en la animación 3D Digital.

La posición en "T" esta basada en un cuerpo antropomorfo, con las extremidades extendidas en forma de la letra "T", esto se hace para facilitar el posterior trabajo de rigging (Colocación de huesos en la marioneta).

Este proceso se realizó de 4 a 6 meses con atrasos. Los atrasos fueron causados por la falta de disponibilidad en tiempos de algunos miembros del proyecto.

#### **3.5.1.2 Retopologización de Modelados**

La retopologización estuvo a cargo de José Francisco Daniel Rubiales, delimito y acomodo los *UVS* con el programa Topogun de los modelos de Antar Castro generados en ZBrush R6, para que estos fueran prácticos dentro de los programas de animación 3D.

Las texturas de los objetos estuvieron a cargo de A. Ruslan Fajardo D. Se hizo la búsqueda de texturas, formas y patrones en base a la dirección de arte, se generaron los mapas de *UVS* de los objetos con sus respectivas proyecciones en Autodesk Maya 2016 y con el programa de Adobe Photoshop se manipularon las imágenes hasta generar las texturas y exportarlas.

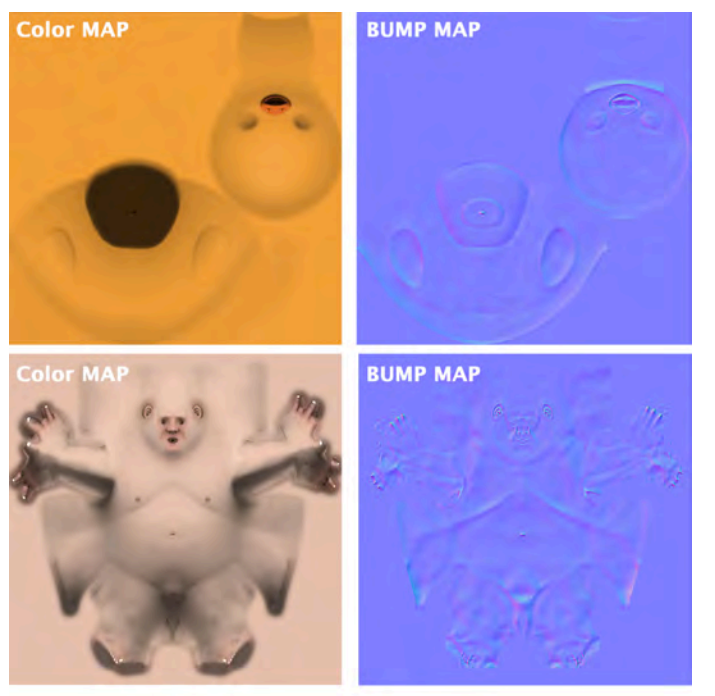

Este proceso viene del modelado o escultura digital, después de concluir el proceso anterior es necesario adaptar la escultura y pintura a la versión geométrica. Para esto hay que delimitar áreas de corte de la superficie de la escultura que al desplegarse en una espacio bidimensional ocupen correctamente un espacio cuadrado, a esto le llamaremos mapa de *UVs*. Es importante que la relación del objeto geométrico y los mapas de *UVs* correspondientes sean lo más exactos posibles para representar correctamente las texturas aplicadas en este modelo. En las imágenes de arriba vemos el *color map* y el *BUMP map* de los personajes principales, el *color map* es la imagen que indica que colores debe llevar el personaje en la superficie con detalle, el *BUMP* map es similar al *Color map* con la diferencia de que este no representara los colores del modelo si no indicaciones para el programa de 3D de las hendiduras, pliegues y protuberancias pertenecientes a ese modelo tridimensional.

Esto se realizó en 2 partes de 2 semanas.

#### **3.5.1.3 Modelado de escenarios**

Modele el escenario y los objetos (*props*) con el apoyo de Antar Castro en el detalle de las patas de la bañera. Los modelos se realizaron en base a las referencias recabadas de baños completos con tina de castillos, mansiones, casas ostentosas e ilustraciones, junto con salones y pasillos, enfocándonos de que estos fueran principalmente de entre 1700 a 1900 o según nuestras referencias fueran bastante similares o se acoplaran al estilo sin problemas. Considerando también que los modelos de los personajes consumirían amplios recursos de la computadora por su número de polígonos, se buscó usar el menor número de polígonos en su modelado, guiándonos en si el objeto aparecería a la distancia o si aparecería muy cerca de la cámara, en base a estos a los objetos lejanos se les asigno un menor detalle y a los cercanos se les aumento.

Aunque la mayor parte de la historia se desarrolla al interior de la tina de baño, se puso énfasis en modelar el resto de la habitación para los encuadres abiertos y poder rebotar la luz en las paredes.

La habitación del baño también cuenta con muchos modelos repetidos o sin mucho detalle con la intención de ser ocultados por la bruma y nubes que llenan el espacio.

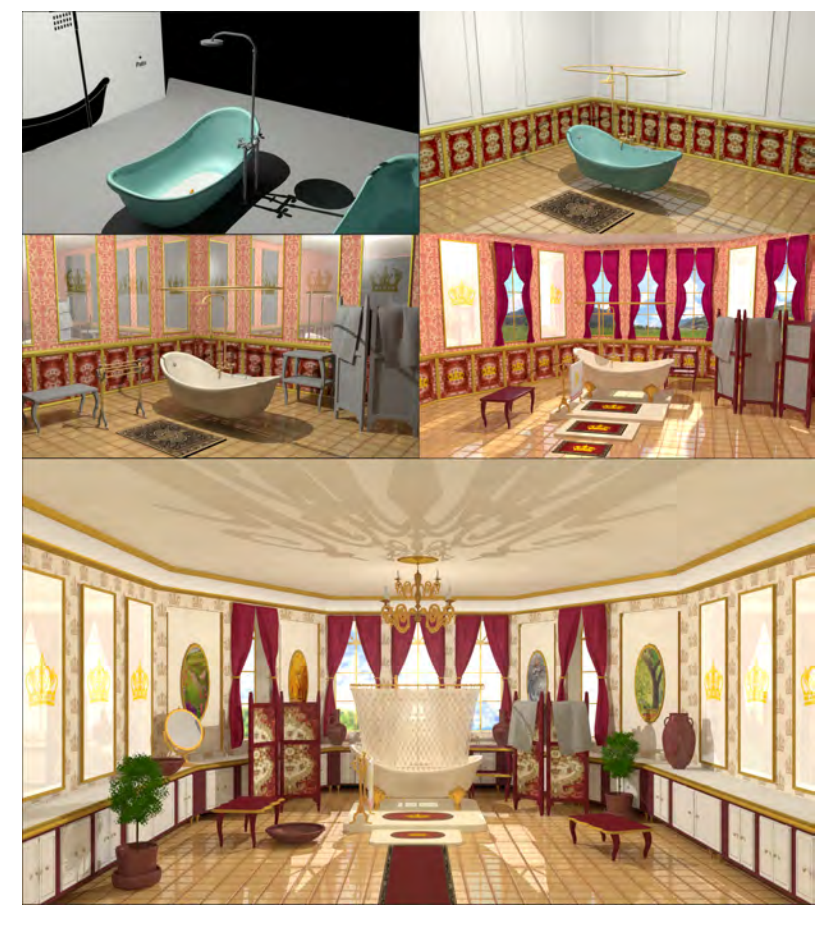

En la imagen se ve el proceso para el modelado del escenario y los cambios que tuvo en su desarrollo, se partió con el elemento que más aparecería y el resto se construyó a su alrededor, se aprecia en la primer imagen parte de la imagen de la escala que usamos para los elementos base de la animación. Posteriormente se fue agregando un piso con más detalle e iluminación, en un principio las paredes iban a estar cubiertas de espejos para enfatizar el gusto que tenia el rey por si mismo y las coronas como se ve incluso en la imagen 3 y posteriormente en la 4 se cambio el espacio por que aunque era un espacio ostentoso no se reflejaba lo suficiente y se paso a una forma de la habitación mas extravagante con grandes ventanales por donde ahora tendría que entrar la luz e incluir un fondo, para la quinta imagen se cambio el color de las paredes de regreso a un color crema para que no fuese tan cargado el ambiente y se le puso una textura de coronas a muchos elementos como los espejos, el tapiz de las paredes, la cortina de baño, etc.

Se incluyo también otros elementos de baño para llenar el espacio y dar la idea de que era un baño realmente completo y ostentoso, incluso con cuadros en las paredes con las épocas del año y un poco de verdor con plantas.

Este proceso se realizó de 4 a 6 meses con atrasos.

#### **3.5.2 Pruebas de Escenario y Fondos**

Por cómo estaba constituida la habitación del baño, la arquitectura en la que estaba basada y para tratar de iluminar lo más posible desde las ventanas se requería que el escenario tuviera un fondo más allá de las ventanas. Con el modelado del escenario y los objetos en su mayoría se pensó en hacer un fondo similar en forma a un ciclorama, que fuese visible pero que permitiese el paso de la luz sin proyectar sobras.

También durante este proceso se estuvo comparando las posibilidades del escenario con el *animatic*, con base a estas comparaciones se hicieron adecuaciones en el escenario, para favorecer la fotografía y modificaciones en el *animatic*.

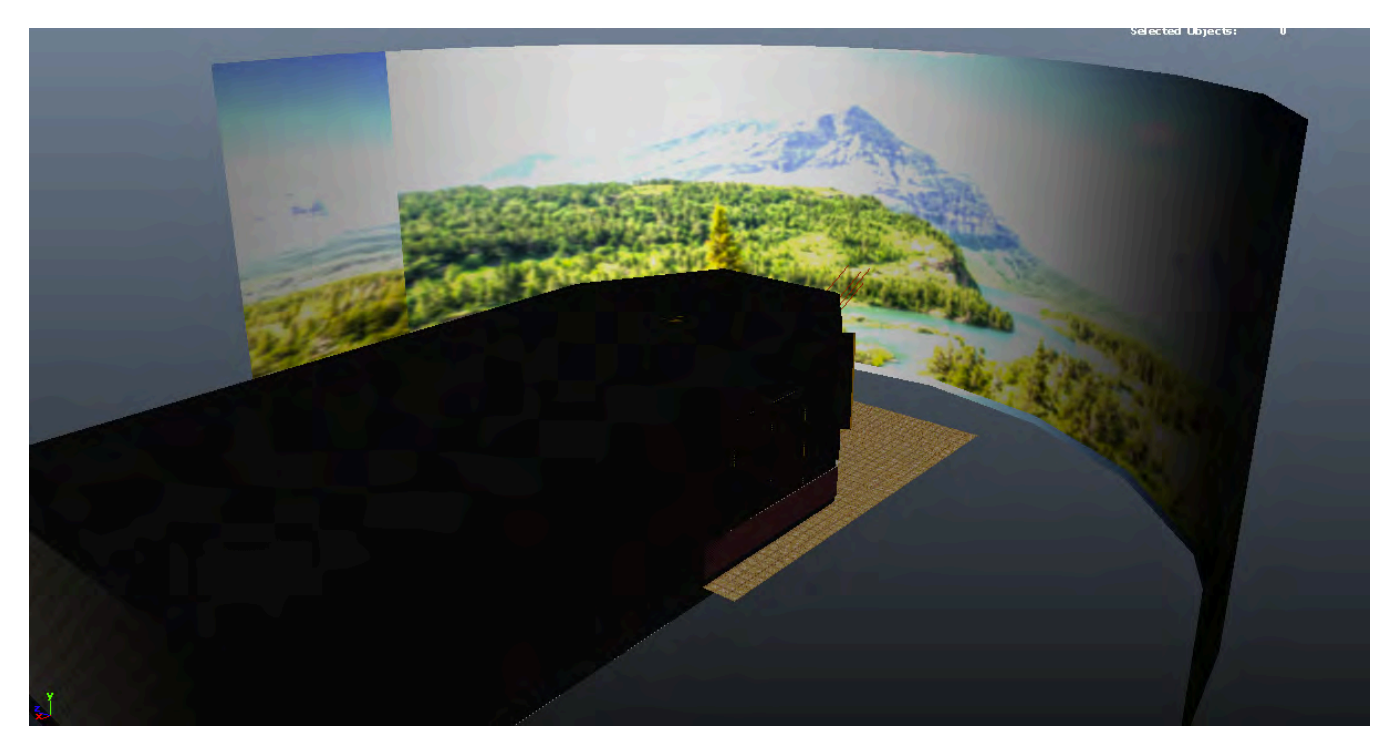

Este proceso se realizó en 1 mes.

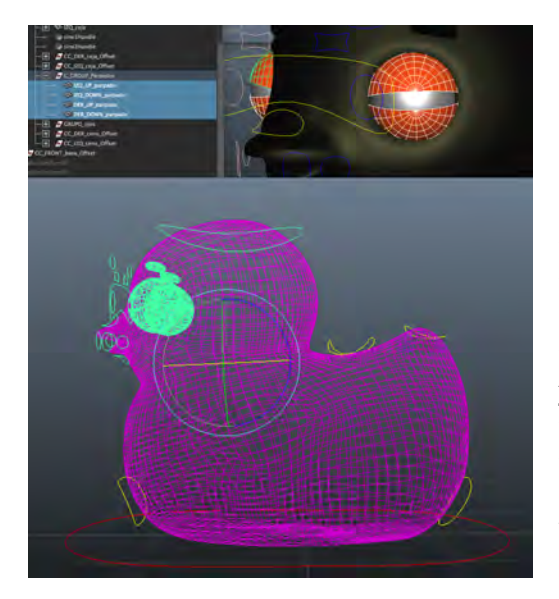

# **3.5.3 Proceso de** *rigging* **3.5.3.1 Rigging de personajes**

El proceso de rigging estuvo a cargo de José Francisco Daniel Rubiales con asistencia de A. Ruslan Fajardo D.

Los *Rigs* principales se elaboraron para el personaje del Rey y un conjunto para un personaje de patito de hule, que después podría replicarse en el resto de los patos.

El *rig* consiste en dar huesos y controles a la marioneta del personaje para poder controlar los movimientos

y deformaciones. En las imágenes se muestra la marioneta del pato en la cual están los huesos (Ocultos) que serían el primer paso para definir las deformaciones que realizará, estas deformaciones principales serían el equivalente a mover el brazo, doblar la pierna, girar la cabeza, etc.

Pero para realizar acciones más complejas como parpadeos o deformaciones pre-establecidas de la marioneta se usan los controles, estos se agregan a los huesos dando las funciones del hueso con un extra de posibilidades programables, generalmente estos controles tienen formas geométricas en su mayoría bidimensionales como círculos, elipses, triángulos, cuadrados y cubos. Este proceso se realizó en 2 partes de 2 semanas.

#### **3.5.3.2 Prueba de movimientos del** *rig*

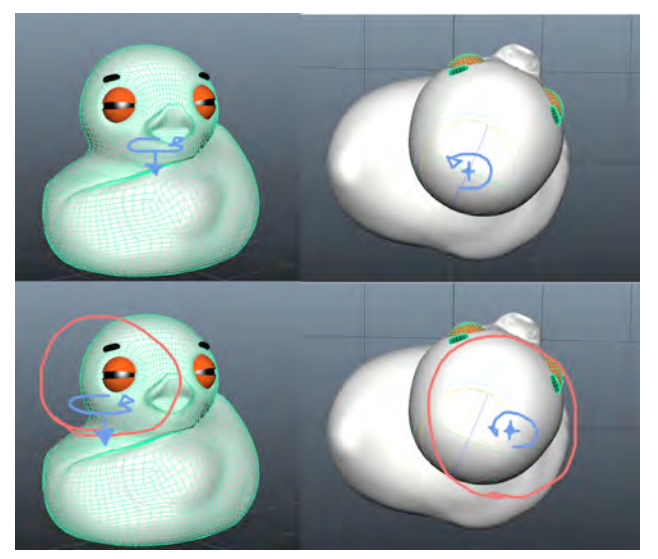

Se realizaron pruebas de cómo se deformaba la malla de geometría de los personajes con los controles y huesos que se les había asignado, con esto probamos hasta donde podíamos hacer que se movieran y que expresiones podían tener. También con esto se hicieron correcciones a los *rigs* y controles hasta ser óptimos.

En esta imagen se muestra como se probo girar el cuello del personaje y este giraba sobre un pivote muy atrás de la posición que debía, se marca con diferentes vistas la posición que debe de tener el pivote para corrección.

Este proceso se realizó en 2 semanas.

#### **3.5.4 Integración de escenas base**

Con el escenario, los personajes (Marionetas) y objetos listos definimos cuales serían las agrupaciones básicas en las que con regularidad aparecerían los mismos elementos, iluminación y fondos, esto con el fin de homogeneizar las escenas y ahorrar el procedimiento de importar todos los elementos en cada ocasión, así solo necesitaríamos regresar a la original y hacer cambios. Así se realizaron 5 escenas base: 1.- Cuando el rey se está bañando; 2.- Cuando el rey sale de la bañera e ingresamos;

3.-Todas en el interior de la bañera de día; 4.- Las de noche en la bañera; 5.- El regreso del rey a la tina.

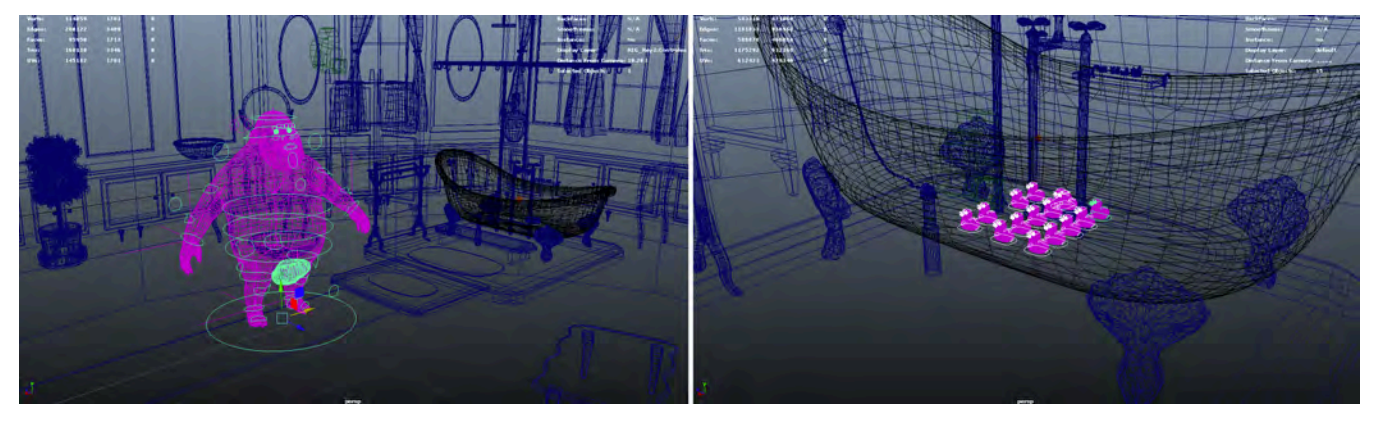

En la imagen de la izquierda se muestra una escena base con un escenario completo y donde el personaje principal será el rey, los patos no se incluyen por que no aparecerán.

En la imagen de la derecha están los 15 patos de juguete, serán escenas al interior así que no se incluye al rey ni muchos detalles del exterior, de igual forma tendrá una iluminación ligeramente diferente. Este proceso se realizó en 2 semanas.

# **3.5.5 Proceso de Animación**

## **3.5.5.1 Pose de personajes**

Empezamos el proceso de la animación posando a los personajes según el *Storyboard* y el *animatic*. Se establecía la cámara con los movimientos y se revisaba como interactuaba la luz en el cuadro. Con esto se hacían modificaciones de posiciones, siguientes movimientos, cámara e iluminación.

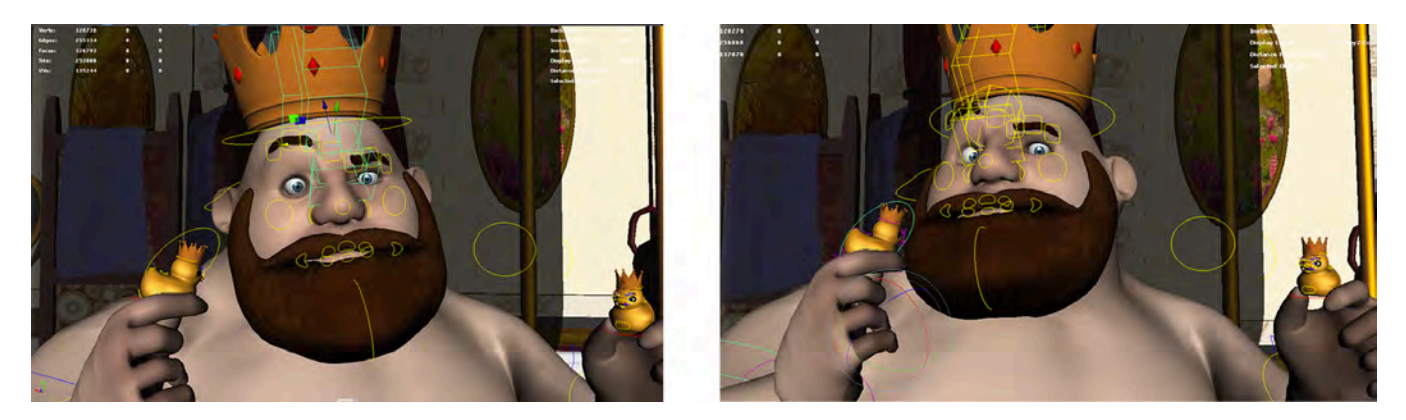

En esta imagen se muestra como se prueban las poses de un personaje y se elige la mejor.

Este proceso se realizó en 1 mes.

# **3.5.5.2 Animación de** *Keyframes*

Siguiendo el *animatic* veíamos en que momento era adecuado que un personaje tuviera cierta pose, tratando de que tuvieran un ritmo natural.

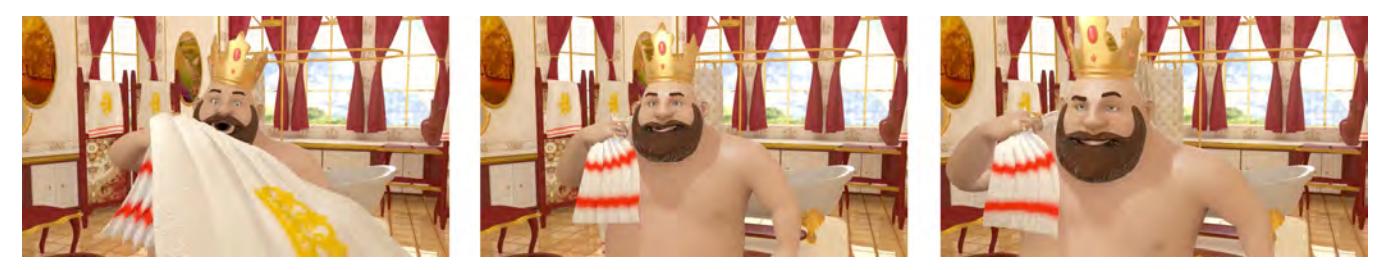

La animación por *key frames* es cuando en una secuencia se posan primero las posiciones más importantes o representativas de manera estática y después se animan las partes intermedias entre estas poses.

Este proceso se realizó en 1 mes.

# **3.5.5.3** *Raw Animation* **(Animación en crudo)**

Con los *key frames* establecidos, dábamos un poco más de animación a los personajes y exportábamos pre visualizaciones para conformar un *raw animation*, lo montábamos en el editor de video y veíamos si llevaba el ritmo deseado, si se entendía lo que se quería expresar y que cambios hacer a la animación. También con esto se hizo que entre corte y corte el movimiento fuera más suave y de ser posible continúo o no, respecto a la sección anterior y la siguiente.

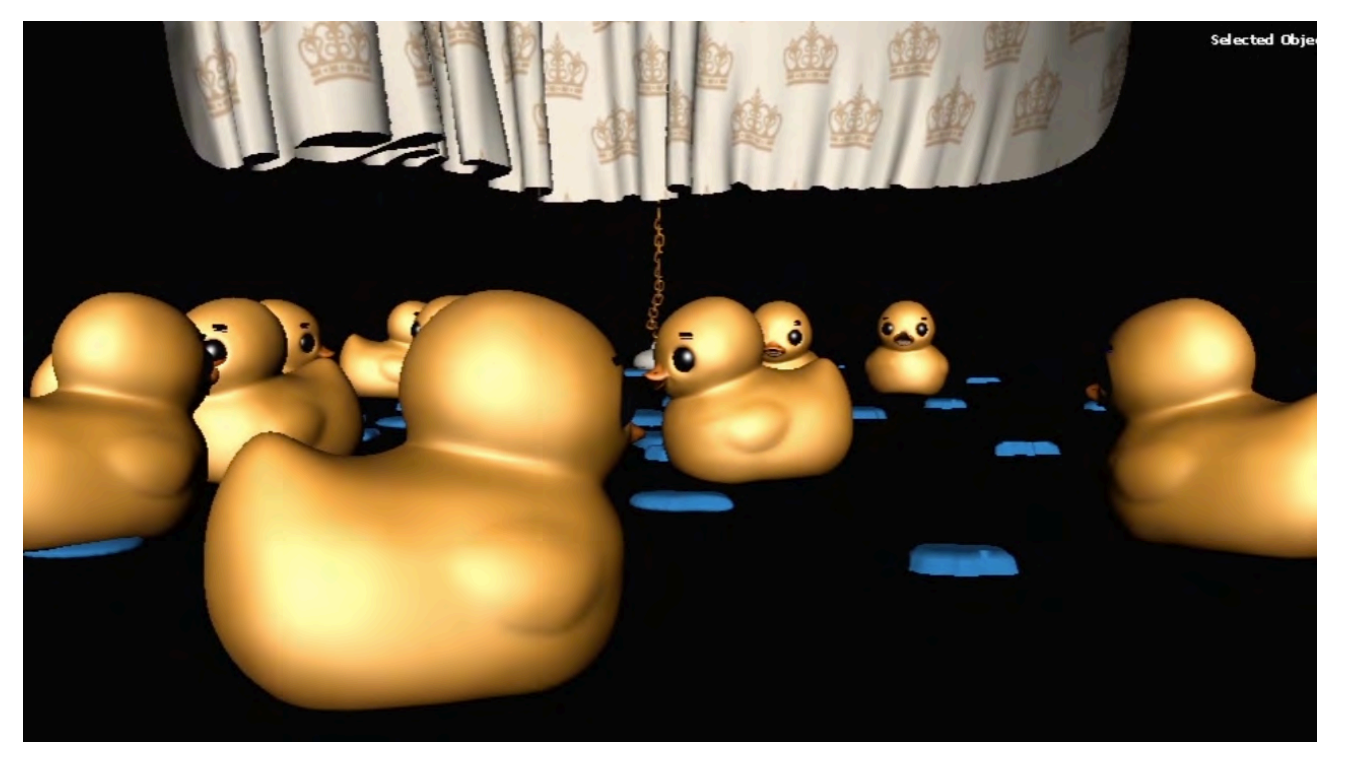

El *Raw animation* es una versión de la animación básica y burda que sirve para presentar las ideas generales y ver como funcionan para que sirvan de base a animaciones más detalladas o con cambios.

Este proceso se realizó en 2 semanas.

#### **3.5.5.4 Depuración del** *Raw Animation* **y Animación detallada**

Con la información recabada en los procesos anteriores se trabajaba en la animación en un proceso de 3 etapas, en la primera se hacían los movimientos generales como si fueran los personajes y objetos de una sola pieza mientras se movían de pose a pose. En la segunda etapa se les daba un movimiento fluido y lo más natural posible, moviendo en las marionetas el cuerpo y las extremidades con algunos detalles como expresiones y dedos por ejemplo, en los objetos se detallaba más el movimiento. En la tercera etapa se trataba de dar la mayor cantidad de vida a los personajes, se daba detalle a las expresiones y se buscaba pulir los movimientos en general.

Después de la animación de personajes, objetos y fondos se animaron los efectos, tales como el agua que llena la tina, las pequeñas nubes de vapor y las fuentes de luz.

Este proceso se realizó en 6 meses.

# **3.5.5.5 Exportación de los cuadros**

Cuando el proceso de animación estaba completado en un emplazamiento y el resultado se veía como queríamos, con algo de carisma, movimiento, fluidez, vida, se rendereaban alrededor de 5 cuadros en diferentes puntos de la secuencia para revisar que el resultado en imagen era el deseado y corregir los elementos que estuvieran haciendo interferencia o lo que se hubiera pasado por alto como sombras, exceso de luz o efectos un poco caóticos. En la mayor parte de estos las correcciones eran ajustar los parámetros del motor de *render*.

El motor de *render* empleado fue "Mental Ray", que aunque puede llegar a consumir muchos recursos de la computadora, era en ese momento el más óptimo para conseguir el realismo deseado de las texturas y la iluminación tanto en ambientes como en personajes.

Como el proceso tomaba alrededor de 8 a 16 Horas por cada emplazamiento de unos 500 cuadros se dividía a veces el trabajo de computadora encargándoselo a otra computadora, también se podía sacar por secciones de cuadros y después solo unirlos, la única excepción era en el caso de los efectos por simulación donde se tenía que exportar de corrido la secuencia de cuadros para evitar que la simulación se generara de manera diferente por la diferencia de cuadros.

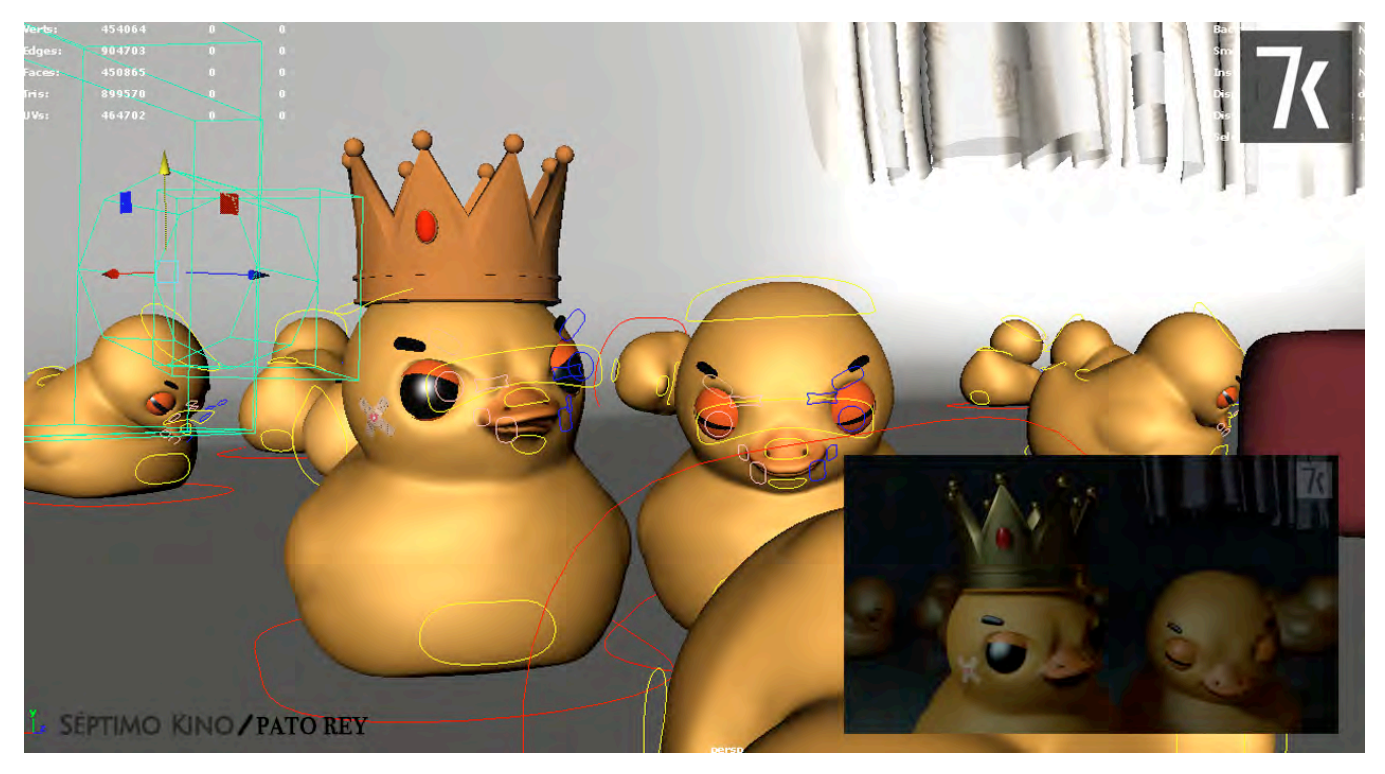

El *render* es el proceso por computadora de representar en su forma final una imagen o video a partir de datos específicos. En la imagen de arriba se muestra en la imagen grande la pre visualización con la que se trabaja en el programa de animación y abajo a la derecha como es el resultado después de renderizar la imagen.

Los motores de renderizado son programas dentro del programa que tienen la función de interpretar los datos y generar imágenes, cada motor tiene parámetros y funciones diferentes lo cual permite tener resultados diferentes de imagen a partir de los mismos datos proporcionados. Las exportaciones se realizan encargando a la computadora renderizar con ciertos parámetros una secuencia de cuadros. Este proceso se realizó en 6 meses.

# **3.6 Fase de postproducción**

#### **3.6.1 Video**

#### **3.6.1.1 Retoque de cuadros**

Los cuadros exportados, aunque se les revisaba repetidas veces antes de exportarlos, podían contener errores como excesivo ruido, manchas, artefactos, detalles que se pasaron por alto, etc.

En esos casos se retocaron los cuadros va fuese manualmente por medio de Adobe Photoshop Cs6 o con máscaras animadas en After Effects CS6.

También en algunas ocasiones se optó por volver a exportar el archivo animado haciendo las correcciones directamente.

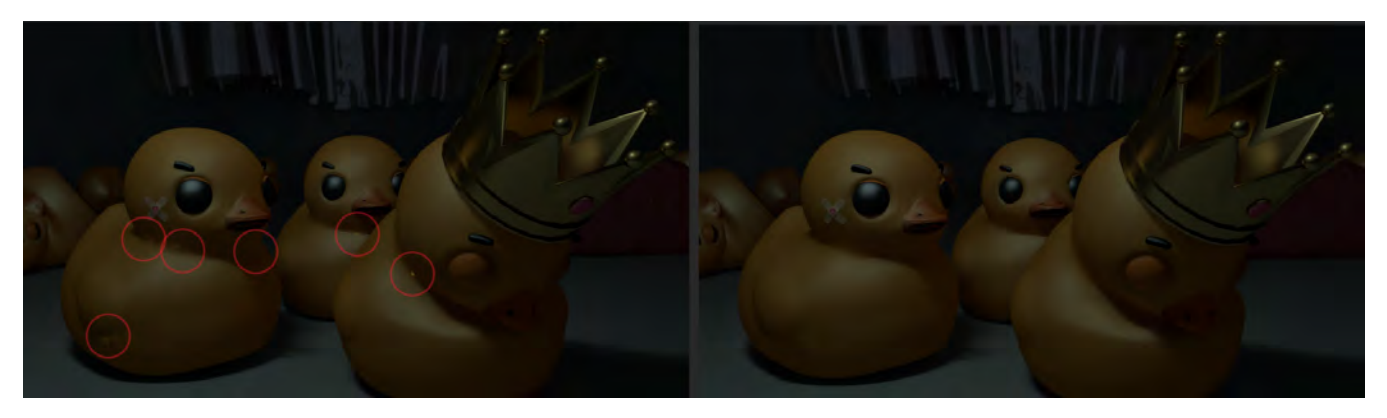

Los errores como ruido y manchas son generalmente ocasionados por falta de calidad en el renderizado, aunque aumentar la calidad del *render* generalmente dispara los tiempos de este y puede resultar más conveniente en cuestión de tiempo retocar esos detalles que subir la calidad de *render*.

Este proceso se realizó en 1 mes 2 semanas.

#### **3.6.1.2 Edición de las secuencias**

La edición se llevo a cabo desde el *raw animation* en el programa Adobe Premiere CS6, en un principio se siguieron los tiempos de el *Story board*, se depuro hacia el *animatic* en los tiempos y con el *raw animation* se ajusto en base a los encuadres posibles y animaciones ya que no todo lo que se ponía en los dos procesos anteriores era realizable o funcionaba. Después del *raw animation* se continuaron exportando pre visualizaciones en video de la animación llamados "Playblast" con los que se podía editar casi como si se tuviera el material final ya que se actualizaban con los cambios y se tenían las duraciones.

En la edición se busco un ritmo lento en general para que fuese lo más claro posible sin llegar a demasiado lento, dando tiempos más largos al inicio o cuando se presentaba algo nuevo y usando tiempos más cortos cuando la acción de los personajes aumentaba.

Cuando se contó con el material final se sustituyeron las secuencias del *raw animation* y se compuso en las secuencias donde se requería más de un material gráfico o secuencia de cuadros simultáneos, esto se llevó a cabo directamente en el programa de After Effects por su versatilidad para correcciones, efectos y composiciones. Aunque no se preste mucho para la edición de video ya contábamos con la edición realizada anteriormente como guía.

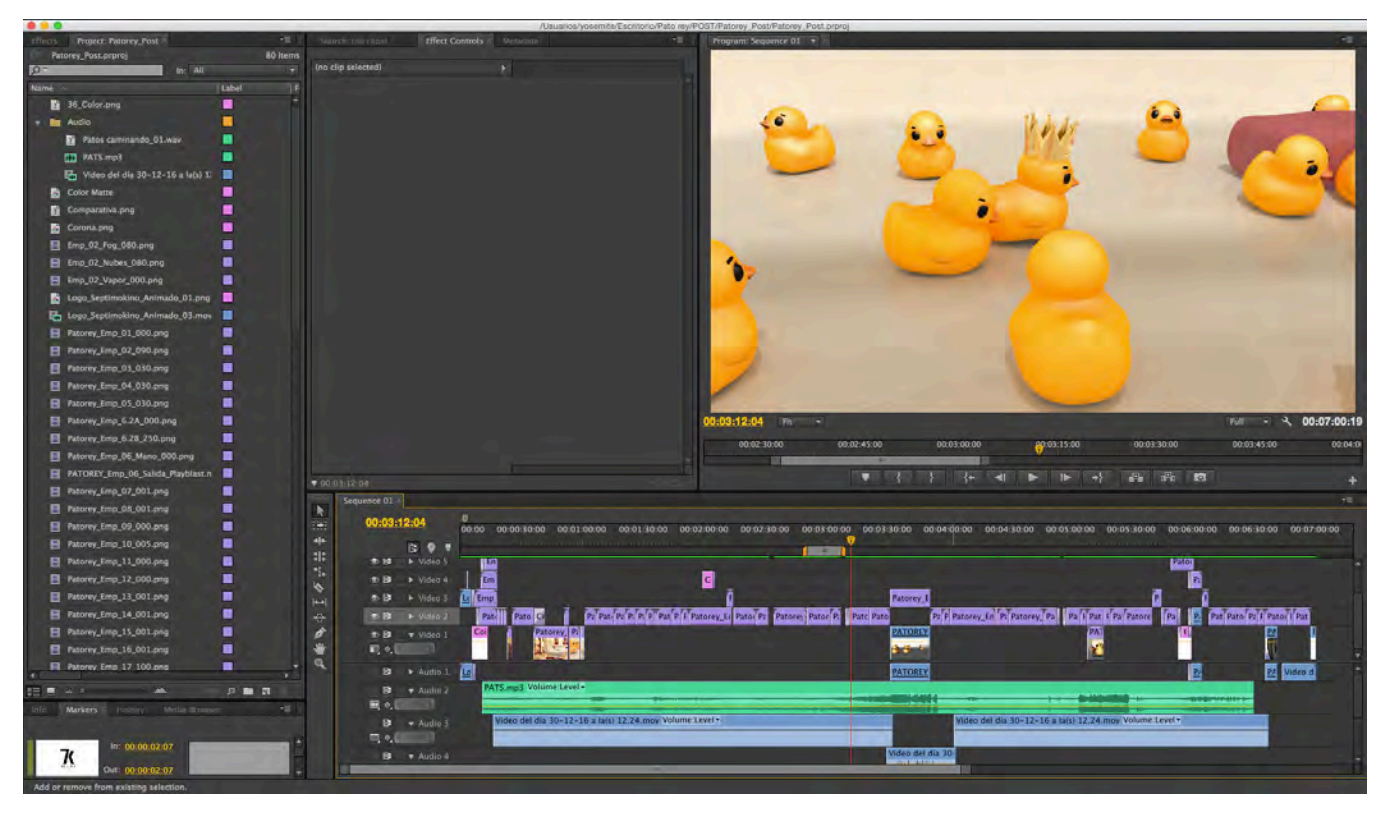

En la imagen se muestra la mesa de edición del corto animado. El canal 1 de video y de audio se dejo para los Playblast, en el canal 2 de video se sobrepone el material renderizado correspondiente al *playblast*, en el canal 2 de audio se coloco la mezcla musical. En los canales de video del 3 en adelante se hizo parte del trabajo de composición y se incluyeron algunos materiales para transiciones y en los canales de audio del 3 en adelante se pusieron grabaciones caseras de los sonidos que tenían que realizar los patos y algunos efectos que después serían cambiados en la grabación y diseño sonoro.

Este proceso se realizó en 1 semana.

## **3.6.1.3 Composición**

Realice la composición en el programa After effects CS6, primero se organizaron los materiales y posteriormente se empataron para hacer la composición, principalmente en la secuencia de título y en transiciones. A las capas de composición se les aplicaron efectos como blur, correcciones de color, exposición y transparencia.

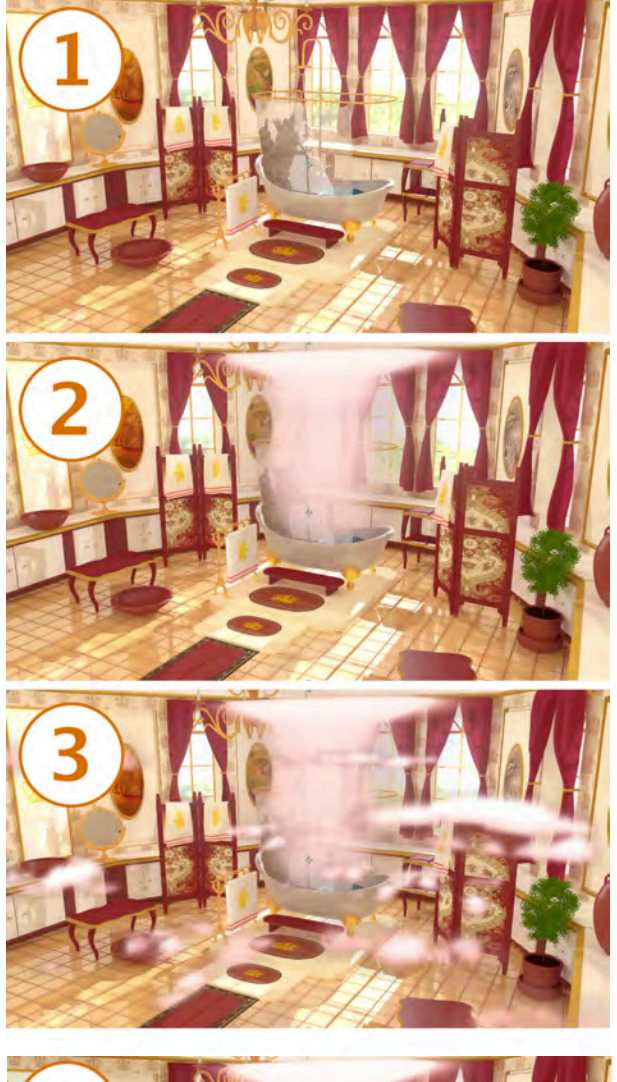

La composición se realiza cuando no se puede tener una imagen final con ciertas características simultaneas directamente del renderizado o grabación, también en ocasiones es más rápido de producir y permite una mayor manipulación de la imagen final.

La composición esta conformada por capas de imágenes usualmente con transparencias (Como un acetato) que se sobreponen para formar otra imagen. En el ejemplo de la imagen partimos con una imagen base, en la segunda capa está una columna de vapor, en la tercer capa se añaden pequeñas nubes de vapor, en la cuarta capa de añade un poco de neblina y con eso conformamos la imagen de la introducción pero esta va con el título del corto el cual entra en una quinta capa que al salir nos mostrará el escenario compuesto por estas capas de imágenes.

Las capas se hicieron con la misma cámara y misma perspectiva para que cuadraran correctamente al momento de componer.

Este proceso se realizó en 1 semana.

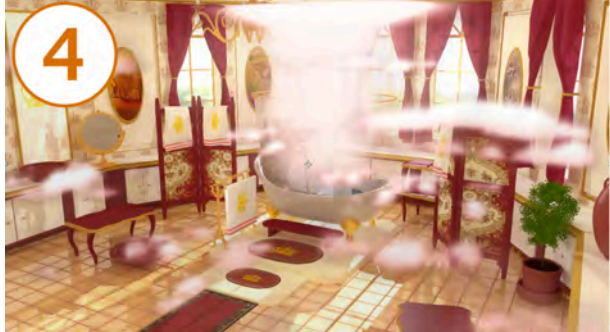

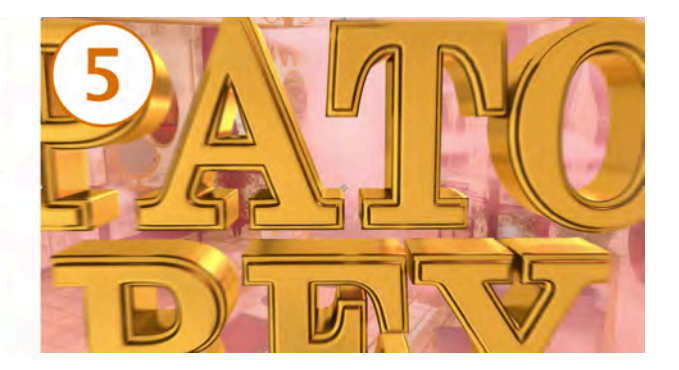

## **3.6.2 Audio**

## **3.6.2.1 Selección musical**

La selección musical estuvo a cargo de Karla Luna quien busco entre autores clásicos como Mozart, Tchaikovsky, y Korsakov, contando con la ventaja de que ésta música se hallaba en librerías de archivos musicales que pueden ser usados libremente de derechos de autor y nos garantizaban no encontrar algún conflicto legal en el futuro.

Junto con la selección musical se hizo la edición musical sobre la edición del *raw animation* para que estos 2 cuadraran.

Este proceso se realizó en 2 meses 2 semanas.

# **3.6.2.2 Grabación y selección de efectos de audio**

La grabación del audio se realizó con el apoyo de Nisban Salvador al facilitarnos su grabadora de audio TASCAM DR-40, la grabadora fue operada por A. Ruslan Fajardo D. y se utilizaron las voces de: Héctor Andrés Chávez Salcedo (Yolocuica) como los Patos y el Rey, así como Karla Luna y A. Ruslan Fajardo D. como los patos.

También se grabaron muchos de los efectos con objetos sencillos como: tablas de madera, ollas, contenedores con agua y algunos juguetes.

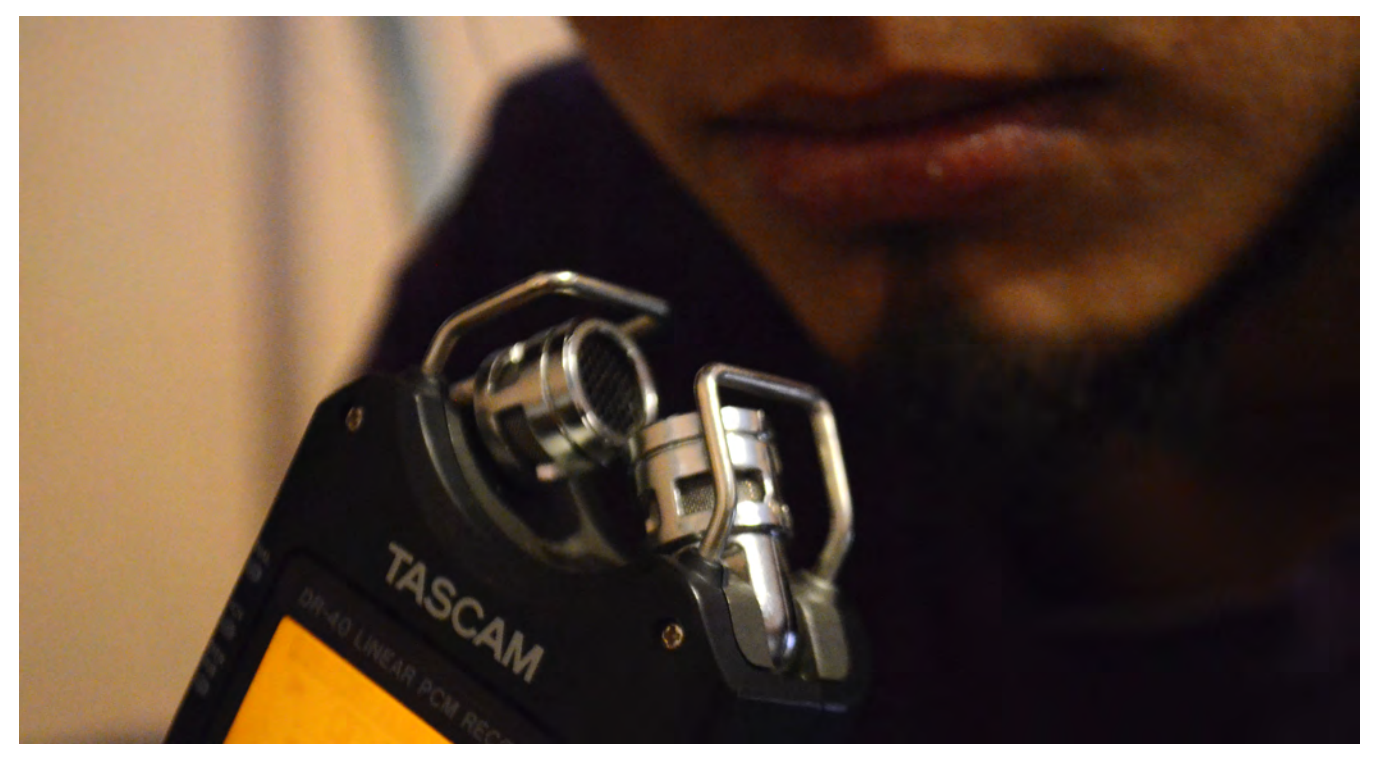

Este proceso se realizó en 2 semanas.

## **3.6.2.3 Diseño sonoro**

Se realizó desde el *raw animation* para ahorrar tiempo, usando las selecciones musicales se mezclaron muchas obras y se trato de hacerlas sonar lo más continuo posible aun con sus diferentes orígenes.

Con las secuencias de imágenes exportadas y retocadas, se sustituía al *raw animation* de la edición con la intención de que ocupará su lugar directamente y no tener que estar volviendo a cuadrar detalles de la edición, como se menciona en la sección de edición.

Se incluyó el audio que se había editado previamente para que cuadrara con el *raw animation*.

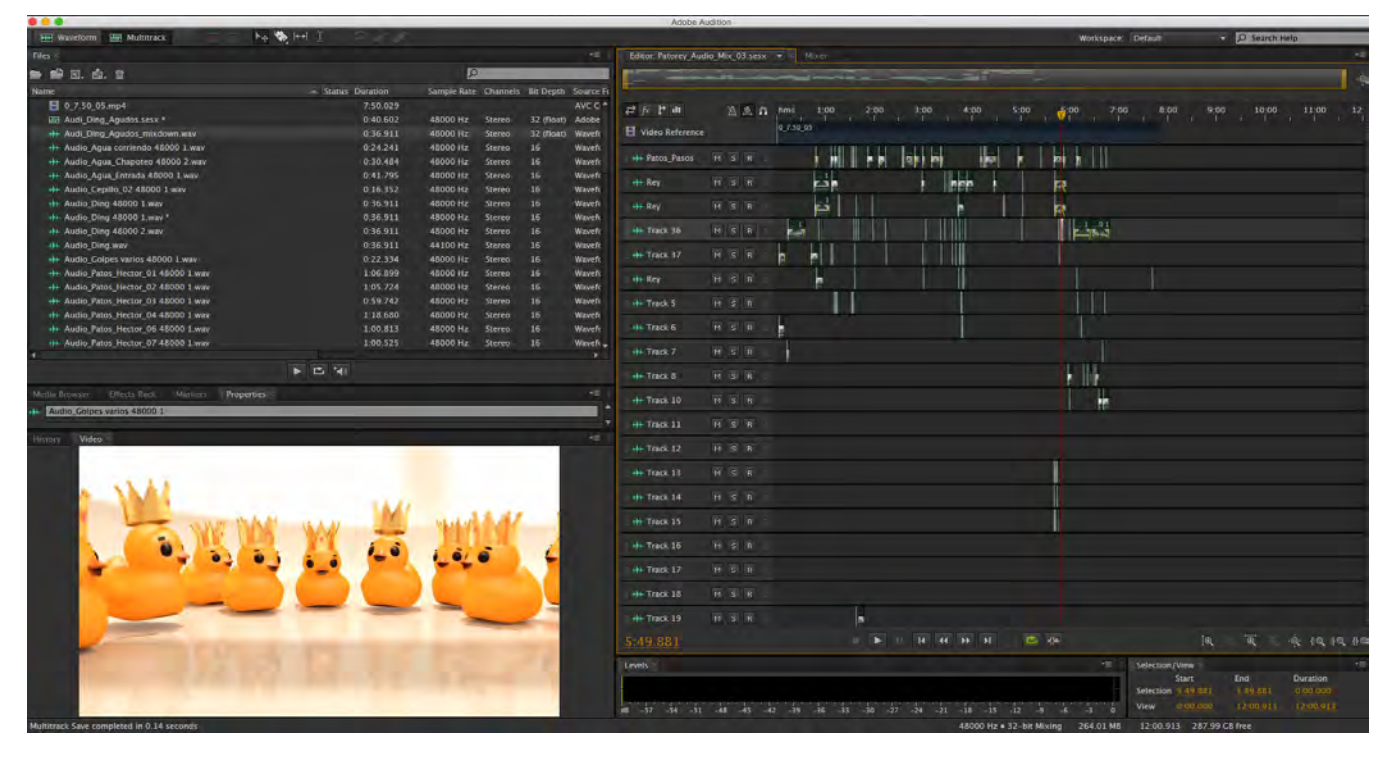

En la imagen a la izquierda se muestra una ventana que tiene el video sin audio y a la derecha simultáneamente las secciones de audio que se integran en la misma línea de tiempo para empatarlos correctamente.

Este proceso se realizó en 2 semanas.

# **3.6.3 Integración**

# **3.6.3.1 Depuración de secuencias e integración con el audio**

Posteriormente se seleccionaron las mejores tomas del audio y se regrabaron detalles que antes no se integraban correctamente con el resto del material. El volumen de audio y el paneo del sonido se ajustaron según las necesidades del corto.

Como proceso final se escucharon repetidamente tanto con bocinas como con audífonos a diferentes volúmenes, aunque haciendo énfasis en un nivel promedio en el que se espera los espectadores tengan ajustados los dispositivos con los que reproduzcan la animación.

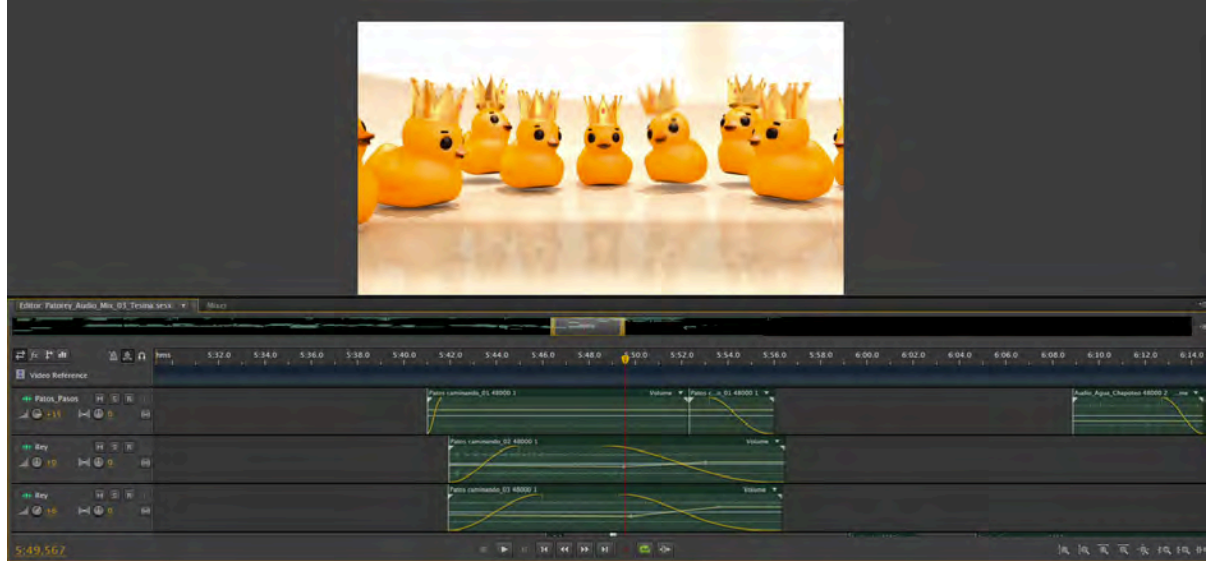

Una vista más a detalle de la edición de audio.

El paneo del audio es situar un sonido hacia la derecha, izquierda o centro de lo que escucha el espectador para dar la impresión de que el sonido viene de diferentes puntos, esto es posible cuando se trabaja en un formato stereo.

Este proceso se realizó en 1 semana.

#### **3.6.3.2 Corrección de color**

Agregué en la corrección de color una ligera saturación en general a los colores, se balanceo hacia los colores cálidos y las sombras se modificaron para que fueran de un color rosado. También se hicieron correcciones de exposición de la imagen.

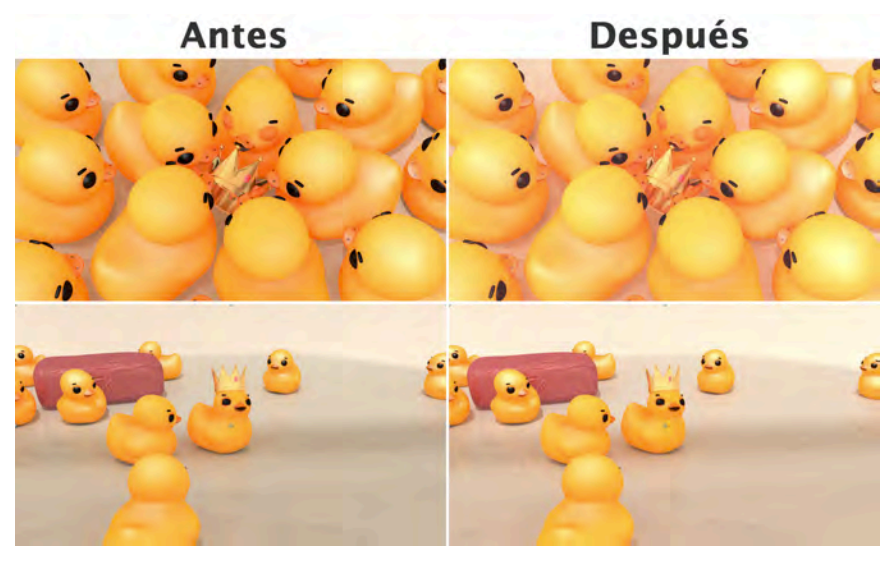

En la corrección de color se alteran los colores para enfatizar algunas ideas, ocultar detalles, resaltar y dar un estilo de imagen más uniforme y particular en las producciones audiovisuales.

Este proceso se realizó en 1 semana.

## **3.6.3.3 Diseño de créditos**

Se hizo una serie de créditos que fueran interesantes al espectador, no solo limitándonos al texto con la información si no incluyendo imágenes del cortometraje con un sentido un poco fantástico.

Los créditos corren de manera vertical con imágenes con bordes variados y entradas distorsionadas. Al final para como extra de animación para quien viera los créditos hasta el final se agregó una pequeña animación de un pato de juguete anunciando que se había concluido.

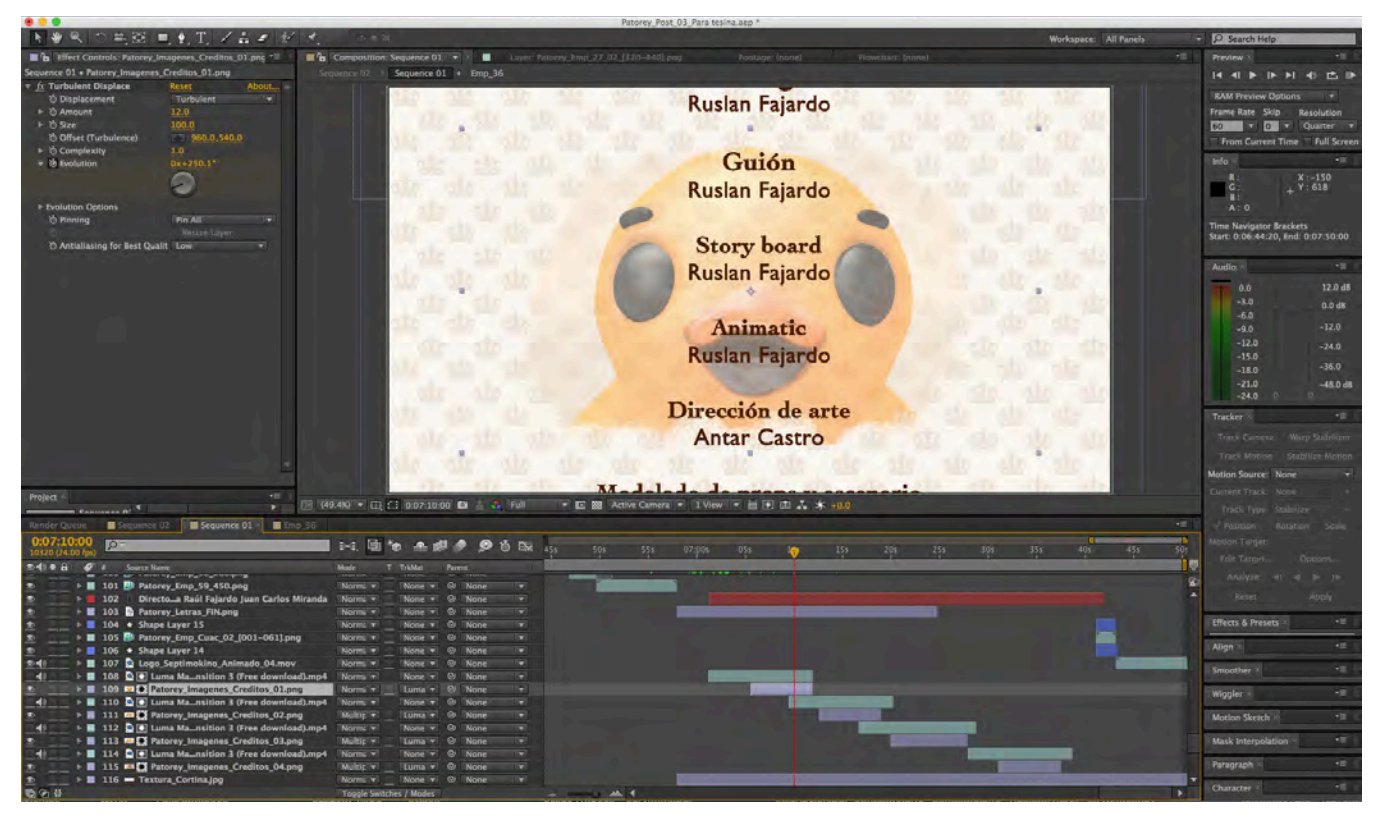

En los créditos se incluye la información de los implicados en la producción del proyecto y el papel que desempeñaron. En esta producción se trato de integrarlos más al video en lugar de tratarlos por separado incluyendo imágenes del corto y haciéndolos atractivos para el espectador.

Este proceso se realizó en 1 semana.

# **3.6.3.4 Exportación**

El proyecto se realizó a una velocidad de 24 cuadros por segundo desde la animación, edición y exportación. El cortometraje se exporto en el formato: Extensión y *codec* .MP4 directo (H.264 AAC, bitrate 4.00 Mbps, audio 48.000 KHz / *Stereo*, 1920 x 1080 p) con un peso de 263.2 MB, para darle salida a internet y de igual manera a concursos y festivales. Duración del corto metraje: 7 minutos 50 segundos.

Este proceso se realizó en 1 semana.

# **3.6.3.5 Línea de Tiempo**

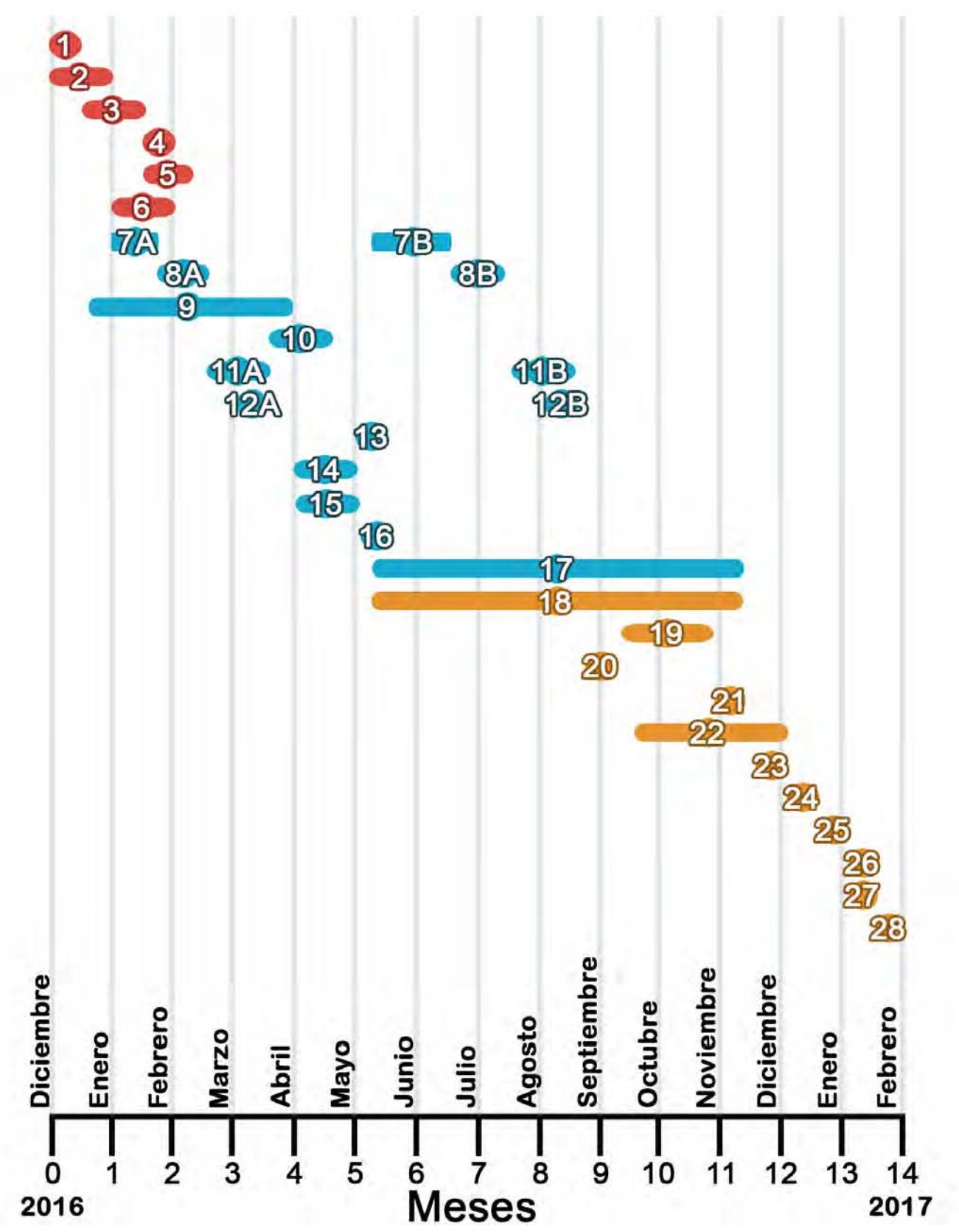

En la línea de tiempo los tiempos de Modelado de personajes, retopologización, rigging, sus pruebas y la animación se repiten por que primero se llevo a cabo el proceso con los patos (7A, 8A, 11A, 12A) y posteriormente el rey fue agregado en (7B, 8B, 11B, 12B) un proceso avanzado de la producción.

# Pre producción

- **1-3.4.1. Guion literario** 1 mes.
- **2-3.4.2 Bocetos** 2 semanas.
- **3-3.4.3** *Storyboard* 1 mes.
- **4-3.4.4** *Key Shots* 2 semanas.
- **5-3.4.5 Diseño de personajes** 2 semanas
- **6-3.4.6** *Animatic* 1 mes.
- **Producción**
- **7-3.5.1.1 Modelado de los personajes** 4 a 6 meses con atrasos.
- **8 (8A y 8B) -3.5.1.2 Retopologización de Modelados** 2 partes de 2 semanas.
- **9-9 3.5.1.3 Modelado de escenarios** 4 a 6 meses con atrasos.
- **10-3.5.2 Pruebas de Escenario v Fondos** 1 mes.
- **11-3.5.3.1 Rigging de personajes** 2 partes de 2 semanas.
- **12-3.5.3.2 Prueba de movimientos del rig 2 semanas.**
- **13-3.5.4 Integración de escenas base** 2 semanas.
- **14-3.5.5.1 Pose de personajes** 1 mes.
- **15-3.5.5.2 Animación de** *Keyframes* 1 mes.
- **16-3.5.5.3 Raw Animation (Animación en crudo)** 2 semanas.
- **17-3.5.5.4 Depuración del** *Raw Animation* **y Animación detallada** 6 meses.
- Post producción
- **18-3.5.5.5** Exportación de los cuadros 6 meses.
- **19-3.6.1.1 Retoque de cuadros** 1 mes 2 semanas.
- **20-3.6.1.2 Edición de las secuencias** 1 semana.
- **21-3.6.1.3 Composición** 1 semana.
- **22-3.6.2.1 Selección musical** 2 meses 2 semanas.
- **23-3.6.2.2 Grabación y selección de efectos de audio** 2 semanas.
- **24-3.6.2.3 Diseño sonoro** 2 semanas.
- **25-3.6.3.1 Depuración de secuencias e integración con el audio** 1 semana.
- **26-3.6.3.2 Corrección de color** 1 semana.
- **27-3.6.3.3 Diseño de créditos** 1 semana.
- **28-3.6.3.4 Exportación** 1 semana.

# **3.7 Fase de lanzamiento**

Con los siguientes canales de promoción (videos, gifs animados e imágenes) se le dio difusión al cortometraje a través de las plataformas YouTube y Facebook, en el siguiente orden cronológico: Pato Rey - Teaser #1 13 Abr 2016

# **Imágenes de avances**

A lo largo de la producción del cortometraje se publicaron imágenes en la página de Facebook de Séptimo Kino, la productora bajo la cual sacamos el cortometraje.

Con los elementos iniciales con los que ya contábamos para el corto animado, hicimos una pequeña prueba de animación (*Teaser*). En el video se muestra como una corona cae dentro de una bañera y un pato de hule corre a colocarla en su cabeza. La intención del *teaser* en la promoción era mostrar un primer vistazo de nuestro trabajo.

Gran parte de las imágenes usadas para ilustrar el proceso de producción en el capítulo 3 se usaron como avances. Las siguientes imágenes fueron parte de los avances pero con mayor énfasis en lo promocional, que en el aspecto técnico.

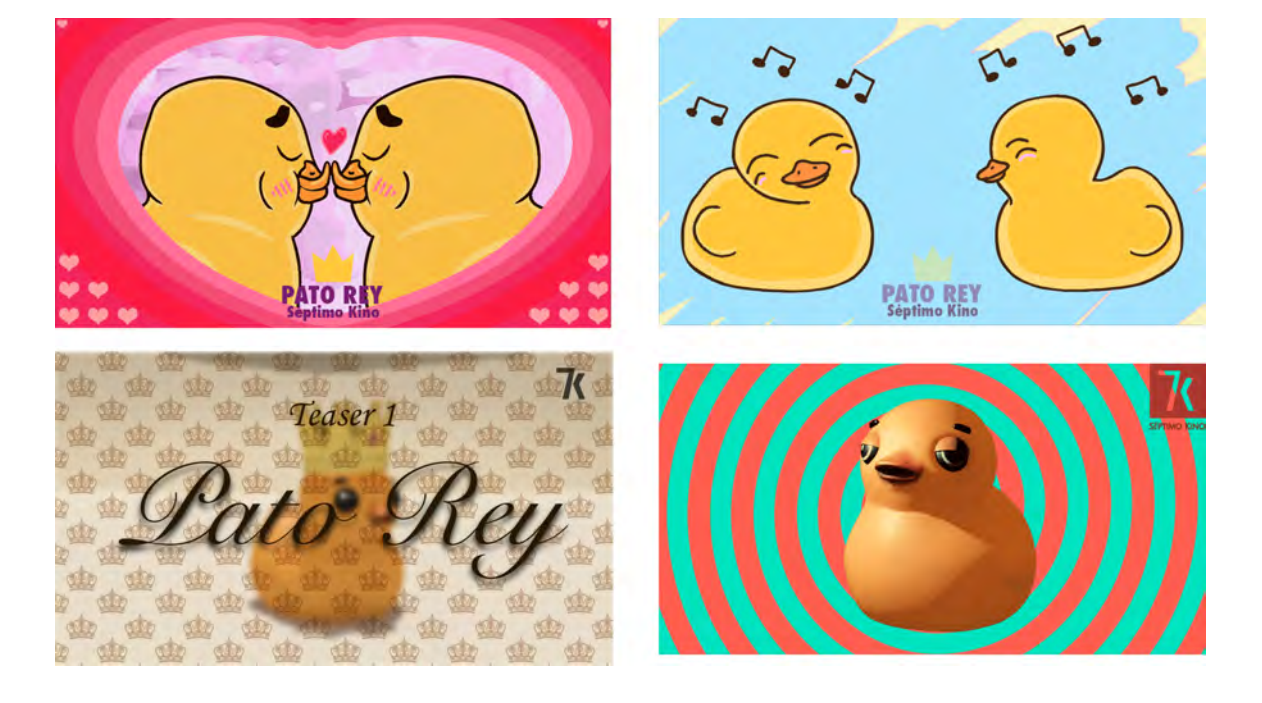

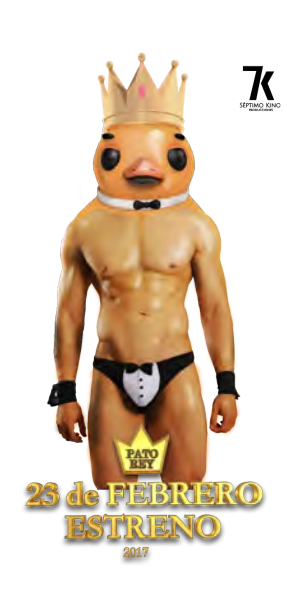

# Imágenes de cabecera para redes sociales

Las imágenes se desarrollaron a lo largo del cortometraje, pero en este punto fue cuando se empezaron a aplicar. Las imágenes se aplicaron en las redes sociales Facebook y *YouTube*, dentro de sus posibilidades. Estos con la intención mostrar nuestro trabajo y generar expectativa.

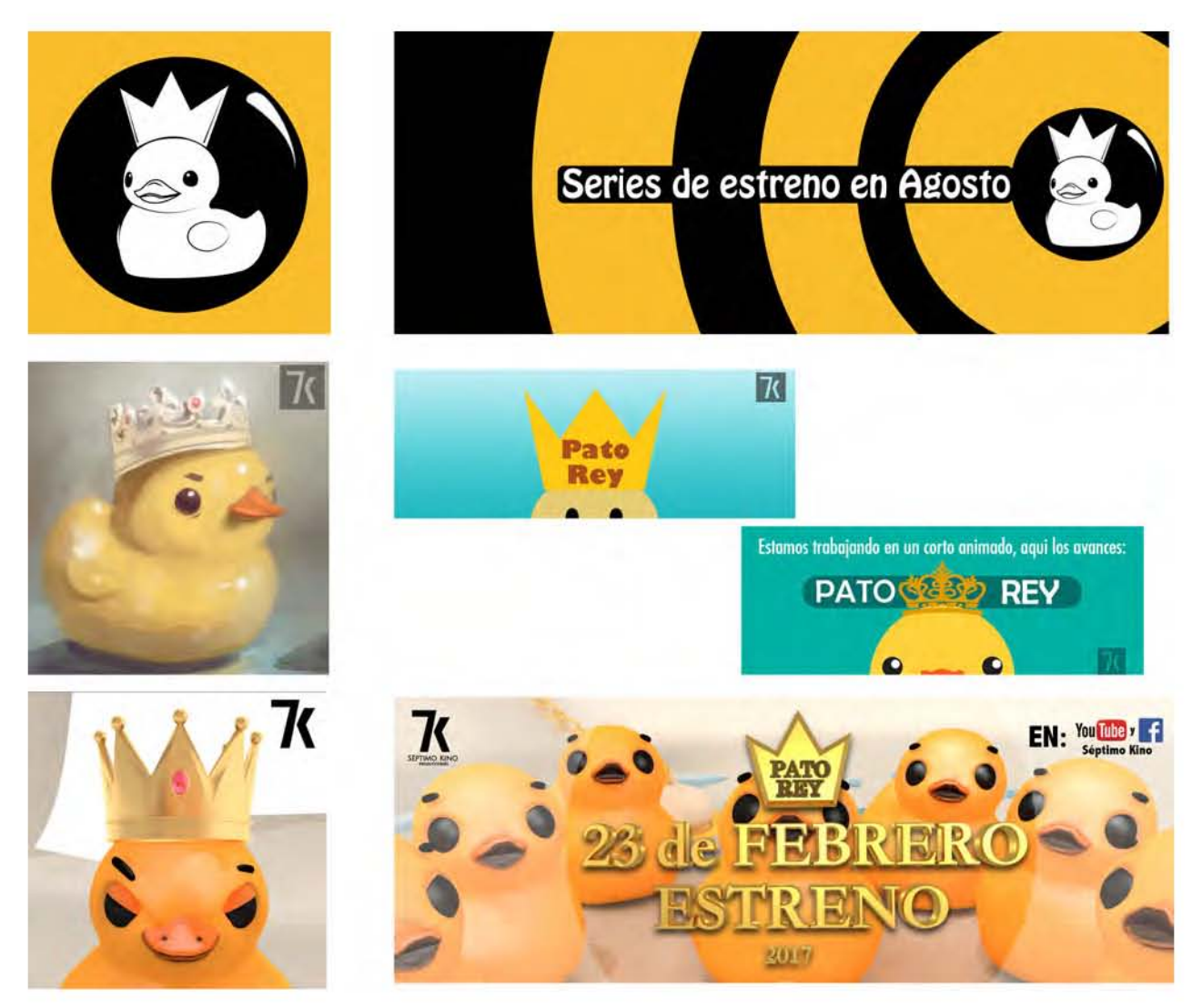

# **Pato Rey - Primer** *trailer* **28 Nov 2016**

Mostramos en un video lo que llevábamos del cortometraje con los acabados finales, con un montaje que no contara la historia.

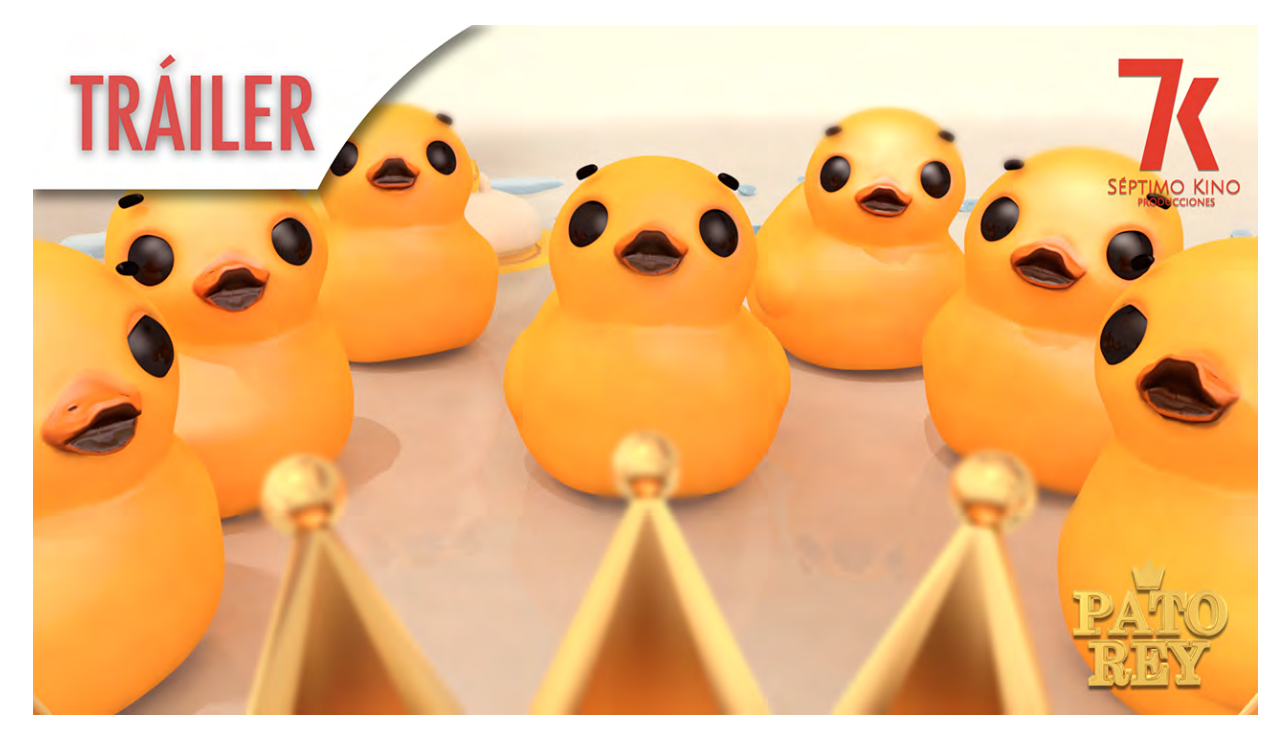

## Patos en navidad 23 Dic 2016

Con motivo de la Navidad y con la intención de tener un acercamiento con el posible público hicimos un video de cuatro patos cantando un villancico.

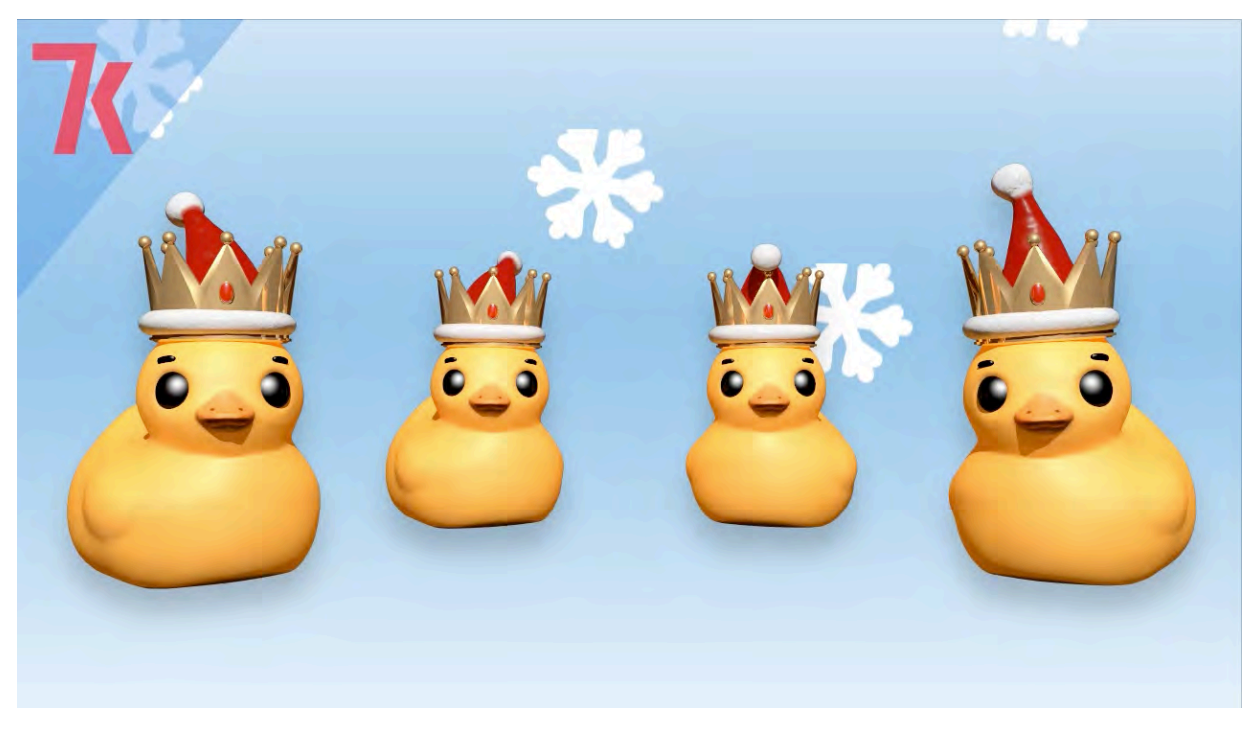

## **Game of thrones - Pato Rey - Segundo** *trailer* **9 Feb 2017**

Con la intención de atraer público nuevo, buscamos series populares del momento que tuvieran una temática similar para hacer una versión chusca. Coincidimos con la serie *Game of thrones* e hicimos un segundo *tráiler* del cortometraje que fuera una parodia a la introducción de los episodios de la serie, sobre todo en el aspecto musical. Posteriormente buscamos grupos en redes sociales de seguidores de esta serie y publicamos el *tráiler*.

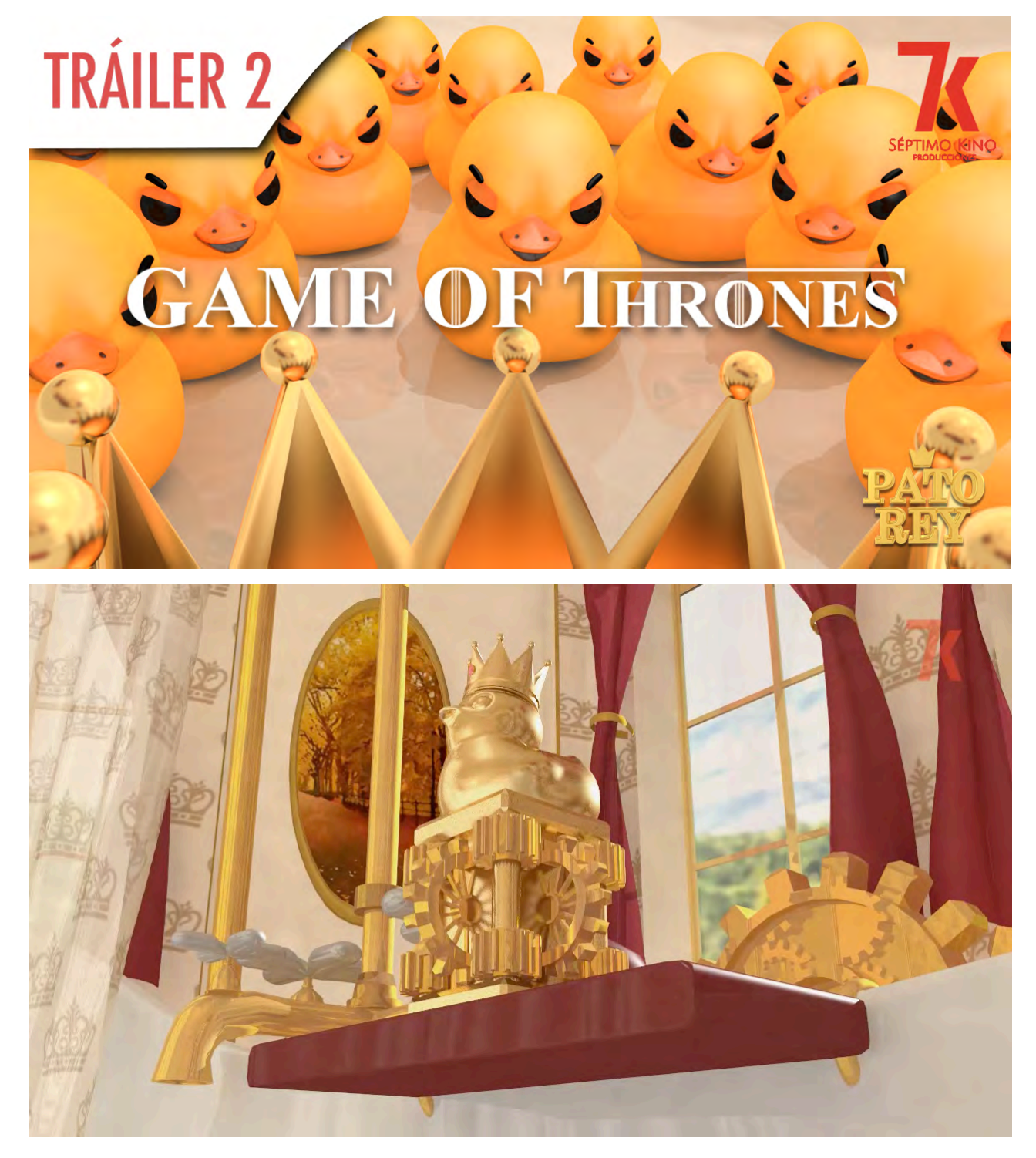

#### **Cuentas regresivas**

Con las fechas próximas al estreno y con la disponibilidad de hacer un poco más por el lanzamiento se hicieron tres animaciones en forma de cuenta regresiva para el lanzamiento con un pato de hule saltando sobre el número de días faltantes para el estreno.

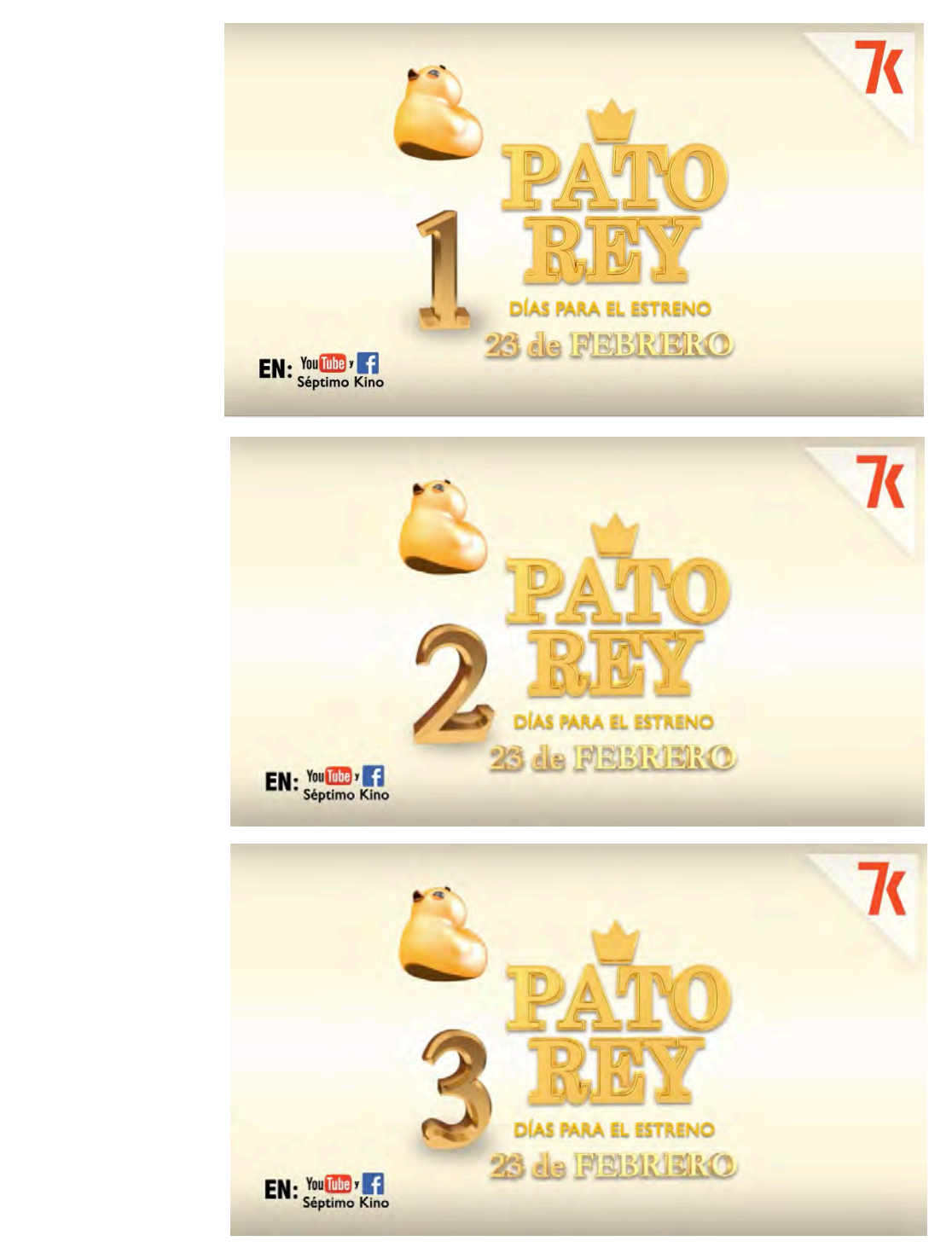

Estas son imágenes de los *gifs* animados.

# **Pato Rey 23 Feb 2017**

Se llevó a cabo el estreno, se anunció en las redes sociales y se invitó a participantes, compañeros, amigos y familiares a ver el cortometraje en plataformas de internet.

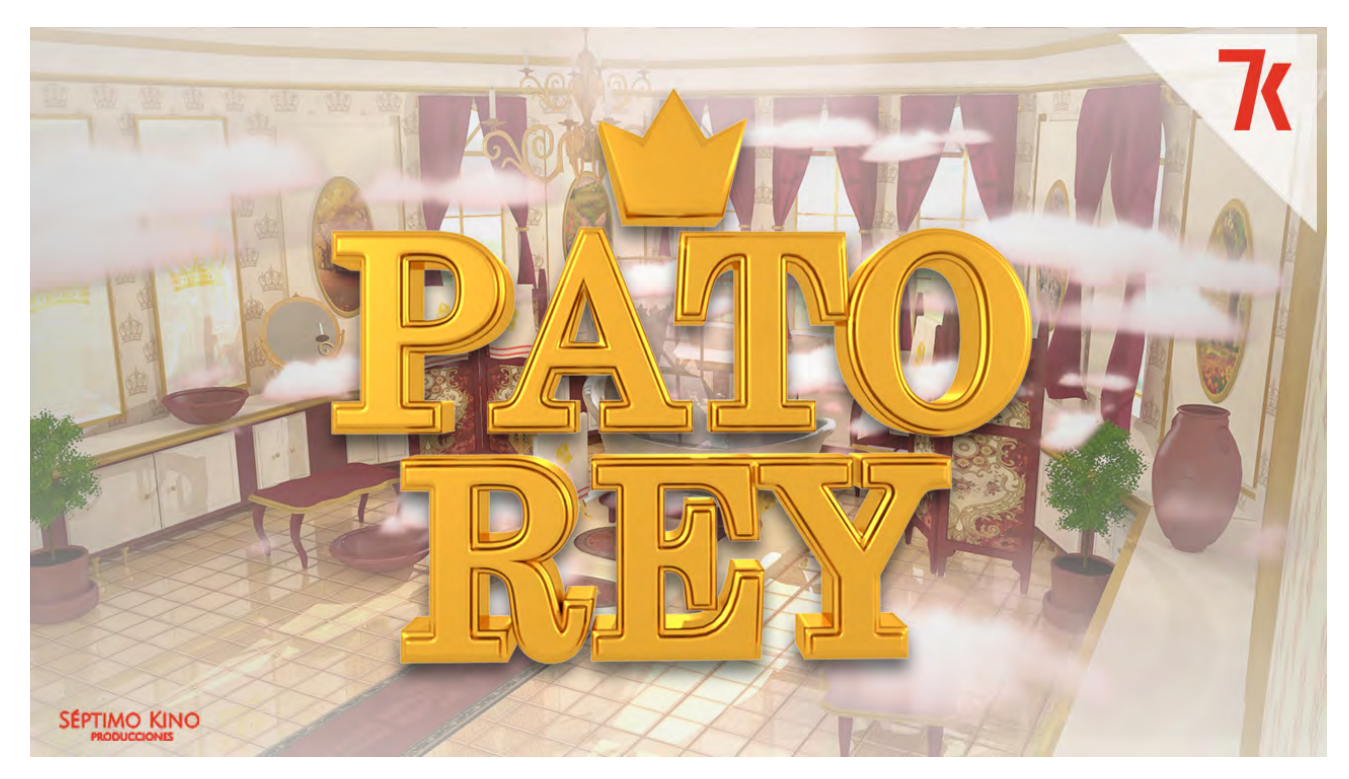

# **3.7.1 Medios de difusión del proyecto**

El medio de difusión del proyecto es internet en las plataformas *YouTube* y *Vimeo* para la reproducción del video animado y *Facebook* para redes sociales.

#### **YouTube** <sup>15</sup>

Es un sitio web dedicado a compartir vídeos. Presenta una variedad de clips de películas, programas de televisión y vídeos musicales, así como contenidos amateur como videoblogs y YouTube Gaming. A pesar de las reglas de YouTube contra subir vídeos con todos los derechos reservados, este material existe en abundancia.

## **Vimeo** <sup>16</sup>

 

Es una red social de Internet basada en videos, lanzada en noviembre de 2004 por la compañía InterActiveCorp (IAC). El sitio permite compartir y almacenar videos digitales para que los usuarios comenten en la página de cada uno de ellos. Los usuarios deben estar registrados para subir videos, crear su perfil, cargar avatares, comentar y armar listas de favoritos.

<sup>&</sup>lt;sup>15</sup> "YouTube". (Sin Fecha); En Wikipedia, Recuperado el 07 de Mayo de 2018; de https://es.wikipedia.org/wiki/YouTube

<sup>&</sup>lt;sup>16</sup> Vimeo. (Sin Fecha); En Wikipedia, Recuperado el 07 de Mayo de 2018; de https://es.wikipedia.org/wiki/Vimeo

Inicialmente, el sitio ganaba su reputación como «proveedor de imágenes» para diversos artistas, debido a la alta tasa de bits y resolución de sus videos. Desde octubre de 2007, Vimeo ofrece una opción para videos de alta definición.<sup>1</sup>

# **Facebook** <sup>17</sup>

Es un sitio web de redes sociales creado por Mark Zuckerberg y fundado junto a Eduardo Saverin, Chris Hughes y Dustin Moskovitz. En sus inicios, se trataba de un sitio para estudiantes de la Universidad de Harvard. Su propósito era diseñar un espacio en el que los alumnos de dicha universidad pudieran intercambiar una comunicación fluida y compartir contenido de forma sencilla a través de Internet. Fue tan innovador y exitoso su proyecto que con el tiempo se extendió hasta estar disponible para cualquier usuario de la red.

#### **3.7.2 Finalidades aplicadas**

<u> 1989 - Jan Samuel Barbara, margaret e</u>

Parte de las finalidades aplicadas del cortometraje están en la participación en concursos y convocatorias de animación; aunque hasta el momento no ha sido seleccionado en las convocatorias *Shorts México* y *Animasivo* en su edición 2017. Esperamos que el cortometraje sea seleccionado en otros concursos.

La otra finalidad aplicada es que estuviese disponible en plataformas de internet para su libre reproducción, lo cual se ha cumplido.

# **3.7.3 Evaluación de recibimiento**

# **3.7.3.1 Evaluación del público a través de encuesta de valoración**

Preguntas y resultados de los encuestados de cuatro diferentes grupos de alumnos de la Facultad de Arte Y Diseño (FAD). Los encuestados rondan entre 20 y 27 años de edad, de los cuales el 65% de los encuestados son mujeres y el 35% hombres, provenientes de diferentes áreas de estudio de Diseño y Comunicación Visual. Los encuestados suman un total de 55 participantes.

Independientemente de las preguntas cerradas –que se presentan a continuación–, se incluyeron tres preguntas abiertas que nos permitirían conocer la opinión de los encuestados. Estas preguntas fueron:

Pregunta obligatoria: ¿Qué entendiste? (Refiriéndose a la animación mostrada) Pregunta opcional:  $\chi$ Te lleva a una reflexión? (Describe tu respuesta) Pregunta opcional: ¿Puede ayudar a resolver conflictos? (Describe tu respuesta) Los resultados de estas preguntas se muestran más adelante en forma de citas en la sección de conclusiones.

<sup>&</sup>lt;sup>17</sup> Facebook. (Sin Fecha); En Wikipedia, Recuperado el 07 de Mayo de 2018; de https://es.wikipedia.org/wiki/Facebook
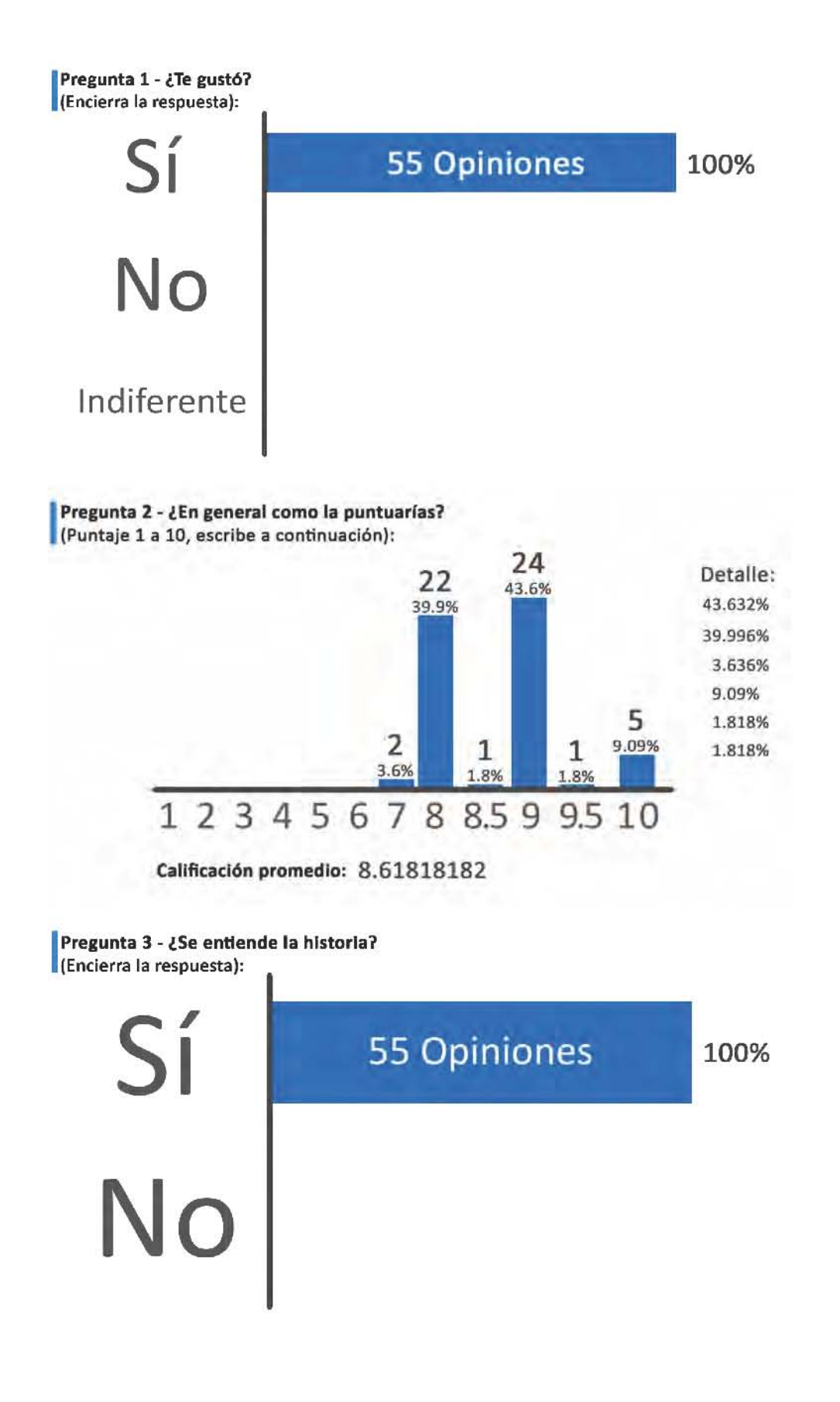

I Pregunta 4 - **En general el desarrollo (En velocidad) de la historia te parece: (Encierra la respuesta) :** 

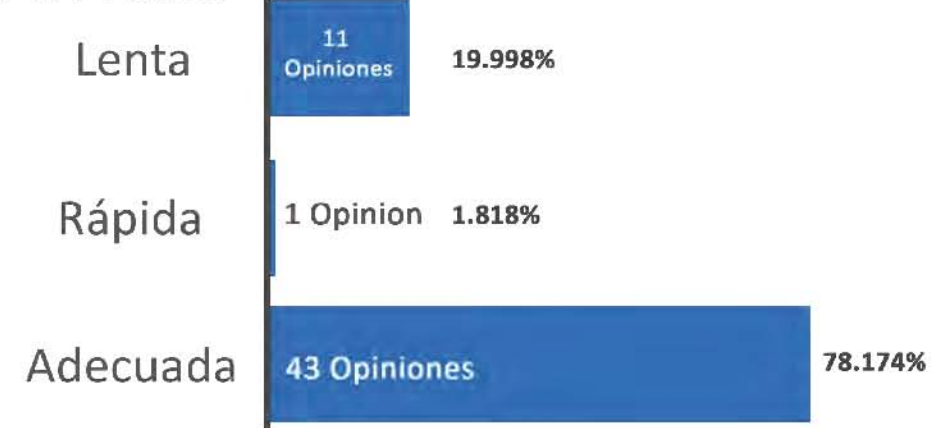

#### I Pregunta 5 - **Opinión de personajes patos (Encierra la respuesta)**

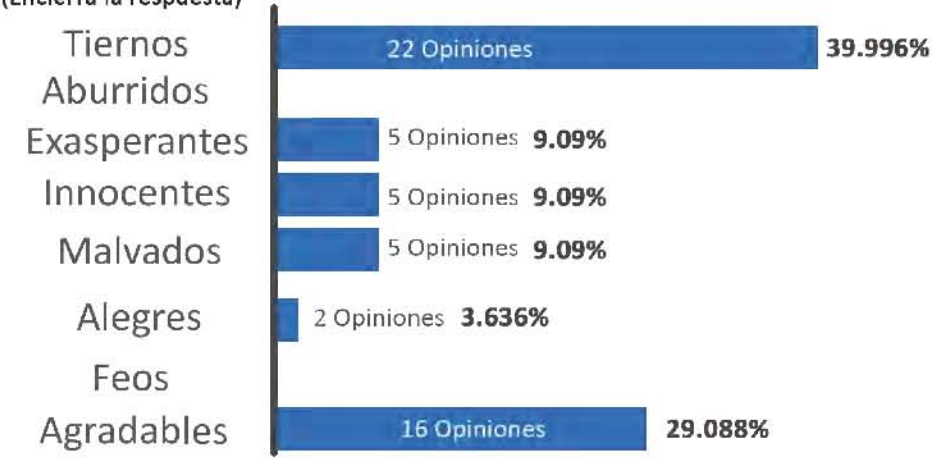

## I Pregunta 6 **- Opinión rey como figura de poder**

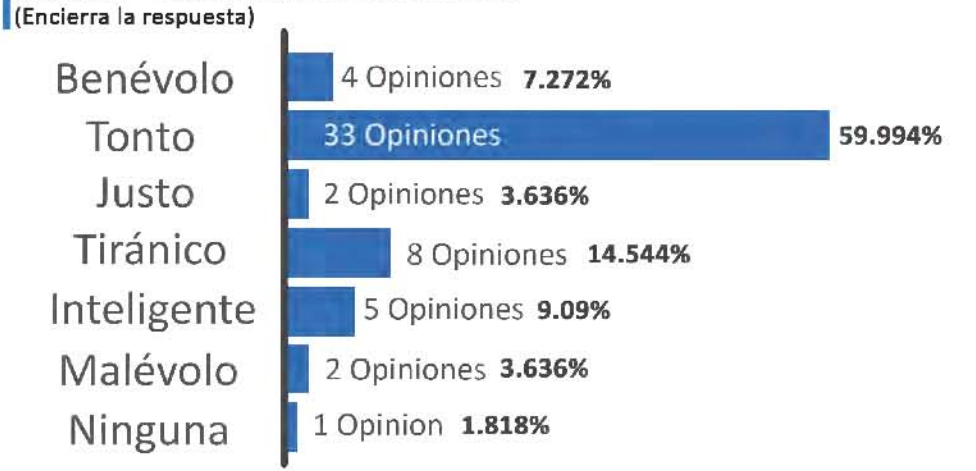

#### Pregunta 7 - ¿Te Identificas con la historia?

(Encierra la respuesta)

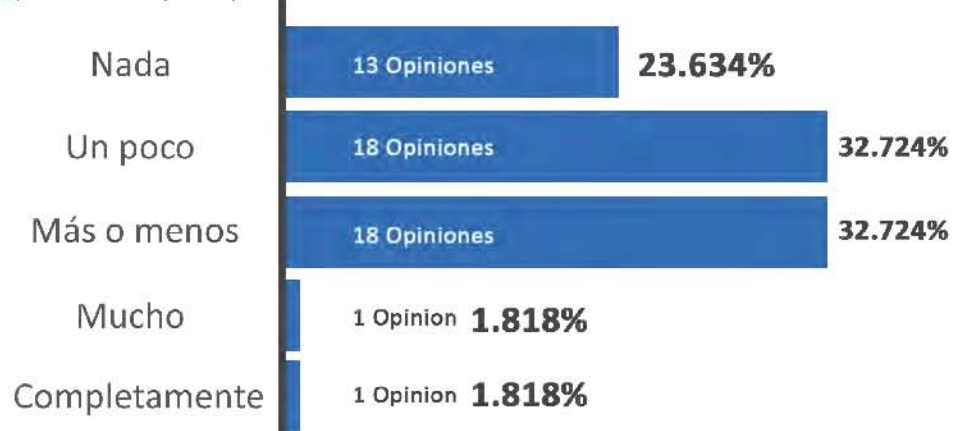

# **Pregunta 8 - ¿Es recomendable?:**<br>(Encierra la respuesta)

(Encierra la respuesta)

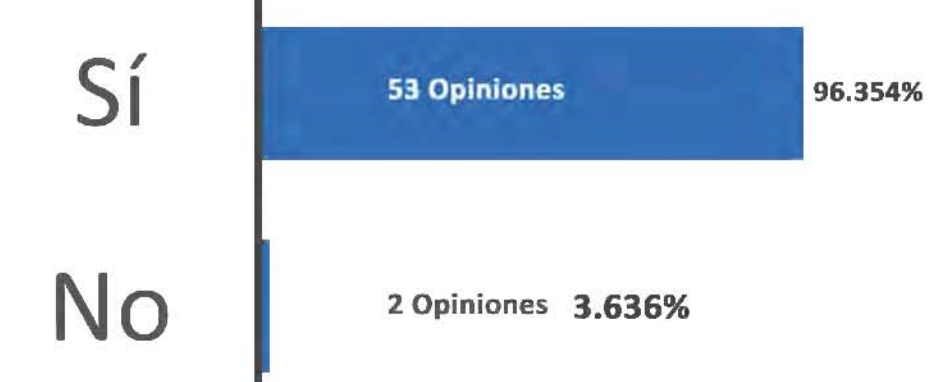

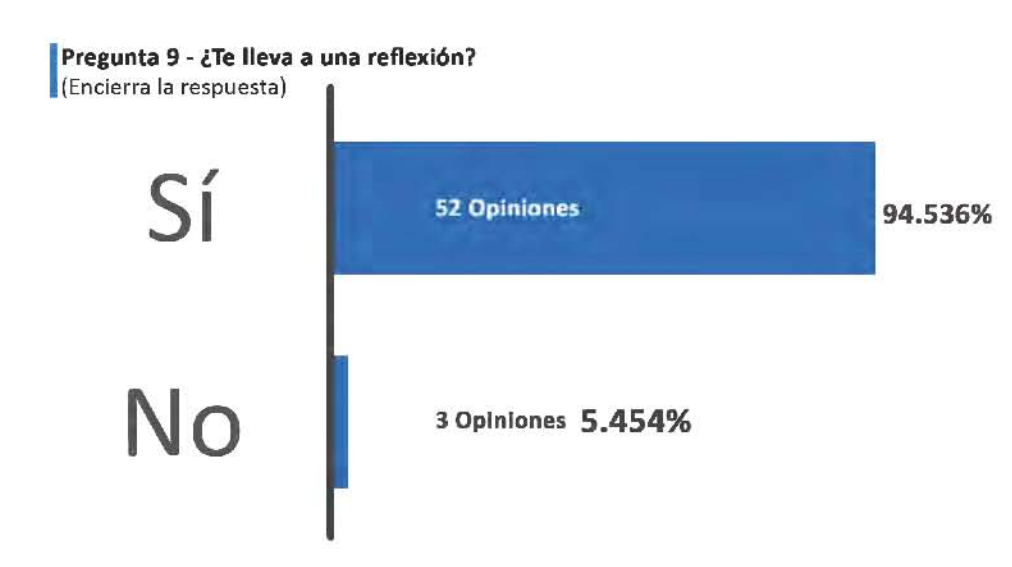

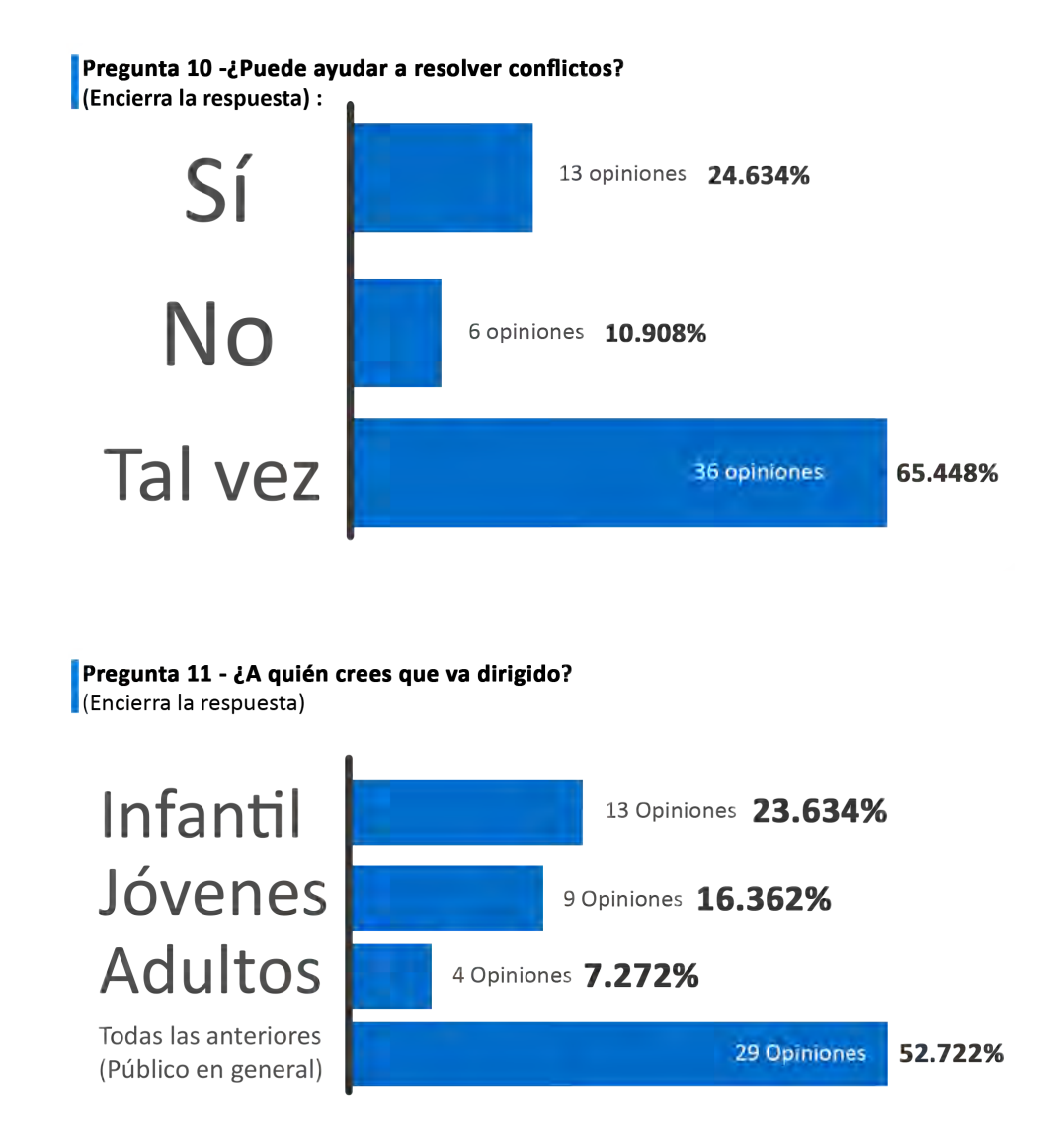

## **3.7.3.2 Resultados en medios de difusión**

El video estuvo disponible en *YouTube* y en una semana obtuvo alrededor de 450 reproducciones, es decir, dentro de la media de cortos durante su estreno en esta plataforma. Después del breve tiempo que estuvo disponible, por recomendaciones y reglas de convocatorias de animación, decidimos ocultarlo y no permitir más reproducciones durante un año.

En marzo fue puesto a disposición del público nuevamente. Por este motivo los resultados en medios de difusión no son mayores y no se aprovechó completamente toda la campaña que se le estuvo haciendo al cortometraje.

Uno de los resultados positivos que puedo valorar es que he aprendido a realizar campañas sencillas en redes sociales, contemplando el tipo de imágenes y desarrollando estrategias óptimas para impulsar proyectos.

## **3.7.3.3** Resultados a nivel personal profesional

Este cortometraje nos ha permitido dar a conocer el trabajo de cada uno de los integrantes del proyecto, aunque no contamos con mediciones que nos permitan valorar qué tanto se dio a conocer, creo que pudimos ser autocríticos y superarnos a nosotros mismos.

En mi caso, aprendí a subir la calidad de mis proyectos animados y a acelerar los procesos de animación. Identificar las áreas que hacen falta trabajar más y cuales delegar a personas más instruidas.

En las oportunidades de trabajo también se ha visto reflejado mi experiencia en este proyecto, ya que al enriquecer mi carpeta con cortometrajes se abrieron las puertas de más ofertas laborales fijas y *free lance*.

## **3.7.4 Conclusiones**

## **Conclusiones de la aplicación de la encuesta**

Los 55 encuestados son una muestra idónea para representar la opinión general del público hacia el cortometraje. En los resultados constatamos que la producción audiovisual fue calificada de manera positiva y que fue bien recibida por los encuestados, que mientras se les mostraba el cortometraje ocasionalmente reían o emitían sonidos de asombro. La mayoría mencionó que la producción era algo recomendable y con las respuestas de las preguntas  $5 \times 6$  pudimos valorar que se transmitió adecuadamente la idea central de los personajes: que los patos eran seres tiernos y el rey un poco tonto.

Los resultados de la pregunta 7 son interesantes, ya que no esperábamos que el público se identificara con la historia por la temporalidad en la que está situada, pero los encuestados mostraron lo contrario al tener como principales respuestas "más o menos" y "un poco" aunque la opción "nada" no se encuentra muy lejos.

Los resultados de la pregunta 9 son los más exitosos porque, en gran medía, queríamos provocar esa respuesta, al ser llevados a la reflexión. Asimismo, la respuesta de "sí puede ayudar a resolver conflictos" es un poco inesperada, pues habíamos previsto que la mayoría respondiera que no. Con las respuestas obtenidas se refleja la oportunidad de ser un poco más trascendentes en los espectadores de lo esperado.

Las respuestas de la pregunta 11 dan un panorama balanceado aunque distante de la respuesta de "Adultos" como posible público. En general la respuesta más apoyada fue de ser una animación para el público en general lo cual sería acertado bajo nuestros objetivos planteados.

## **A través de las secciones opcionales de opinión en los cuestionarios se llegó a las siguientes conclusiones:**

La historia general de sociedad y poder con sus temáticas se entienden, pero ninguno prescinde de los matices personales que cada quien imprime en ellos; algunas de estas interpretaciones son cercanas a lo que se pretendía contar y otras muy personales.

Gran parte de las respuestas de preguntas abiertas de la encuesta que se aplicó apuntan el tema de la envidia como una constante en el cortometraje, que, a pesar que jamás se planteó como un punto a tratar abiertamente en el corto, tampoco es muy lejano de la idea general que se quiere dar con la historia. 

Algunos de los encuestados entendieron que en el contexto de la historia del cortometraje de Pato Rey, el cambio era impulsado por un pato protagónico a quien calificaron de "bueno" comparado con los demás patos. Además, en las respuestas se permea que, en su entendimiento de la historia de Pato Rey, hay un problema (social) sobre si es más correcto ser "un jefe" o "un líder". Finalmente, varias de las opiniones que se recogieron exponen que el poder genera un conflicto social que se refleja en la historia de Pato Rey y que la mejor manera de resolverlo sería compartir la corona entre todos los patos.

### Reflexiones y entendimientos de los encuestados:

A continuación una serie de las citas más representativas de reflexiones y entendimientos de los encuestados.

"El corto es una tierna representación de la maldad de nuestra sociedad".

"Solo un buen líder busca lo mejor para su pueblo, es justo y no intenta imponerse".

"Siempre habrá envidia mientras uno tenga lo que los demás no".

"Lleva un gran problema social a algo muy simple".

"Habla sobre jerarquías, utopías, igualdad, es difícil lograr un punto medio, siempre habrá alguien que represente más poder".

"El corto plantea una pelea de poder. Me recordó ligeramente a "Rebelión en la granja"

de George Orwell."

"A pesar de que siempre exista un hambre de poder en nuestra sociedad, uno debe mirar por lo que es justo para todos, pues únicamente de esa manera podremos progresar como especie".

"Yo entendí que fue como muy evidente que los patitos (Animales) lograron convivir en paz hasta que volvió a meter su mano "el hombre""

"Todos somos iguales, pero una distinción puede llevar a alguien a sentirse superior a los demás y el poder puede volver tiranos a las personas"

"El mensaje que me dio al final lo resumo a compartir"

"Los patos serian el pueblo, y la corona es un símbolo de poder, los patos antes de conocer la corona se trataban todos con igualdad, pero en el momento en el que alguien pudo ser "distinguido" de los demás, el poder lo vuelve arrogante y soberbio; solamente el pato que le dio coronas a todos pudo ver a sus compañeros como seres que merecen ser respetados, y cuando llegó por fin el equilibrio,

el rey lo rompió de nuevo al dar una corona mejor a un pato y todo se repite de nuevo".

"Lo tonto que puede ser adquirir el poder y la manera en que llegas a el".

"Te lleva a reflexionar sobre la manera de jerarquizar y que no suele ser siempre la correcta".

"Los demás siempre van a querer lo que tu tienes"

#### **Motivos para el desarrollo de proyectos independientes**

Producir proyectos de animación independientes responde a un solo interés: el placer de desarrollar ideas creativas propias (sin fines de lucro) y llevarlas a buen término. Con la realización de una idea y la materialización de ésta en un producto audiovisual (corto, medio o largometraje) podemos considerar que el resultado fue exitoso.

Si con el material audiovisual generado, el o los realizadores pueden darle diferentes usos, desde inscribirlo a festivales cinematográficos, usarlo como fuente creativa para obtener recursos gráficos o simplemente integrarlo a una carpeta de trabajo, junto con el aprendizaje y la experiencia representan una segunda victoria.

Por otro lado, quiero destacar que la creación de un proyecto audiovisual independiente despierta la creatividad del realizador, va que se ve obligado a desarrollar una idea original y propositiva, distinta a los trabajos de carácter comercial que suelen realizar los profesionales de nuestro medio al incorporarse al sistema laboral. Con esta clase de proyectos, el realizador tiene el control creativo total de su producto, desde el mensaje que contiene, las técnicas gráficas que emplea, hasta el ritmo con el que lo desarrollará, pues tiene la oportunidad de explorar en un campo muy amplio de posibilidades creativas.

Generalmente, por las circunstancias financieras en las que se construye un proyecto de esta naturaleza, los creadores suelen realizarlo en sus tiempos libres, mientras se emplean en un trabajo remunerado bajo contrato. No es que sea una situación negativa para los profesionales, al contrario considero positivo el ser parte de un trabajo formal, pero un trabajo creativo independiente siempre alentará el pleno desarrollo de sus habilidades y potencialidades creativas.

Quiero destacar que si hubiese más personas implicadas estas devén estar al tanto de los fines del proyecto, y viceversa al momento de ser invitado a participar en un proyecto.

#### **Conclusiones del proyecto**

Considero que, en conclusión, la metodología empleada para el proyecto fue acertada, sin embargo, si consideramos que sí es muy necesario que un equipo como el nuestro cuente con un programa de trabajo (del equipo) y con un financiamiento. De haber contado con ellos, los tiempos de producción se hubiesen reducido, de la misma manera que pudo haberse optimizado el desarrollo.

Sin embargo, en el caso de *Pato Rey* se planteó desde un principio que el proyecto no tendría fines de lucro, por lo que no recibiría financiamiento; así que los compañeros participaron en sus tiempos libres y en la medida de la voluntad del momento, con la meta de producir un cortometraje de buen nivel y calidad, que sirviese como reconocimiento, precedente y carpeta de trabajo.

Pero faltó consolidar o generar mayor compromiso del equipo que quizá se hubiese podido generar con una recompensa proveniente de un financiamiento o de otra oferta de interés de los participantes. Creo el precio por participar en algunos concursos de animación privativos en la publicación de cortometrajes fue elevado comparado con el éxito del cortometraje, por lo que en un futuro evitaría ingresar a convocatorias de esta naturaleza.

Otro error en la producción del cortometraje se reflejó en el área de sonido, pues, a pesar de que la selección musical fue muy buena, la grabación de voces y las mezclas tuvieron fallos técnicos y poca variedad vocal. Nuestro aprendizaje fue que para los próximos proyectos, de ambiciones similares, lo mejor será delegar la grabación de voces a un estudio de audio y abrir la posibilidad de tener musicalización original.

Sin embargo el proyecto ha conseguido la mayoría de sus metas como: hacer una historia linda y entretenida; tener un mensaje lo más claro posible sobre sociedad y poder; estar disponible para reproducción en internet; servir de muestra para obtener oportunidades laborales y, sobre todo, gracias a los resultados de la encuesta, puede ser útil como material de reflexión para el público. Aun con los altibajos en la producción del proyecto, el interés por animar e involucrarme en nuevos proyectos continúa y no vería mal volver a formar parte del equipo de producción de otro corto animado. Después de todo, cada proyecto nos brinda la oportunidad de mejorar un poco más.

#### **3.7.5 Bibliografía y referencias**

WELLS, Paul; "Fundamentos de la Animación"; Madrid; Parramón; 2011; 188 págs.

Pixel Creativo (2012); Animación Teoría: ¿Qué es Animación?; Perú; Recuperado de: https://pixel-creativo.blogspot.mx

Óscar M. (2009); "Duración del Cortometraje, mediometraje y largometraje"; Foro de Cine; Zamora, España; Recuperado de: http://www.forodecine.com/showthread.php/8401-Duraci%C3%B3n-del-cortometraje-mediometraje-ylargometraje

Jefatura del Estado (2007); "Boletín Oficial de Estado, núm 312"; 55/2007, Madrid, España; Recuperado de: http://www.boe.es/buscar/doc.php?id=BOE-A-2007-22439

Raluca (2016); "Skeletal Based Animation", 2D Animation for Games; Marionette Studio; 3739 San Francisco, California, USA; Recuperado de: https://marionettestudio.com/skeletal-animation/

Lanay (2012); "Programas para crear Animaciones"; Animación por Ordenador 2D y 3D; México; recuperado de: http://computeranimationst2.blogspot.mx/

THOMAS, Frank & JOHNSTON, Ollie; "The Illusion of Life"; Abbeville Press; 1981; 576 págs.

CUESTA, José; "La Reinterpretación de los Principios Clásicos de Animación en los Medios Digitales"; Tesis Doctoral; Universidad Complutense de Madrid, Facultad de Bellas Artes; Madrid, Eapaña.

ALCÁNTARA, Verónica; "Los 12 Principios de la Animación para el Desarrollo de Contenidos y Fomento de las Inteligencias Múltiples en 4° de Educación Plástica y Visual; Trabajo de fin de Máster; Universidad Internacional La Rioja, Facultad de Educación; Pamplona, España; 2015.

(2000), "70's, 80's, 90's History". *History;* Geometric Design and Computation Group; Department of computer Science University of Utah, Salt Lake City, Utah; recuperado de http://www.cs.utah.edu.

Alan Kitching (1976), "Computer Animation; Antics History; Antics Workshop; Lanzarote, Islas Canarias; España; recuperado de: http://www.antics1.demon.co.uk/index.html

Wendy Idict (2012) "Gráficos 3D por computadora" EcuRed Artículos de Referencia; Cuba; recuperado de https://www.ecured.cu

BENAVIDES CAMACHO, José Antonio (2013); "Reconstrucción de 3D y simulación virtual interna del sistema respiratorio (Carina, árbol bronquial, alvéolos y sistema vascular pulmonar) –página 33-, Tesis de Licenciatura"; Universidad Nacional Autónoma de México; México.

Mediafora.es: Alfabetización Informática; Módulo 1: Introducción a la Informática; Bormujos Sevilla, España; Recuperado de http://www.diphuelva.es/portalweb/zonas/16/Ficheros/M01\_Informatica.pdf

IGLESIAS, Jorge Gerardo & ORTÍZ, Elena; "Introducción a la Informática, sección: Elementos del Hardware"; 11° Edición; 2008.

VÁZQUEZ-MOCTEZUMA, Salvador E (2015); "Tecnologías de Almacenamiento de información en el ambiente digital" (página 4); e-Ciencias de la Información; Vol. 5, No. 2, Revisión Bibliográfica 1; ISSN-1659-4142; recuperado de http://www.redalyc.org

RORÍGUEZ, Francisco; "Hegel y la Monarquía"; Thémata, 16, 346-348; 1996.

LASO PRIETO; José M.; "Comunismo"; República de las Letras: revista literaria de la Asociación Colegial de Escritores, ISSN 1133-2158, Nº. 113, 2009.

ACOSTA VALDELEÓN, Wilson; "Las Ciencias Sociales a través del Cine"; Colección Aula Abierta, Cooperativa Editorial Magisterio; Santa Fé, Bogotá; 2000.

FLORES, David; "Animación, política y propaganda (I): De los inicios a 1945"; Détour: Bande à Part; Valencia, Détour Cultura, Asoc. Cultural; Recuperado de http://detour.es

MARTINEZ ABADIA, José; "Manual del Productor Audiovisual"; Barcelona, España; Editorial UOC; 2010; 437 págs.

TESO, Pablo del; "Desarrollo de Proyectos Audiovisuales: Su organización por Metodología DPA"; Buenos Aires, Argentina; Nobuko; 2011; 400 págs.

FERNÁNDEZ, Federico; MARTÍNEZ, José; "Manual Básico de lenguaje y narrativa audiovisual"; 1ra edición; España; Paidós; 1999.

ZAMARRIPA, Adán; "El diseñador en la Producción Cinematográfica"; UNAM; 2012.

JIMÉNEZ, PEDRO; "Lenguaje Cinematográfico"; Archivo digital bajo licencia CC; 2008-2009

PARODI GASTAÑETA, Fernando; "La Cromosemiótica: El significado del color en la comunicación visual"; publicado en Comunicación Año2 No. 3; UNMSM. Facultad de Letras y Ciencias Humanas; 2002.

HELLER, EVA; "Psicología del Color; 1ra edición: España; Gustavo Gili; 2012.

LAZKANO ARRILLAGA, Iñaki (2014); "El Valor Expresivo del Color en el Cine de Kieslowski e Idziak", Revista de Letras y Ficción Audiovisual, Núm. 4 (2017) 97-121; Universidad del País Vasco.

"YouTube". (Sin Fecha); En Wikipedia, Recuperado el 07 de Mayo de 2018; de https://es.wikipedia.org/wiki/YouTube

"Vimeo". (Sin Fecha); En Wikipedia, Recuperado el 07 de Mayo de 2018; de https://es.wikipedia.org/wiki/Vimeo

"Facebook". (Sin Fecha); En Wikipedia, Recuperado el 07 de Mayo de 2018; de https://es.wikipedia.org/wiki/Facebook

MONTORO-BALLESTEROS, Alberto; "Sistema Político y Formas de Gobierno: sobre la significación de la de democracia como principio político"; Murcia; DM; 2011; 40 págs.

VILLABELLA ARMENGOL, Carlos Manuel; "Las formas de Gobierno en el Mundo"; Puebla Benemérita Universidad Autónoma de Puebla; 2008; 330 págs.

GREZ TOSO, Sergio; "Formas Tempranas de Organización Obrera"; Buenos Aires; La Crujía: Instituto Torcurato Di Tella; 2003; 121 págs.

BOBBIO, Norberto; "La Teorías de las formas de gobierno en la Historia del Pensamiento Político"; Segunda Edición; México D.F.; Fondo de Cultura Económica; 2001; 193 págs.

CRICK; Bernard R.; "Formas Básicas de Gobierno: Un bosquejo y un modelo"; México; Manual Moderno; 1979; 85 págs.

CHONG, Andrew; "Digital Animation"; Lausanne; AVA Academia; 2008; 175 páginas.

COTTE, Olivier; "Los Óscars de dibujos animados: los secretos de la creación de 13 cortometrajes";

Barcelona; Omega; 2009; 274 págs.

GRANBERG, Carl; "Character Animation with Direct 3D"; Boston; Massachusetts; Charles River Media; 2009; 429 págs.

DURÁN, Jaume; "El Cine de Animación Norteamericano"; Barcelona, España; UOC; 2008; 86 págs.

ARIJION, Daniel; "Gramática del lenguaje audiovisual"; Segunda Esición; Andoain; Escuela de Cine y Video; 1988; 639 págs.

ROSANVALLON, Pierre; "La Sociedad de Iguales"; Buenos Aires, Argentina; Ediciones Manantial; 2012; 375 págs.

LORD, Peter; "Cracking the Animation: The Aardman book"; Cuarta Edición; Londres, Inglaterra; Thames and Hudson; 2015; 272 págs.

ACASO, María; "El Lenguaje Audiovisual"; Barcelona; Paidós; 2011; 163 págs.

MARIN DE L'HOTELLERIE, José Luis; "Elementos del Lenguaje Visual"; Segunda Edición; México; Trillas; 2008; 143 págs.

DERAKHSHANI, Dariush; "Autodesk Maya 2016"; Indianapolis, Indiana; Jhon Wiley & Sons, Inc.: Autodesk Press; 2015; 235 págs.

RODRÍGUEZ, Alberto; "Proyectos de Animación 3D"; Madrid; Anaya Multimedia; 2010; 336 págs.

SALAZAR, Julio Alberto; "Estructuras de Producción Audiovisual: La Organización Jerárquica como Sujeto Productor y Enunciador del Discurso Audiovisual"; Universidad Nacional Mayor de San Marcos; Lima, Perú; 2003; 258 págs.

BAER, Alejandro; SCHNETTLER, Bernt; "Hacia una Metodlogía Cualitativa Audiovisual, el video como instrumento de investigación social; UCM/TU Berlín; 38 págs.

WIEDEMANN, Julius; "Animation Now"; Berlín; Tarchen; 2004; 351 págs.